<span id="page-0-0"></span>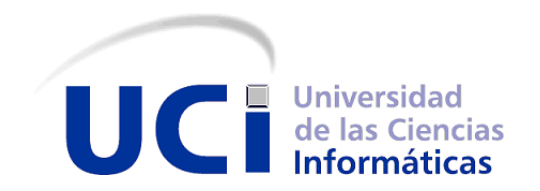

UNIVERSIDAD DE LAS CIENCIAS INFORMATICAS ´

FACULTAD 4 CENTRO DE TECNOLOGÍAS PARA LA FORMACIÓN

### SOLUCIÓN INFORMÁTICA INTEGRAL PARA INCLUIR A LA PLATAFORMA EDUCATIVA ZERA EN EL PARADIGMA M-LEARNING

Tesis presentada en opción al título de Máster en Informática Aplicada

Autor: **Ing. Yerandy Manso Guerra**

**Tutor: Dra. C. Roxana Cañizares González Dr. C. Juan Pedro Febles**

Ciudad de la Habana, noviembre de 2015

"Design is the fundamental soul of a human-made creation that ends up expressing itself in successive outer layers of the product or service."

— STEVE JOBS

"I don't want to use a tool unless I'm going to use it really well. Doing any of these things halfway is worse than not at all. People don't want a mediocre interaction."

— SETH GODIN

"It takes many good deeds to build a good reputation, and only one bad one to lose it."

— BENJAMIN FRANKLIN

"If you want to build a ship, don't drum up the men to gather wood, divide the work and give orders. Instead, teach them to yearn for the vast and endless sea."

— ANTOINE DE SAINT-EXUPERY

# **Agradecimientos**

El primer agradecimiento de la presente investigación va para el equipo de trabajo de la plataforma ZERA, equipo con el que llevo más de cinco años trabajando y sin el cual el resultado final de esta investigación no hubiera sido posible. Les agradezco de corazón todo su apoyo e ideas, esta tesis es tan mía como de ustedes.

A Febles por ayudarme tanto y guiarme por el camino correcto, gracias por sus consejos e ideas le prometo que no saldrá de mi muy fácil porque aún me queda el largo camino de la investigación doctoral.

A mi esposa y tutora Roxana gracias por tu paciencia y consejos, sin tí no hubiera operacionalizado las variables, solo escribiré esto porque en las 80 páginas de esta investigación no cabe todo lo que quisiera decirte, te amo.

A la revolución, a la Universidad y en especial a la Facultad 4, por darme la posibilidad de hacerme ingeniero y ahora máster, espero continuar con su apoyo para poder emprender el camino de una investigación doctoral y en algún momento saber como retribuirla.

A mis padres, a mi hermana y a mi familia que en los últimos meses ha crecido, aunque lejos siempre los llevo en mi corazón.

A todos los que me han ayudado en este largo camino.

# **Declaración de autoría**

Por este medio declaro que yo Yerandy Manso Guerra, con carné de identidad 87081015166, soy el autor principal del resultado que expongo en la presente investigación titulada "Solución informática integral para incluir a la plataforma educativa ZERA en el paradigma m-learning", para optar por el título de Máster en Informática Aplicada.

Autorizo a la Universidad de las Ciencias Informaticas a hacer uso de la misma en su beneficio, ´ así como los derechos patrimoniales con carácter exclusivo.

Finalmente declaro que todo lo anteriormente expuesto se ajusta a la verdad y asumo la responsabilidad moral y jurídica que se derive de este juramento profesional. Y para que así conste, firmo la presente declaración jurada de autoría en la ciudad de La Habana a los \_\_\_\_\_\_ días del mes de \_\_\_\_\_\_\_\_\_\_\_ del año \_\_\_\_\_\_\_\_\_\_\_.

Firma del Autor

## **Resumen**

Los avances en los dispositivos móviles y las tecnologías inalámbricas han impactado en el proceso enseñanza-aprendizaje, definiéndose un nuevo paradigma: el m-learning. La diversidad de dispositivos existentes y su crecimiento exponencial ha provocado que las aplicaciones adopten variantes para integrarse al m-learning: diseños web adaptativos (responsive web design), aplicaciones web (web app), aplicaciones nativas (native app) o aplicando alguna combinación de estas soluciones. En Cuba, aunque todavía insuficiente, el desarrollo de las telecomunicaciones ha mostrado un notable ritmo de crecimiento de los últimos 5 años, por lo que es necesario que las soluciones informaticas desarrolladas para entornos educativos ´ tengan en cuenta su uso en diferentes dispositivos móviles. En la Universidad de las Ciencias Informáticas se desarrolló la plataforma educativa ZERA, sistema que dado sus características puede ser utilizado tanto a nivel nacional como internacional pero desde sus inicios no se concibió su utilización en dispositivos móviles. La presente investigación propone una solución informática integral que incorpora técnicas de diseño web adaptativo, la arquitectura de una aplicación nativa móvil que sentará las bases para el desarrollo de futuras aplicaciones y una capa de servicios web que permite la visualizacion de los contenidos de la plataforma ´ educativa ZERA y la ejecución de sus principales funcionalidades en dispositivos móviles. La solución fue validada teniendo en cuenta la operacionalización de las variables presentes en la hipótesis, a través de los métodos científicos diferencial semántico y grupo focal, así como la utilización de la herramienta soapUI para comprobar los servicios web, demostrándose la visualización de los contenidos de ZERA en dispositivos móviles; con la aplicación de las pruebas funcionales se comprobó que las principales funcionalidades se ejecutaban sin dificultad, evidenciándose que existe una correspondencia entre los objetivos y los resultados obtenidos. Palabras claves: aprendizaje móvil, diseño web adaptativo, servicios web

## **Summary**

The advances in mobile devices and wireless technologies have impacted on the teaching and learning process, defining a new paradigm: m-learning. The diversity of devices and its exponential growth has caused applications to adopt variants to join the m-learning: responsive web design, web app, native app or using some combination of these solutions. In Cuba, although still insufficient, the development of telecommunications has shown notable growth in the last 5 years, so it is necessary that the solutions developed for educational environments take into account their use on mobile devices. In the University of Informatic Science educational platform ZERA was developed , system given its characteristics can be used both nationally and internationally but from the beginning it use is not designed for mobile devices. This research proposes a comprehensive software solution that incorporates techniques of responsive web design, the architecture of a mobile native application that will lay the foundation for the development of future applications and a layer of web services that allows the visualization of the contents of the educational platform ZERA and implementation of its main features in mobile devices. The solution was validated considering the operationalization of the variables in the hypothesis, through scientific methods semantic differential and focus group, well as the use of the tool soapUI to check the web services, showing the display of content on mobile devices ZERA; the application of functional testing found that the main features were implemented without difficulty, it is demonstrating that there is a correspondence between the objectives and results.

**Keywords**: m-learning, responsive web design, web services

# **Índice general**

### **[INTRODUCCION´](#page-10-0) 1**

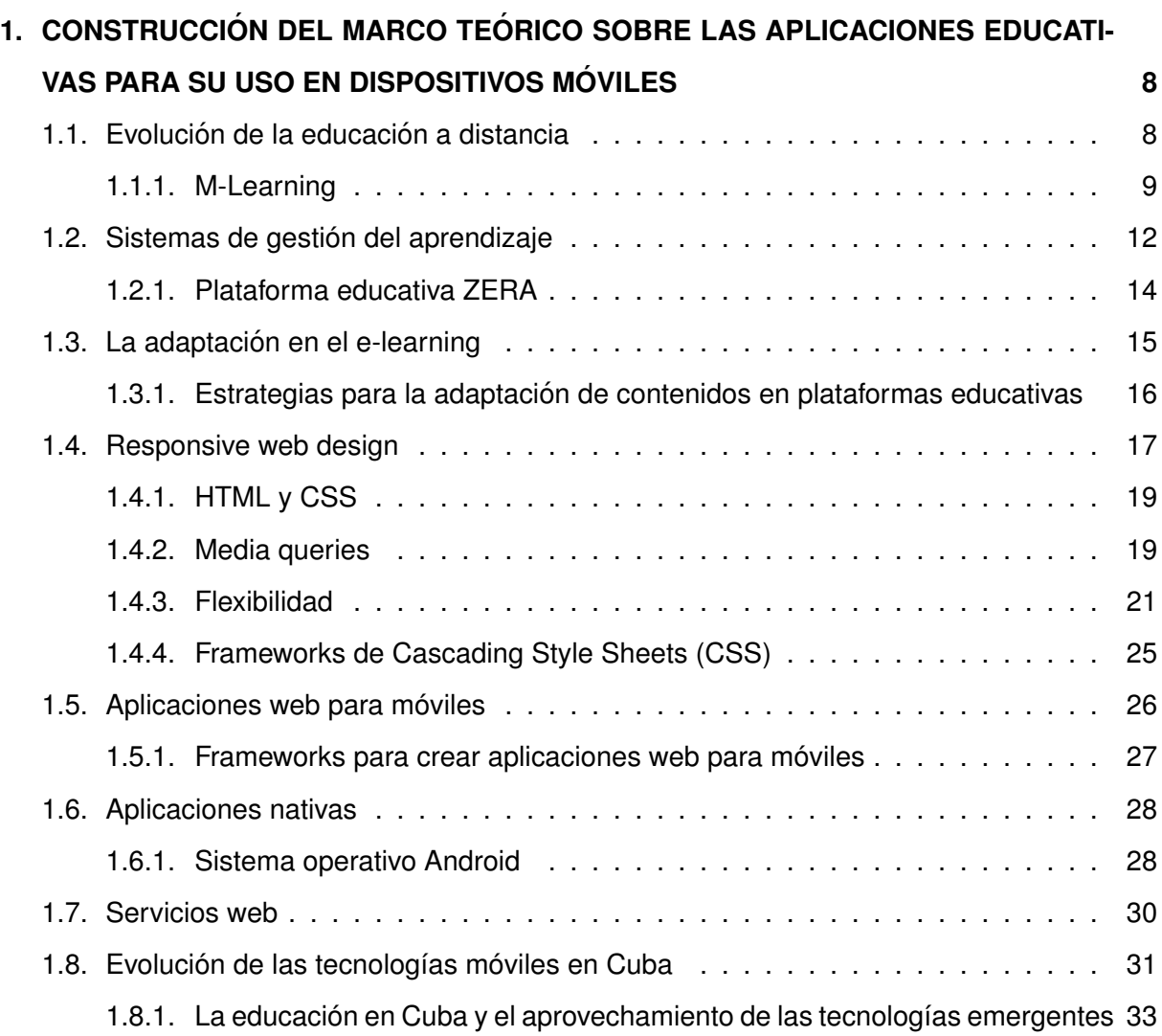

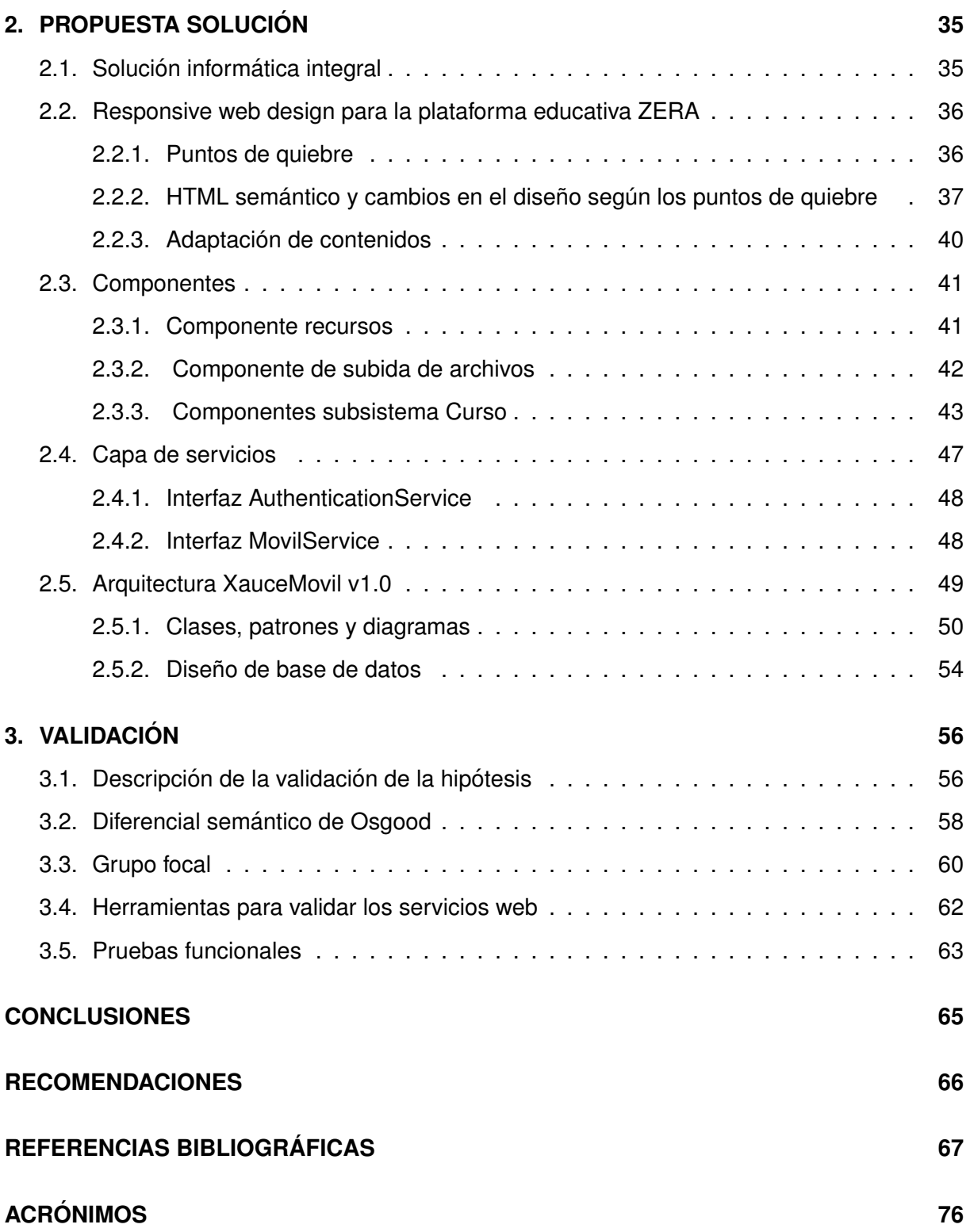

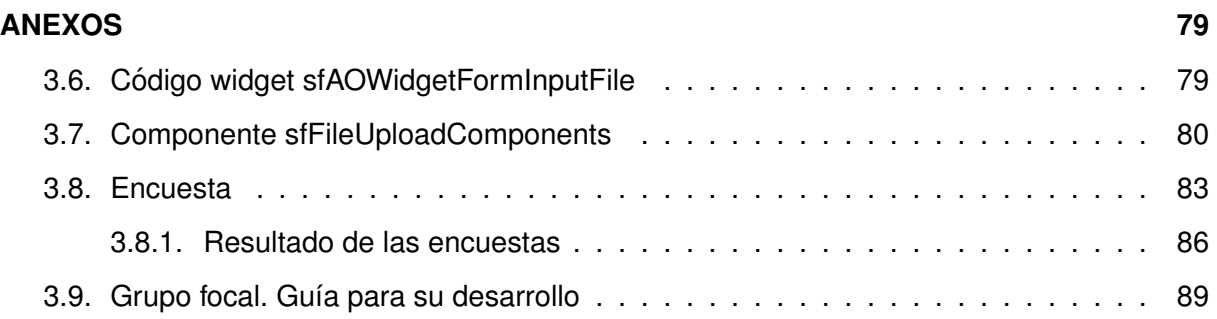

# **Índice de figuras**

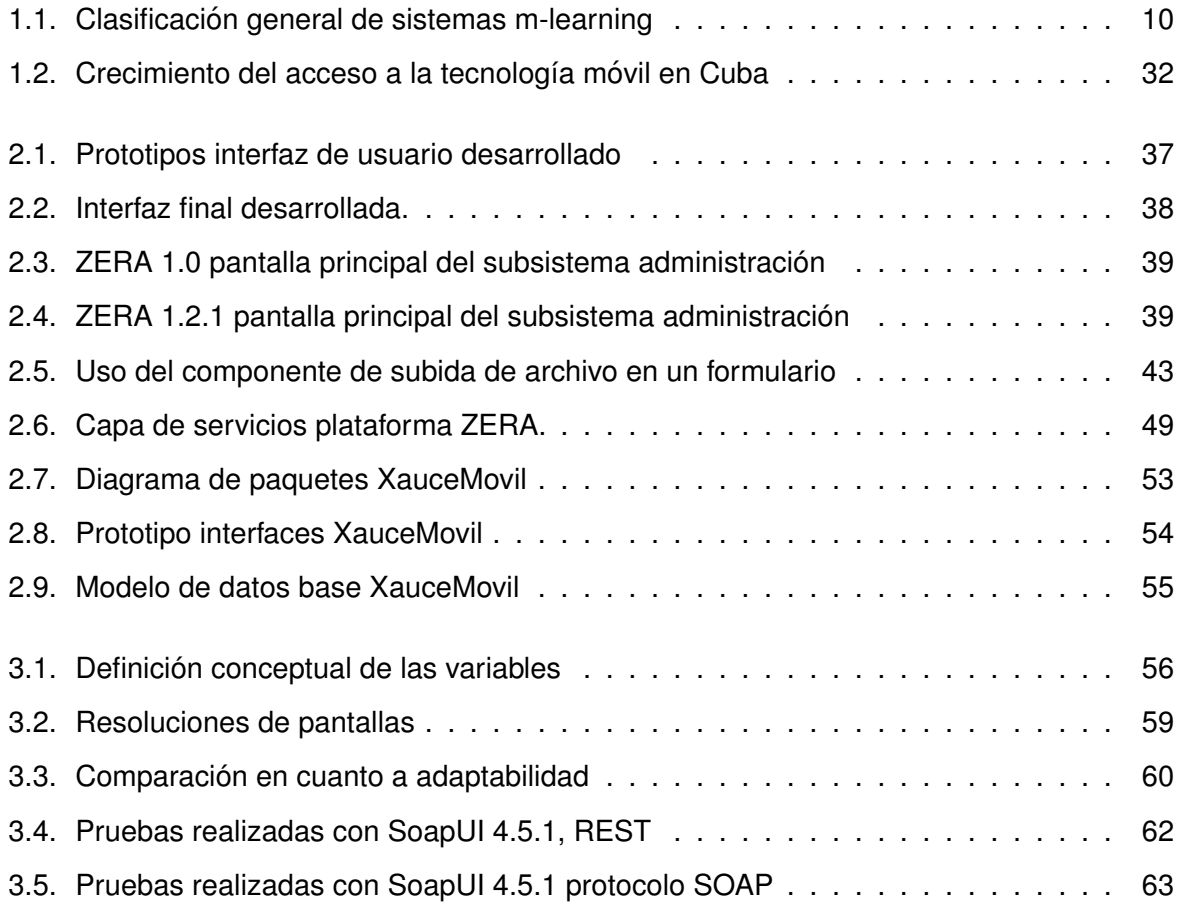

## <span id="page-10-0"></span>**Introduccion´**

La sociedad actual tiene acceso a tecnologías de bolsillo de alto procesamiento y conectadas al igual que un computador convencional. Ademas de proveer acceso a Internet se han con- ´ vertido en el principal modo de comunicación electrónica [[Guy et al., 2010\]](#page-80-0): correo electrónico y mensajería instantánea.

Las tecnologías móviles ofrecen nuevas oportunidades para el aprendizaje, extendiéndolo más allá de la tradicional "aula de clases". Los avances en los dispositivos móviles y las tecnologías inalámbricas han impactado en el proceso enseñanza-aprendizaje. Se plantea que el término aprendizaje móvil (m-learning por sus siglas en inglés) se utilizó por primera vez en Estados Unidos a finales de los 90 e instaurándose en Europa a inicios del siglo XXI [\[Pisanty et al., 2010\]](#page-82-0).

En relación al término m-learning existe un amplio debate entre los investigadores [\[Pinkwart et al., 2003\]](#page-82-1), [\[Kambourakis et al., 2004\]](#page-80-1), [\[Georgiev et al., 2004\]](#page-79-0), [\[Traxler, 2005\]](#page-83-0), [\[Holzinger et al., 2005\]](#page-80-2), [\[Trajkovski, 2006\]](#page-83-1), [\[Caudill, 2007\]](#page-77-0), [\[Campanella, 2012\]](#page-77-1). Los debates se centran principalmente en si el m-learning es el siguiente paso del aprendizaje electrónico (e-learning [Baelo Álvarez, 2009] por sus siglas en inglés) o si es una herramienta avanzada que se integra con el e-learning; en cualquiera de los casos es considerado un nuevo componente que ha surgido para apoyar la educación a distancia.

Los Learning Management Systems [\(LMS\)](#page-85-2), uno de los sistemas más utilizados en la formación a distancia, se han incorporado con éxito al m-learning, sin embargo son insuficientes las soluciones desarrolladas. Dentro de las punteras se encuentra el [LMS](#page-85-2) privativo Blackboard [\[Blackboard, 2014\]](#page-77-3), con su aplicación Blackboard Mobile Learn [\[Mobile, 2014\]](#page-81-0) en sus versiones

para los sistemas operativos Android<sup>[1](#page-0-0)</sup>, [IOS](#page-86-0)<sup>[2](#page-0-0)</sup> y <u>Blackberry OS<sup>[3](#page-0-0)</sup>. Moodle [</u>Moodle, 2014] después de varios intentos fallidos a partir de su versión 2.0, cuenta con funcionalidades que permiten la creación de diseños adaptativos y la integración con Moodbile [\[Moodbile, 2014\]](#page-81-2) (aplicación nativa para [IOS](#page-86-0) y Android).

Los [LMS](#page-85-2) han adoptado variantes para incorporarse o integrarse al m-learning, ya sea realizando diseños web adaptativos (responsive web design), aplicaciones web para móviles (mobile web app), aplicaciones nativas (native app) o aplicando alguna combinación de estas soluciones.

El término Responsive Web Design [\(RWD\)](#page-85-3) fue acuñado por Ethan Marcotte en un artículo publicado en la web *A List Apart* [\[Marcotte, 2010\]](#page-81-3). La esencia de esta alternativa es la creacion´ de páginas web que adaptan su visualización al dispositivo a través del cual se accede, sea movil, tableta u ordenador de escritorio convencional. Existen ventajas significativas, algunas ´ de las principales se enuncian en la sección ([1.4\)](#page-26-0) del Capítulo [\(1\)](#page-17-0) y en [\[Peterson, 2014\]](#page-82-2) se realiza un análisis profundo. A pesar de sus beneficios elegir esta variante como única forma de inserción en el paradigma m-learning, tiene sus limitaciones:

- No aprovecha las características de cada dispositivo móvil y sistema operativo, aunque mejora la interfaz y logra que la Web sea visualizada en muchos escenarios.
- Requiere que los usuarios siempre estén conectados.
- Obliga la descarga de todos los contenidos de una página, requiriéndose una conexión que posea un buen ancho de banda.
- Las imágenes son a menudo simplemente alargadas y re-dimensionadas, provocando un impacto negativo en el tiempo de descarga.

Las aplicaciones web para móviles son sitios web creados específicamente para los dispositivos móviles. Generalmente las herramientas cuando adoptan esta alternativa tienen la aplicación oficial y la optimizada para dispositivos móviles. Esta variante tiene un impacto negativo

<sup>1</sup>Sistema operativo basado en el kernel de Linux diseñado principalmente para dispositivos móviles, perteneciente a la empresa Google.

<sup>&</sup>lt;sup>2</sup>iPhone Operating System, sistema operativo móvil de la empresa Apple Inc.

<sup>&</sup>lt;sup>3</sup>Sistema operativo móvil desarrollado por RIM para los dispositivos BlackBerry.

en el posicionamiento web, duplica en gran parte los esfuerzos de los equipos de desarrollo, en esencia los sistemas deben crear distintas versiones para los diferentes dispositivos [\[Zhao, 2010\]](#page-84-0). Además esta variante tiene las mismas desventajas que los diseños adaptativos, pero logra la descarga de recursos y páginas web de forma eficiente ya que estos se encuentran optimizados para cada tipo de dispositivo.

Las aplicaciones nativas [Díaz-Antón and Pérez, 2005] son desarrolladas para que se ejecuten en el propio dispositivo móvil, se compilan, se instalan sin necesidad de un navegador web, contienen bibliotecas/librerías y frameworks de funciones de bajo nivel que interactúan con cada sistema operativo [\(IOS,](#page-86-0) Android, etc.). Los costes de desarrollo, mantenimiento y sus posibles actualizaciones son más altos que en otras alternativas, sin embargo según reportes de la web Flurry Analytics [\[Khalaf, 2013\]](#page-80-3) los usuarios pasan el 80 % del tiempo usando aplicaciones nativas y solamente el 20 % usando el navegador de un dispositivo movil, esta ´ diferencia se debe sobre todo a:

- **Permiten explotar al máximo las prestaciones de los dispositivos móviles tales como:** Global Positioning System [\(GPS\)](#page-85-4), acelerómetro, captura de imágenes, audio y vídeo, [3D,](#page-85-5) agenda de contactos, calendario, etc.
- Permiten sincronización y el cacheo de datos para funcionar offline.
- **Proporcionan una mejor experiencia de usuario, pues la interfaz no tiene que cargarse** con el resto de los datos.
- Trabajan con las notificaciones internas de cada entorno manteniendo al usuario al tanto de nuevas noticias o actualizaciones.

La tendencia en las plataformas educativas, en específico los [LMS,](#page-85-2) es que cada uno tenga su propio desarrollo m-learning, por algunas de las variantes ya mencionadas (responsive web design [\(RWD\)](#page-85-3), mobile web app, native app) a pesar que estas soluciones comparten funcionalidades similares.

En Cuba, aunque todavía insuficiente, el desarrollo de las telecomunicaciones ha mostrado un notable ritmo de crecimiento de los últimos 5 años, notificó en junio de 2013 el diario Juventud Rebelde. Además anunció que apenas se cuenta con un 25,8 % de densidad telefónica, lo que se traduce en un total de 2900 mil líneas.

3

La tendencia de los servicios de comunicaciones es a desarrollarse y en este sentido la telefonía celular se impone cada vez más, a pesar de las limitaciones económicas y financieras se están realizando ingentes esfuerzos por desarrollar al país en el sector de las comunicaciones y a estos efectos se plantea en los Lineamientos de la política económica y social del partido y la revolución emanados del VI Congreso del PCC: "*Elevar la soberanía tecnológica en el desarrollo de la infraestructura de telecomunicaciones y fomentar el desarrollo de nuevas plataformas tecnologicas en neurotecnolog ´ ´ıa, nanotecnolog´ıa, robotica y telemedicina" ´* .

Durante el cierre del congreso Universidad 2014, el representante de la Oficina Regional de Cultura para América Latina y el Caribe de la [UNESCO](#page-86-1) reconoció que la educación cubana es un ejemplo para el mundo por sus altos índices de implementación. Planteamiento que evidencia el esfuerzo que en esta tarea ha volcado la revolución cubana.

En lo concerniente a la educación superior, desde hace varios años se encuentra en un proceso de universalización, que tiene como objetivo ofrecer alternativas de educación de pregrado y postgrado, teniendo en cuenta las diferentes modalidades de cursos, relacionados con los avances alcanzados por las Tecnologías de la Información y las Comunicaciones ([TIC\)](#page-86-2). Una evidencia de esto es la creación del Centro Nacional de Educación a Distancia ([CENED\)](#page-86-3), centro de estudios de alcance nacional, para desarrollar actividades de pregrado y posgrado en modalidad virtual.

En la medida en que se amplíe el estudio a distancia en Cuba, se necesitarán aplicaciones educativas desarrolladas para ser visualizadas o ejecutadas en los móviles. Estas deberán seguir las políticas de migración hacia aplicaciones y plataformas de código abierto, en concordancia con el desarrollo del proceso de informatizacion de la sociedad como parte de la ´ ejecución por el país de una política orientada a alcanzar la seguridad, invulnerabilidad e independencia tecnológica, estipulado así por el Acuerdo No. 84 del 2004 del Comité Ejecutivo del Consejo de Ministros de la República de Cuba.

En Cuba se constató a través de un diagnóstico y entrevistas a especialistas de tele-formación de universidades del país [Cañizares González, 2012] que existe un uso generalizado del [LMS](#page-85-2) Moodle y que ninguna plataforma nacional se ha insertado en el paradigma de aprendizaje m-learning, a pesar de que la tendencia a nivel internacional reflejada en informes como Horizon 2012 [\[Johnson et al., 2012\]](#page-80-4) y Horizon 2015 [\[Johnson et al., 2015\]](#page-80-5) plantean el uso generalizado de las aplicaciones móviles con fines educativos en los próximos años.

4

En la Universidad de las Ciencias Informáticas ([UCI\)](#page-86-4) se desarrolló un [LMS](#page-85-2) denominado: plataforma educativa ZERA, entre sus principales características se pueden destacar:

- Basada en hiper-entornos de aprendizajes.
- Creacion de cursos con una estructura capitular donde el contenido se muestra como un ´ libro: avance del contenido (marcador de libro), resaltado y apuntes al contenido.
- $\blacksquare$  Creación de 30 tipos de recursos educativos y 11 tipologías de ejercicios.
- Soporte para las especificaciones [IMS-QTI](#page-86-5)<sup>[4](#page-0-0)</sup> y [SCORM](#page-86-6)<sup>[5](#page-0-0)</sup>.
- Sugerencias de uso, registro de avance, evaluación por rúbricas y por competencias.
- Ideal para el trabajo semi-presencial (b-learning<sup>[6](#page-0-0)</sup>) y a distancia (e-learning).
- Atención diferenciada: recorridos dirigidos, softareas, orientaciones de trabajos.
- Sistema distribuido, ideal para instituciones con problemas de conectividad.
- Gestión académica, herramientas de la web 2.0, sistema con varios roles, etc.

Esta plataforma debido a sus características puede ser utilizada en Cuba y en otros países. Sin embargo, en su concepción no se tuvo en cuenta la utilización de esta en dispositivos móviles. Esto ha traído consigo las siguientes afectaciones:

- No se muestran de forma correcta los distintos componentes visuales y sus contenidos, afectando la usabilidad y la aceptación por parte de los usuarios.
- No se brinda soporte para la gran variedad de dispositivos móviles existentes.
- No se tuvo en cuenta ninguna optimizacion referente a las bajas prestaciones de los ´ dispositivos móviles.

<sup>&</sup>lt;sup>4</sup>Especificación que permite el intercambio de datos, pruebas y resultados entre [LMS](#page-85-2) y otras herramientas.  $5$ Conjunto de estándares y especificaciones que permite crear objetos pedagógicos estructurados.

 $6$ En términos generales, éste se define como aquel conjunto de propuestas educativas en las que se utilizan, de forma mixta, algunos formatos tanto de *e-learning* (por ejemplo, plataformas de aprendizaje virtual) como electrónicos (simulaciones, videos, etc.) complementados con los beneficios de la enseñanza presencial [Rojas Hernández et al., 2014]

Dificultades en su comercialización por no poseer las características necesarias para su inclusión en el paradigma m-learning.

Por lo expuesto se identifica el siguiente **problema científico**: las limitaciones en el diseño y arquitectura de la plataforma educativa ZERA impiden su incorporacion en el paradigma ´ m-learning, afectándose la visualización de sus contenidos y su correcta ejecución en dispositivos móviles.

**Objeto de estudio**: aplicaciones educativas para su uso en dispositivos móviles.

Objetivo general: desarrollar una solución informática integral que incorpore técnicas de diseño adaptativo, una aplicación nativa móvil y una capa de servicios para lograr que se visualicen los contenidos de la plataforma educativa ZERA y se ejecuten sus principales funcionalidades en los dispositivos móviles.

**Campo de acción**: las técnicas de diseño adaptativo y de desarrollo de aplicaciones nativas vinculadas a plataformas educativas.

**Hipótesis**: si se desarrolla una solución informática integral que incorpore técnicas de diseño adaptativo, una aplicación nativa móvil y una capa de servicios entonces los contenidos y las principales funcionalidades de la plataforma educativa ZERA se visualizarán y se ejecutarán en los dispositivos móviles.

#### **Aporte practico ´** :

- Diseño adaptativo para la plataforma educativa ZERA que permite su visualización en diferentes navegadores y resoluciones de pantallas.
- Aplicación nativa para dispositivos móviles de la plataforma educativa ZERA, desarrollada con tecnologías libres.
- Capa intermedia de servicios que permite la comunicación entre la plataforma educativa ZERA y el resto de los productos desarrollados en el centro FORTES.

#### **Novedad**:

Solución informática integral que permite incorporar los programas de capacitación/superación ofrecidos en la plataforma educativa ZERA, al paradigma m-learning, ofreciendo servicios acorde a las tendencias educativas actuales y aportando a la soberan´ıa tecnológica reclamada por el país.

Los métodos científicos que se utilizan para la presente investigación son: **análisis-síntesis**, para el estudio de las fuentes bibliograficas existentes referente al tema, identificando los ele- ´ mentos más importantes y necesarios para dar solución al problema planteado; *inductivo***deductivo**, para el estudio de las principales iniciativas de plataformas educativas incluidas en el paradigma m-learning, las tecnologías y soluciones existentes, con el objetivo de determinar cuáles son las alternativas viables a incorporar en la presente investigación; histórico-lógico, con el fin de realizar un estudio de cómo han evolucionado las soluciones para la inclusión al m-learning y el desarrollo de aplicaciones móviles; **modelación**, para la representación explícita de la solución propuesta a través de la modelación de las ideas y referentes teóricos extraídos de las fuentes bibliográficas consultadas; **encuesta**, se utilizó como instrumento para la validación de la propuesta, relacionada con el **diferencial semántico de Osgood** utilizado para la validación del [RWD;](#page-85-3) **análisis documental**, en la consulta de la literatura especializada en las temáticas afines de la investigación; grupo focal, con el fin de comprobar que la arquitectura propuesta para la aplicación nativa XauceMovil v1.0 es extensible y tributa a la reutilización y mantenibilidad del código.

La tesis está estructurada en tres capítulos. En el capítulo 1 se analiza y se exponen los enfoques teóricos, las principales investigaciones que anteceden a la presente, con el objetivo de generar el marco teórico y describir los principales elementos y tecnologías utilizadas para permitir que las herramientas sean funcionales desde un dispositivo móvil.

En el capítulo 2 se describe la solución relacionada con las tres alternativas que se desarrollan para lograr la visualización de la plataforma ZERA en dispositivos móviles (el diseño adaptativo, la aplicación nativa y la capa de servicios).

En el capítulo 3 se hace una descripción de la aplicación de los métodos científicos y las pruebas realizadas empleadas para comprobar la validez de la investigación.

Por último se presentan las conclusiones y recomendaciones derivadas de la investigación, las fuentes bibliográficas consultadas y los anexos que contienen la documentación probatoria de los aspectos más significativos del proceso de investigación.

7

### <span id="page-17-0"></span>**Capítulo 1**

# **Construcción del marco teórico sobre las aplicaciones educativas para su uso en dispositivos moviles ´**

En el presente capítulo se precisan los elementos teóricos para conformar el marco teórico relacionado con los aspectos definidos en el objeto de estudio. Se analizan las principales etapas por las que ha transcurrido la educación a distancia, haciendo énfasis en el impacto que ha tenido las tecnologías móviles en la educación. Se describen las soluciones existentes para incluir los [LMS](#page-85-2) en el paradigma m-learning. Se destacan las principales características, tecnologías y buenas prácticas de los elementos asociados a la adaptación de contenido.

### <span id="page-17-1"></span>**1.1.** Evolución de la educación a distancia

Uno de los temas más estudiados y comentados dentro del ámbito pedagógico en la actualidad es la educación a distancia (d-learning), sobre todo por el auge que ha alcanzado el desarrollo de las [TIC](#page-86-2) y al mismo tiempo la inclusión de estas en modelos de enseñanza a distancia. El d-learning es una estrategia educativa basada en el uso intensivo de las nuevas tecnologías, estructuras operativas flexibles y métodos pedagógicos eficientes en el proceso enseñanzaaprendizaje, permiten que las condiciones, espacio, ocupación o edad de los estudiantes no sean factores limitantes o condicionantes para el aprendizaje [García Aretio, 2001].

La educación a distancia se remonta hacia el 3000 a.c. con el desarrollo inicial de los sistemas de lectoescritura (correspondencia) [Domínguez Figaredo, 2007] y de una forma más consciente a finales del siglo XIX y principios del XX. Varios autores han definido las etapas por las que ha transitado, a continuación se listan las principales, según un análisis realizado por [García Aretio, 2001], que toma como referencia a un número considerable de investigadores.

- Enseñanza por correspondencia.
- **Enseñanza multimedias.**
- Enseñanza telemática, reconocida también por "enseñanza asistida por ordenador".
- Enseñanza colaborativa basada en Internet.
- Aprendizaje flexible inteligente.

A estas ultimas etapas debido al protagonismo del Internet es posible formar a muchas perso- ´ nas completamente a distancia, apoyado en sistemas informáticos con las mejores prácticas existentes de trabajo colaborativo, utilización de recursos educativos altamente interactivos, evaluación en línea, etc. Es entonces donde surge el término ampliamente conocido como e-learning y que con la incorporación de la Web 2.0 se ha denominado e-learning 2.0. Son muchos los autores que han elaborado definiciones del mismo, por citar algunos [García Aretio, 2001], [\[Area Moreira, 2004\]](#page-76-0), [Bartolomé, 2004], entre muchos otros. A pesar de ser diferentes los criterios de estos, tienen una línea en común; ponen a los estudiantes como un actor activo de su aprendizaje, el profesor como un guía (tutor), el usuario puede estar en

cualquier lugar y acceder en el tiempo según sus posibilidades, todo esto apoyado en las [TIC.](#page-86-2)

#### <span id="page-18-0"></span>**1.1.1. M-Learning**

A partir del desarrollo paulatino de los dispositivos móviles y las redes wifi<sup>[1](#page-0-0)</sup> se creó un nuevo espacio donde nuevamente las tecnologías ponen a disposición de los profesionales de la educación una nueva vía para llevar a cabo la educación a distancia. Es así como surge el paradigma m-learning (aprendizaje móvil).

<sup>1</sup>A partir de la marca Wi-Fi, ha pasado a ser utilizado como un sustantivo común con el que se alude a cierta tecnología de comunicación inalámbrica [Fundéu BBVA, 2011] basada en el estándar IEEE 802.11

Según [[Holzinger et al., 2005\]](#page-80-2) el término está dado por la posibilidad de la movilidad en el aprendizaje y es un paso posterior del e-learning y según [[Georgiev et al., 2004\]](#page-79-0) por la posibilidad de utilizar los dispositivos móviles para presentar los contenidos educativos.

El m-learning puede ser completamente online, offline y soluciones híbridas, utilizando una conexión síncrona  $y$ o asíncrona para las comunicaciones y la transferencia de los contenidos. Para ambas variantes existen diferentes herramientas informáticas soportadas en arquitecturas robustas que permiten la conversión necesaria para la utilización y visualización de los contenidos en estos escenarios. Para ello se apoya en las tecnologías de las comunicaciones inalámbricas como: General Packet Radio Service [\(GPRS\)](#page-86-7), Global System for Mobile communications [\(GSM\)](#page-86-8), Bluetooth, Infrared Data Association [\(IrDA\)](#page-86-9), Wifi, entre otras. En la figura [1.1](#page-19-0) se puede apreciar una clasificación general de los sistemas m-learning.

<span id="page-19-0"></span>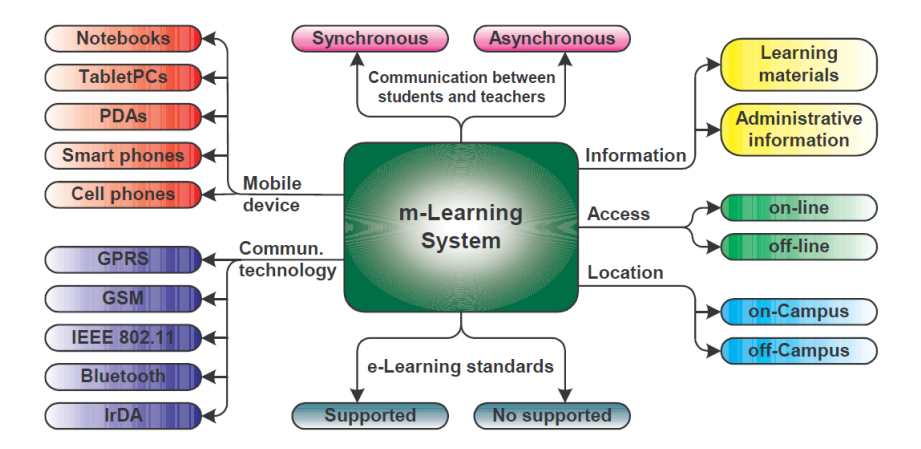

Figura 1.1: Clasificación general de sistemas m-learning [[Georgieva et al., 2005\]](#page-79-3).

El m-learning según [[Pinkwart et al., 2003\]](#page-82-1) es "*e-learning que utiliza los dispositivos móviles y la transmision inal ´ ambrica ´* ". [\[Kambourakis et al., 2004\]](#page-80-1) plantean que es "*el punto en el que la computacion m ´ ovil y el ´ e-learning se cruzan para producir en cualquier tiempo y lugar una experiencia de aprendizaje*". [\[Traxler, 2005\]](#page-83-0) lo define como "*cualquier oferta educativa donde las unicas tecnolog ´ ´ıas o las tecnolog´ıas predominantes son dispositivos de mano o de bolsillo*". Son muchos los autores que han tratado el tema. Para la presente investigación se comparte el criterio con [\[Campanella, 2012\]](#page-77-1) donde a través de la expresión ([1.1\)](#page-20-0) establece las carac<span id="page-20-0"></span>terísticas distintivas del m-learning.

$$
m\text{.learning} = f\{t, s, Le, i, IT, M, m\} \tag{1.1}
$$

- t time; mientras que *t* era discontinua y discreta para los paradigmas anteriores de aprendizaje (por ejemplo, en el aula), para el m-learning el aprendizaje puede ocurrir de forma continua.
- $\bullet$  s space; el espacio en el m-learning no es un lugar real como un salón de clases, este representa más un espacio virtual.
- Le l'environment; el ambiente de aprendizaje es diferente en el m-learning debido a que las capacidades de "en cualquier momento y en cualquier lugar" de los dispositivos móviles fomentan una experiencia fuera del aula.
- $\blacksquare$  i informality; la informalidad, los temas educativos específicos y tópicos elegidos están estructurados de una manera completamente diferente y siguen diferentes reglas y prioridades.
- $\blacksquare$  IT technology; este parámetro es bastante complejo. Abarca los aspectos tecnológicos y las características momentáneas de tanto el dispositivo móvil como el medio ambiente circundante.
- M motivation; motivación, este parámetro contiene un conglomerado de habilidades del alumno, el conocimiento previo, las preferencias, la atención momentánea.
- $m -$  method; el método es un conglomerado de parámetros relacionados con la entrega y la interacción con el contenido. Estos pueden incluir la pedagogía, la filosofía, así como los aspectos técnicos y logísticos, como método de presentación (o evaluación).

Existen proyectos a nivel internacional expuestos en reportes de la Organización de las Na-ciones Unidas para la Educación, la Ciencia y la Cultura ([UNESCO\)](#page-86-1) [\[UNESCO, 2012\]](#page-83-2) que demuestran la fortaleza de los dispositivos móviles en la formación formal como son: **1:1** que no es más que suministrar a cada educando un dispositivo móvil y trae tu propia tecnología **(BYOT** por sus siglas en inglés) donde los alumnos pueden utilizar los dispositivos móviles

que ya poseen. Aunque se reconoce que el mayor impacto de los dispositivos móviles es en la formación informal.

Las conexiones inalámbricas de cierta forma permiten la movilidad de los estudiantes y profesores garantizando un aprendizaje más ubicuo. La ubicuidad del aprendizaje (u-learning) es otro de los términos que desde el informe Horizont del 2008 [\[New Media Consortium and Initiative Educauce Learning, 2008\]](#page-81-4), se destaca que esta llamado ´ a convertirse en uno de los paradigmas más demandado en la educación debido a las ventajas que brinda. En [\[Shuler et al., 2013\]](#page-83-3) se presenta un estudio desarrollado por la [UNESCO](#page-86-1) sobre el aprendizaje móvil, cuyo propósito es lograr una mayor comprensión de cómo las tecnologías móviles pueden ser utilizadas para mejorar el acceso, la equidad y la calidad de la educación en el mundo con una proyección hasta el 2030. También la [UNESCO](#page-86-1) plantea que en los próximos quince años el aprendizaje móvil se integrará más en el sistema educativo ordinario.

### <span id="page-21-0"></span>**1.2. Sistemas de gestion del aprendizaje ´**

Los [LMS](#page-85-2) según [[Ariel Clarenc et al., 2013\]](#page-76-1), son software instalados en un servidor web, se emplean para crear, aprobar, administrar, almacenar, distribuir y gestionar las actividades de formación virtual (puede utilizarse como complemento de clases presenciales o para el aprendizaje a distancia), esta definición es compartida en la presente investigación.

En [\[Carrasco, 2011\]](#page-77-6) se relata que en los últimos 20 años, las llamadas plataformas educativas [\(LMS,](#page-85-2) Entorno Virtual de Aprendizaje [\(EVA\)](#page-85-6)), han evolucionado desde proveer herramientas que eran compradas por departamentos de universidades, instituciones educativas o empresas, lo que permitía que muchas instituciones compartieran su trabajo de enseñanza virtual en varias de ellas, a ser sistemas a nivel de empresa comprados de manera institucional. Según [[Ariel Clarenc, 2013\]](#page-76-2) existen 3 tipos de [LMS:](#page-85-2)

- Comercial o propietario: Blackboard, WebCT, OSMedia, Saba, eCollege, Fronter, Sid-Web, e-ducativa, Catedr@.
- Software Libre: ATutor, Dokeos, Claroline, dotLRN, Moodle, Ganesha, ILIAS, Sakai, Chamilo.

■ En la nube: Udacity, Coursera, Udemy, edX, Ecaths, Wizig, Edmodo.

[\[Carrasco, 2011\]](#page-77-6) llega a la conclusión que después de 20 años nadie cuestiona la validez del modelo open-source como una solución estable y creíble; Blackboard con su estrategia ha conseguido dominar fuertemente el espacio de las aplicaciones propietarias, eliminando la competencia por la vía de la compra de ellas o de patentes que le permitan sacarles del mercado; Moodle se ha consolidado como líder del modelo open-source mientras Claroline, Dokeos y similares han perdido muchas instalaciones y una gran parte de su comunidad de desarrolladores.

Con la evolución de las [TIC](#page-86-2) y el surgimiento del m-learning como nuevo paradigma de apren-dizaje muchos de estos [LMS](#page-85-2) han sido punteras en la adopción de esta nueva forma de llevar conocimiento a los estudiantes.

Dentro de las punteras se encuentra el [LMS](#page-85-2) privativo Blackboard [\[Blackboard, 2014\]](#page-77-3), con su aplicación Blackboard Mobile Learn [\[Mobile, 2014\]](#page-81-0) en sus versiones para los sistemas operativos Android, [IOS](#page-86-0) y Blackberry OS.

Moodle [\[Moodle, 2014\]](#page-81-1) después de varios intentos fallidos a partir de su versión 2.0, cuenta con funcionalidades que permiten la creación de diseños adaptativos y la integración con Moodbile [\[Moodbile, 2014\]](#page-81-2) (aplicación nativa para [IOS](#page-86-0) y Android).

También se encuentran otros casos descritos en [[Ariel Clarenc et al., 2013\]](#page-76-1) como son: *FirstClass* poderosa herramienta de colaboración, ofrecida por la empresa Open Text, adaptable a todo tipo de dispositivos y efectiva tanto para entornos educativos como corporativos; *Edmodo* es la combinación entre una plataforma educativa y una red social, esta es accesible desde cualquier dispositivo móvil; *Edu2.0* nos ofrece las mismas alternativas que otras plataformas con la ventaja de no utilizar un servidor ya que el acceso es en línea, está dirigido al b-learning y es accesible incluso desde el iPhone e iPad.

Como se puede apreciar los [LMS](#page-85-2) han adoptado variantes para incorporarse o integrarse al m-learning, ya sea realizando diseños web adaptativos (ver  $1.4$ ), aplicaciones web (ver  $1.5$ ), aplicaciones nativas (ver [1.6\)](#page-37-0) o aplicando alguna combinacion de estas soluciones. ´

#### <span id="page-23-0"></span>**1.2.1. Plataforma educativa ZERA**

En la [UCI](#page-86-4) se desarrolló un [LMS](#page-85-2) denominado: plataforma educativa ZERA, entre sus principales características se pueden destacar: basada en hiper-entornos de aprendizajes, creación de cursos con una estructura capitular donde el contenido se muestra como un libro: avance del contenido (marcador de libro), resaltado, apuntes al contenido, creación de 30 tipos de recursos educativos, creación de 11 tipologías de ejercicios, soporte para las especificacio-nes [IMS-QTI](#page-86-5) y [SCORM,](#page-86-6) sugerencias de uso y registro de avance, evaluación por rúbricas y por competencias, ideal para el trabajo semi-presencial (b-learning) y a distancia (e-learning), atencion diferenciada: recorridos dirigidos, softareas, orientaciones de trabajos, sistema distri- ´ buido, ideal para instituciones con problemas de conectividad, gestión académica, fórum, chat, herramientas de la web 2.0, sistema con varios roles, etc.

Este conjunto de características convierte a ZERA en una plataforma capaz de competir con sus similares tanto a nivel nacional como internacional.

#### **Arquitectura**

La plataforma educativa ZERA está integrada principalmente por 7 subsistemas: Administra*cion´* , como su nombre lo indica, es el encargado de la administracion de toda la plataforma; ´ en *Reportes* se gestionan los informes que se generan; las replicas y salvas de la base de ´ datos son gestionadas desde *Replica ´* ; la gestion de los contenidos educativos se realiza en ´ *Contenidos* y la de los recursos en el subsistema del mismo nombre; en *Aprendizaje* se gestiona todo lo relacionado con la administracion del aprendizaje y algunos de los servicios de ´ comunicación; finalmente en *Curso* se muestra todo el hiperentorno de aprendizaje.

Como estilo arquitectónico en la plataforma se utiliza Modelo Vista Controlador ([MVC\)](#page-85-7) y como principales patrones el [MVC](#page-85-7) y el *Controlador Frontal*. Como parte de la estrategia establecida para la arquitectura de la plataforma fueron creadas un conjunto de componentes que facilitaban el desarrollo de la misma, apoyándose de las facilidades que permite el framework de [PHP](#page-86-10) Symfony.

Esta arquitectura tiene como uno de sus principales problemas el hecho de que no fue concebida para que a la plataforma se accediera desde diferentes dispositivos. No se definieron pautas, ni estrategias para lograr que tanto los componentes visuales como las estructuras

14

de las página cambiaran según el tamaño de pantalla con el que se accediera, no se tuvo en cuenta la accesibilidad desde dispositivos moviles y la usabilidad de la plataforma en estos. No ´ se concibió para soportar el paradigma de aprendizaje m-learning, por lo que es necesario hacer un análisis de las soluciones existentes, la tecnología y las buenas prácticas para permitir el uso de ZERA desde cualquier dispositivo.

### <span id="page-24-0"></span>**1.3. La adaptacion en el e-learning ´**

La adaptación en el e-learning surge de la idea de que no hay un único estilo de aprendizaje que se ajuste a los tipos de estudiantes y a sus formas de aprendizaje. Dos enfoques se han introducido en esta área y el desafío de los sistemas adaptativos es el equilibrio entre estas dos diferentes formas de adaptación [[Yaghmaie and Bahreininejad, 2011\]](#page-84-1):

- Adaptabilidad, que se refiere a la medida en que el sistema cambia basado en un cierto conocimiento sobre el estudiante.
- Capacidad de adaptación, que es como el sistema se adapta en respuesta al contexto donde se encuentre el usuario.

En la actualidad, el éxito de los sistemas de adaptación e-learning se ve en la prestación eficiente de los cursos por medio de técnicas avanzadas de personalización. Además, expertos de diferentes disciplinas de investigación coinciden en que la personalización es necesaria en entornos e-learning [García Barrios, 2007]: "*en las nuevas formas de enseñanza y paradigmas de aprendizaje los diferentes objetivos de aprendizaje requieren diferentes enfoques*  $d$ *idácticos*".

En los modelos de adaptación de contenidos existen dos elementos fundamentales: los usuarios y los contenidos educativos [Gómez et al., 2009]. Es importante también tener en cuenta el elemento contexto, este es [\[Dey, 2001\]](#page-78-2): "*cualquier informacion que pueda ser usada pa- ´ ra caracterizar la situacion de una entidad, una entidad es una persona, lugar u objeto que ´ sea considerado relevante en la interaccion del usuario con la aplicaci ´ on, incluye el lugar, ´ tiempo, actividades y las preferencias de cada entidad*"; cuando se tiene en cuenta se introducen una serie de variables importantes, la inclusión del contexto en el momento de mostrarle a los usuarios (estudiantes y profesores) el contenido de los cursos diseñados en alguna plataforma educativa crea un nuevo modelo conocido como adaptacion sensible al contexto ´ (*context-aware adaptation*).

Un sistema es sensible al contexto si es capaz de usar la información que rodea al usuario para brindarle una mejor experiencia de trabajo, en el caso de una plataforma educativa se puede decir que es sensible al contexto si adapta su diseño, los cursos, contenidos y recursos que este tenga a las condiciones del usuario, permitiendo un aprendizaje óptimo.

En el caso de la adaptacion de contenidos realizada para llevar los cursos de las plataformas ´ educativas a dispositivos móviles como parte del contexto hay que tener en cuenta: las limitaciones de procesamiento, tamaño de pantalla, las distintas formas de entradas de datos, los tipos de ficheros que permite, el sistema operativo que usa y los sensores.

Por lo tanto, conociendo el contexto de los estudiantes y proveyendo los objetos de aprendizajes ideales en función de estos mejorará enormemente la eficiencia del m-learning. Es importante destacar que la adaptación se puede realizar en varios niveles [[Pushpa, 2012\]](#page-82-4): adaptación a nivel de presentación, adaptación a nivel de contenido y la creación de la ruta de aprendizaje adaptativo.

#### <span id="page-25-0"></span>**1.3.1. Estrategias para la adaptacion de contenidos en plataformas educativas ´**

En [\[MobiForge, 2009\]](#page-81-5) se enuncian cuatro estrategias para la adaptacion de contenidos, que ´ pueden ser aplicadas en cualquier contexto para brindarle a los usuarios una mejor experiencia en un ambiente ubicuo. A continuación se explican las estrategias a partir de un análisis realizado de [\[Zhao, 2010\]](#page-84-0) y [\[MobiForge, 2009\]](#page-81-5).

- One Size Fits All: El sistema es diseñado para todos los usuarios y todos los dispositivos, se utilizan las mismas interfaces y los mismos contenidos sin tener en cuentas las características de los dispositivos desde donde se accede.
- Minor Adaptation: A diferencia de la estrategia anterior esta es capaz de detectar las características de los dispositivos y realizar pequeñas adaptaciones a los contenidos como cambio en el tamaño de las imágenes, ocultamiento de contenidos, entre otros.
- Redirection: El sistema crea sitios optimizados para móviles y redirecciona a los usuarios a estos sitios, requiere el doble de esfuerzo y es considerado una solucion temporal. ´

Unified: Este enfoque necesita más planificación y experiencia que otros, puede recodificar el contenido original en el contenido adaptado de acuerdo al contexto y las capacidades de los dispositivos.

Según la estrategia utilizada la adaptación puede ser estática o dinámica [[Rho et al., 2005\]](#page-82-5). Si la adaptación del contenido es estática, el servidor analiza la petición y devuelve los conteni-dos que este ya tenga pre-adaptados [\[Chang et al., 2008\]](#page-77-7), de lo contrario si la adaptación es dinámica esta se realiza en el momento en que la petición llega al servidor, devolviendo los con-tenidos adaptados a las características del dispositivo [\[Lum and Lau, 2003\]](#page-81-6) [\[Sharples, 2006\]](#page-83-4). Existe una amplia gama de implementaciones de modelos de adaptación de contenido. También es posible que la adaptación tenga lugar en la red. En relación con la ubicación donde se realiza la adaptación, [[W3C-MWBP, 2008\]](#page-84-2) clasifica tres tipos de adaptación de contenido: adaptación del lado del cliente, adaptación a través de un proxy y adaptación del lado del servidor.

Las dos estrategias más viables a usar serían Minor Adaptation y Unified, pero esta última requiere gran esfuerzo, tanto es así que en paralelo a la presente investigación se desarrolla otra que solo trata la estrategia Unified. Por lo tanto la estrategia que se seguirá es la de Minor Adaptation, tratándose la adaptación del lado del cliente y del lado del servidor, centrándose en técnicas de diseño, [CSS,](#page-85-0) buenas prácticas entre otras que serán tratadas en las próximas secciones.

### <span id="page-26-0"></span>**1.4. Responsive web design**

La introducción del iPhone en el año 2007, fue un punto de cambio para el diseño web. Anteriormente los sitios web solo tenían que trabajar en monitores, que aunque variaban sus tamaños la diferencia no era significativa. Así surgió la interrogante: ¿cómo hacer que los sitios web funcionaran en estas pantallas tan pequeñas?

Por un tiempo se realizaron sitios web optimizados para las pantallas de los iPhone, estos eran sitios separados (ver [1.5\)](#page-35-0). Dos sitios que mantener no era tan complejo, pero en los últimos años han surgido un número considerable de nuevos dispositivos con tamaños variables y eventualmente se ha hecho imposible desarrollar sitios separados para cada dispositivo.

Ante esta problemática se necesitaba una solución que abarcara la mayor cantidad de los tamaños de pantalla, se necesitaba una manera de diseñar sitios web que se adaptaran al tamaño de las pantallas desde donde se accedía [\[Peterson, 2014\]](#page-82-2). No fue hasta el año 2010 que Ethan Marcotte en un artículo publicado en la web *A List Apart* [\[Marcotte, 2010\]](#page-81-3) acuñó por primera vez el término "responsive web design".

[\[Marcotte, 2010\]](#page-81-3) plantea que el [RWD](#page-85-3) es un método para diseñar sitios web flexibles, que no se vasa únicamente en anchos de pantallas fijos sino que es capaz de detectar el ancho de pantalla y ajustar el diseño para proveer una experiencia adecuada de visualización en cada dispositivo.

Existen otros investigadores que han dado su propia definición de [RWD,](#page-85-3) tal es el caso de [\[Knight, 2011\]](#page-80-6) que lo define como el enfoque que sugiere que el diseño y desarrollo de un sitio web debe responder al comportamiento del usuario y al medio ambiente de este, basado en el tamaño de pantalla, la plataforma y la orientación de los dispositivos que este use para acceder al sitio.

También [[Snell, 2013\]](#page-83-5) concluye que el [RWD](#page-85-3) provee una experiencia positiva e intuitiva independientemente del dispositivo, sin requerir sub-dominios separados para los dispositivos móviles, todo esto haciendo uso de las reglas de [CSS](#page-85-0) media queries (ver [1.4.2\)](#page-28-1) logrando que los elementos se adapten al ancho y orientación de los dispositivos.

En la práctica consiste en una combinación de diseño, plantillas flexibles y un uso inteligente de reglas de [CSS.](#page-85-0) A medida que el usuario cambie de dispositivo, el sitio debe cambiar automáticamente para adaptarse a la resolución de pantalla de este. En otras palabras, el sitio web debe tener la tecnología para responder automáticamente al contexto del usuario.

Una razón convincente para el uso de [RWD](#page-85-3) es que se crea un sitio web que no sólo se ve bien y funciona correctamente en los dispositivos que estan en el mercado, sino que probablemente ´ se verá bien y funcionará en los nuevos dispositivos que estarán disponibles en el futuro.

Una ventaja obvia de usar [RWD](#page-85-3) es que trae menos esfuerzo y posibilita el mantenimiento fu-turo [\[Peterson, 2014\]](#page-82-2), solo es necesario crear un sitio web que se visualizará desde distintos dispositivos, usando el mismo diseño, código y contenido, además este último se verá correctamente no importando el tamaño de pantalla donde se visualice.

Otra ventaja palpable es la ubicación del sitio web en los motores de búsquedas. Un sitio para móviles con un conjunto separado de [URLs](#page-85-8) que pueden traer problemas con el posiciona-

18

miento en los resultados de los buscadores. Google desde el 2012 recomienda el uso de [RWD](#page-85-3) para dispositivos móviles, no solo por la mejor experiencia que le brindan a los usuarios sino también porque le permite a Google obtener el contenido de los sitios más eficientemente, significando que los cambios de los sitios son actualizados en los motores de búsqueda más rápidamente.

#### <span id="page-28-0"></span>**1.4.1. HTML y CSS**

El uso correcto de HyperText Markup Language [\(HTML\)](#page-85-9) y de [CSS](#page-85-0) son fundamentales para lograr un [RWD](#page-85-3) adecuado, de ambos existen varias versiones siendo [HTML5](#page-85-9) [\[W3C-HTML5, 2014\]](#page-84-3) la versión más actual de [HTML](#page-85-9) y [CSS](#page-85-0) 3 [\[W3C-CSS, 2011\]](#page-84-4) de [CSS.](#page-85-0)

Para lograr un [RWD](#page-85-3) adecuado, limpio y accesible es necesario tener en cuenta algunos aspectos fundamentales de [HTML,](#page-85-9) tal es el caso de la semantica, esta se refiere al uso de etiquetas ´ [HTML](#page-85-9) para reforzar la semántica o el significado de la información en los sitios web, la especi-ficación [HTML5](#page-85-9) incorpora etiquetas con significado semántico como son: <header>, <nav>, <section>, <article>, <aside>, <footer>. Estas etiquetas son entendidas por los lectores de pantalla y cualquier otra herramienta que lea los sitios web, su uso permite aumentar la accesibilidad y mejora el posicionamiento en los buscadores.

Con [HTML](#page-85-9) se crea la estructura de los contenidos de los sitios web y con [CSS](#page-85-0) se le dice al navegador como darle estilo o sea, como mostrarlo. [CSS](#page-85-0) se creó para separar el contenido de la forma, a la vez que permite a los diseñadores mantener un control mucho más preciso sobre la apariencia de las páginas.

La aplicación de los estilos a un sitio web se puede realizar de varias formas pero la más recomendada (por el autor) es en ficheros [CSS,](#page-85-0) esto con el objetivo de mantener el [HTML](#page-85-9) y el [CSS](#page-85-0) separados para un mantenimiento futuro.

#### <span id="page-28-1"></span>**1.4.2. Media queries**

Las media queries son reglas de [CSS](#page-85-0) "*@media*"[\[W3C-MQ, 2012\]](#page-84-5) que permiten mostrar dife-rente estilos de [CSS](#page-85-0) basándose en las características de los dispositivos, fue incluida como parte de la especificacion de ´ [CSS](#page-85-0) 2, pero solo soportaba consultas tales como *screen* y *print*. Comúnmente se usaba para crear una versión para imprimir de los sitios web pero su utilidad terminaba ahí.

No fue hasta la versión [CSS](#page-85-0) 3 que se le incluyeron consultas más específicas basadas en las características de los dispositivos, como el ancho, alto y capacidad de colores. Las media queries no afectan al [HTML](#page-85-9) solo a los estilos aplicados a las páginas haciendo uso de [CSS.](#page-85-0) Los navegadores empezaron a darle soporte en el 2009.

Esto permitió que se le pudieran añadir a los sitios web diferentes plantillas (layouts) para diferentes tamaños de pantallas sin tener que crear nuevos sitios web. Usando media queries se puede cambiar cualquier aspecto relacionado con el estilo de su sitio web, no solamente el número de columnas sino también pueden mover objetos, cambiar la fuente del texto, mostrar u ocultar contenido, ajustar márgenes y cualquier otro estilo que se pueda aplicar con [CSS.](#page-85-0)

¿Cómo funcionan?, en la práctica es bastante sencillo, comienza con una pregunta, por ejemplo: *i*, es el ancho de pantalla (la resolución horizontal) igual o menor que 480px?. Si cumple la condición entonces se aplica el estilo, existen varias formas de utilizar las medias queries, a continuación se muestran dos ejemplos (recomendados por el autor), el primero muestra el uso en una etiqueta *link* (ver código [1.1\)](#page-29-0) y el segundo su uso dentro de un fichero [CSS](#page-85-0) (ver código [1.2\)](#page-29-1), ambos casos funcionan de forma similar.

Código 1.1: Uso de media queries en una etiqueta link.

```
<link rel= " stylesheet " type= " text /css" media= " screen and ( max-device-width:
   480 px)" href= " shetland.css " />
```
Código 1.2: Uso de media queries en fichero CSS.

```
@media screen and ( max-device-width: 480 px) {
  . column {
    float: none;
  }
}
```
La versión [CSS](#page-85-0) 3 incluye varios atributos importantes para el [RWD](#page-85-3) como son: *orientation* (portrait[2](#page-0-0) y landscape[3](#page-0-0) ), *device-width*, *min-device-width*, *min-width*, *max-width*, *device-aspect-ratio*, *min-device-aspect-ratio*, *min-resolution*, *color*, *color-index*, *monochrome*,

<sup>2</sup>Se refiere a la vista vertical o retrato

<sup>&</sup>lt;sup>3</sup>Se refiere a la vista horizontal o paisaje

*scan* y *grid*. Aunque los navegadores modernos soportan el uso de media queries la realidad es que existen un gran número de estos que no las soportan [[Deveria, 2014\]](#page-78-3) o solo soportan algunos atributos como son *min-width* y *max-width*.

#### **Puntos de quiebres**

Otro elemento fundamental al usar las media queries es definir los puntos de quiebres o cambios (breakpoints), estos son los puntos donde el diseño cambiará de forma, o sea, se adaptará a los distintos anchos de pantallas y resoluciones.

Ethan Marcotte en su libro *Responsive Web Design* [\[Marcotte, 2011\]](#page-81-7) enuncia una serie de puntos de quiebres (ver Tabla [1.1\)](#page-30-1) , estos son solo sugerencias ya que lo recomendable es probar el diseño en diferentes anchos de pantallas.

<span id="page-30-1"></span>Tabla 1.1: Puntos de quiebres enunciados en [\[Marcotte, 2011\]](#page-81-7) para lograr [RWD.](#page-85-3)

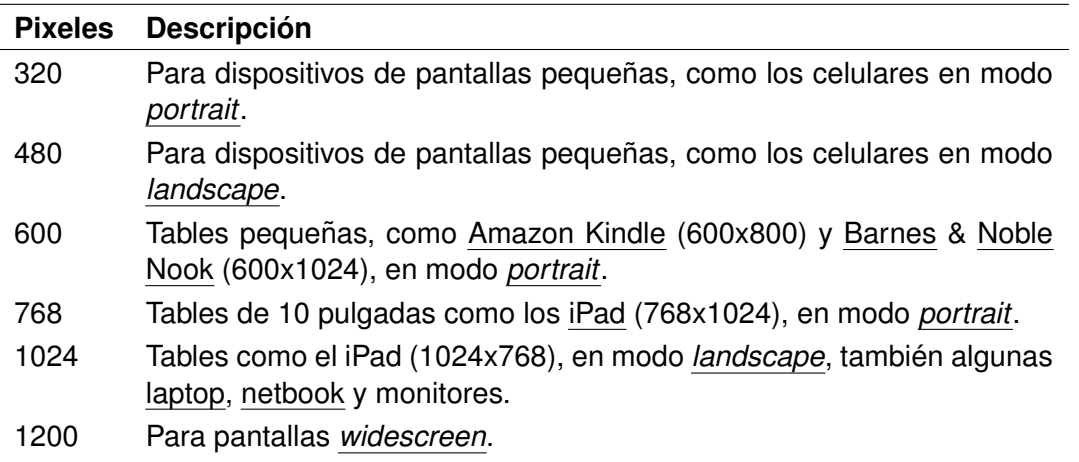

Las media queries son un elemento fundamental en los [RWD,](#page-85-3) sin estas no se podría hablar de diseño adaptativo. Estas pueden organizar las plantillas pero el [RWD](#page-85-3) no funciona sin una base indispensable de flexibilidad.

#### <span id="page-30-0"></span>**1.4.3. Flexibilidad**

Para que un sitio sea usable [\[Nielsen, 2012\]](#page-81-8) cuando se ve en una variedad de tamaños de pantalla, un cierto grado de flexibilidad debe ser incorporada en el diseño. Div, fuentes, botones, y demás elementos deben ser capaces de crecer y encogerse sobre la base del tamaño de la pantalla. En el [RWD,](#page-85-3) esto se logra mediante el abandono de los *pixeles*[4](#page-0-0) en favor de porcentajes o unidades relativas llamadas *ems*[5](#page-0-0) .

Las imágenes también deben ser capaces de expandirse y contraerse según sea necesario. Respecto a esto existen estrategias enunciadas por varios autores, algunos se centran en el uso de reglas [CSS](#page-85-0) para lograrlo y otros proponen bibliotecas/librerías sobre todo de JavaScript para lograr una adaptación óptima.

Al utilizar imágenes en el diseño lo primero que se debe tener en cuenta es usar las imágenes que no sean posibles reemplazarlas por reglas [CSS,](#page-85-0) de esta forma se reduce el peso de la página y se logra un diseño más adaptativo.

En [\[Snell, 2013\]](#page-83-5) se plantea que existe dos formas de lograr la adaptación de las imágenes, la primera es establecer el ancho de la imagen al 100 % y la segunda ponerle un ancho predefinido ocultando el resto de la imagen con el atributo *overflow*. El autor concuerda con la primera opción pero considera que esta no resuelve el problema de la eficiencia.

#### **Imagenes en el contenido ´**

En las imágenes que se usan en el contenido hay que tener en cuenta su extensión, estas deben ser Joint Photographic Experts Group [\(JPEG\)](#page-85-10), Graphics Interchange Format [\(GIF\)](#page-85-11), o Portable Network Graphics [\(PNG\)](#page-85-12), existen otros formatos de imágenes pero no son soportadas por todos los navegadores web. Las diferencias entre las extensiones de las imágenes usa-das son importantes para el [RWD](#page-85-3) porque el formato afecta el tamaño de la imagen y lo deseable es usar el formato que de como resultado la menor imagen posible. En [\[Peterson, 2014\]](#page-82-2) se hace un resumen de cada uno de estos formatos.

Las imágenes no siempre se mostrarán en el mismo tamaño, porque son flexibles, así que ¿cómo asegurarse de no perderse el ancho de banda mediante el envío de una imagen grande a un dispositivo con una pantalla pequeña?

Para lograr entregar imágenes de acuerdo a las capacidades de los dispositivos con los que se accede sin desperdiciar ancho de banda se creó *W3C's Responsive Images Community Group* [\[W3C-RICG, 2014\]](#page-84-6). Este grupo pro-

<sup>&</sup>lt;sup>4</sup> Pixel: acrónimo del inglés "*picture element*", es la menor unidad homogénea en color que forma parte de una imagen digital, ya sea esta una fotografía, un fotograma de vídeo o un gráfico.

 $5$ La unidad "em" es una unidad escalable y está en relación al tamaño de la fuente.

pone dos soluciones potenciales para el problema de la adaptación de las imágenes, el elemento <*picture*> y el atributo *srcset* pero ninguna de las dos soluciones ha sido implemen-tada por los principales navegadores, ni aún son parte de [HTML.](#page-85-9) Sin embargo, ya que aún no es posible usar de forma nativa ninguna de las dos soluciones anteriores han surgido algunos *polyfills*[6](#page-0-0) :

#### **Picturefill**

Picturefill es un polyfills [\[Jehl et al., 2014\]](#page-80-7) que está conformado por un fichero denominado *picturefill.js* que permite utilizar la etiqueta <*img*> con los atributos *sizes* y *srcset*. El atributo sizes es usado para definir el tamaño de la imagen a través de una serie de puntos de quiebre y *srcset* define una serie de imágenes y sus tamaños, de esta forma solo se cargará la imagen que corresponda con los puntos de quiebres definidos (ver código [1.3\)](#page-32-0).

Código 1.3: Uso de Picturefill tomado de [[Jehl et al., 2014\]](#page-80-7).

<span id="page-32-0"></span><img sizes= "( min-width: 40 em) 80vw , 100 vw" srcset= " examples / images / medium.jpg 375w, examples / images / medium.jpg 480w, examples / images / large.jpg 768w" alt= "A giant stone face at The Bayon temple in Angkor Thom , Cambodia "/>

#### **Adaptative Images**

Adaptative Images es otro polyfills para lograr la adaptación de las imágenes, esta es una variante del lado del servidor [\[Wilcox, 2014\]](#page-84-7). Esta variante no requiere cambios en el [HTML,](#page-85-9) es necesario tener como servidor web Apache2/Nginx, Hypertext Preprocessor [\(PHP\)](#page-86-10) 5.x y la biblioteca/librería GD.

Para poner en funcionamiento esta técnica es necesario añadir código JavaScript en el <*head*> de nuestro sitio web, este crea una *cookie*[7](#page-0-0) con el ancho de pantalla del visitante en pixeles, entonces el navegador al encontrar una etiqueta  $\langle img \rangle$  realiza la petición de la imagen

 $6$ Un polyfill es un pedazo de código que replica los elementos nuevos de [HTML/](#page-85-9) [CSS](#page-85-0) en los navegadores más antiguos, o sea le da soporte a estos elementos.

 $^7$ Cookie: es una pequeña información enviada por un sitio web y almacenada en el navegador del usuario, de manera que el sitio web puede consultar la actividad previa del usuario. [\[Kristol, 2001\]](#page-81-9)

enviando la *cookie* ya creada con anterioridad. De esta forma el servidor se encarga de devolver la imagen en el tamaño correcto teniendo en cuenta la configuración que se haya establecido en el fichero *adaptive-images.php*, la explicación detallada del funcionamiento y configuración de esta estrategia se puede encontrar en  $http://adaptive-images.com/details.htm.$ Esta variante es una de las mejores siempre y cuando el servidor web cumpla con los requisitos antes expuestos.

#### **HiSRC**

HiSRC [\[Schmitt, 2013\]](#page-82-6) es un plugin de JQuery<sup>[8](#page-0-0)</sup> que permite reemplazar las imágenes teniendo en cuenta la velocidad de la red y la resolución de pantalla. Su funcionamiento es bastante sencillo, primero carga la imagen con menor resolución y luego utiliza JavaScript para detectar la velocidad de conexión, si el ancho de banda es bueno descarga una imagen con mayor resolución. Más detalles de esta variante y de su configuración se puede encontrar en  $https://www.spt.org/3201/3000$  $https://www.spt.org/3201/3000$ [// github. com/ teleject/ hisrc](https://github.com/teleject/hisrc) .

El mayor inconveniente de esta opcion es que es necesario tener la misma imagen en varias ´ resoluciones.

#### **Servicios de terceros**

Algunas compañías ofrecen servicios de adaptación que automáticamente adaptan las imágenes, tal es el caso de Sencha.io SRC [\[Sencha, 2014\]](#page-82-7), ReSRC.it [\[Fee and Thurgood, 2014\]](#page-78-4), Thumbr.io [\[Empirical Evidence SL, 2013\]](#page-78-5) y Responsive.io [\[14 Islands AB, 2014\]](#page-76-3). Estos servicios escalan las imágenes al ancho del dispositivo con que se acceda y quardan esta en cache logrando que las siguientes peticiones del mismo dispositivo serán más rápidas. En (código [1.4\)](#page-33-0) se muestra un ejemplo de como usar el servicio de Sanecha.io SRC.

Código 1.4: Uso del servicio Sencha.io.

```
<img src= " http: // src.sencha.io / http: // www.example.com /
images / butterfly.jpg " alt= " butterfly ">
```
Sanecha.io SRC permite redimensionar a un tamaño específico, puede hacerlo mediante la adición de la anchura y la altura, como parte de la [URL](#page-85-8) (ver código [1.5\)](#page-34-1)

<sup>8</sup>Framework de JavaScript [\[Benedetti and Cranley, 2011\]](#page-77-8)

Código 1.5: Uso del servicio Sencha.io con tamaños específicos.

```
<img src= " http: // src.sencha.io /400/200/ http: // www.
example.com / images / butterfly.jpg " alt= " butterfly ">
```
El problema de usar servicios de terceros esta en la posibilidad que tienen estos de dejar ´ de existir, o que este se encuentre temporalmente fuera de servicio, cualquiera de estas posibilidades afectaría el desempeño del sitio web donde se usen.

La adaptación de las imágenes de forma eficiente es un área del [RWD](#page-85-3) que aún está siendo elaborada. Hay algunas soluciones que son de uso común, las cuales se tratan en la presente investigación, pero cada una tiene algunos inconvenientes y ninguna de ellas parece ser la solución perfecta. De esta amplia gama de opciones, la variante a escoger estará dada por las necesidades de los clientes y profundidad del proyecto o producto que se elabore.

#### <span id="page-34-0"></span>**1.4.4. Frameworks de [CSS](#page-85-0)**

Queda en evidencia que para lograr un [RWD](#page-85-3) de calidad es necesario tener en cuenta una serie considerable de detalles. Por esta razón desarrolladores y compañías internacionales que apuestan por esta variante se han dado a la tarea de realizar frameworks y herramientas del lado del cliente que permiten crear [RWD](#page-85-3) en poco tiempo y sin mucha experiencia, estos son utilizados como la base para desarrollar productos web.

Existe una amplia variedad de estos frameworks con características similares, la selección de alguno estará dada por la documentación, uso y soporte que este tenga, a continuación se presentan una pequeña selección de estos:

- Twitter Bootstrap [\[Otto and Jacob, 2014\]](#page-82-8): Está formado originalmente por 12 columnas, 13 plugins de JQuery, bien documentado y tiene licencia Apache License v2.0 [\[The Apache Software Foundation, 2004\]](#page-83-6).
- Foundation [\[ZURB, 2014\]](#page-84-8): Posee una basta documentacion, soporte, provee una serie ´ de plantillas genéricas ya optimizadas.
- Skeleton [\[Skeleton, 2014\]](#page-83-7): Es una pequeña colección de [CSS](#page-85-0) que ayuda a desarrollar sitios web teniendo en mente tres características principales: rápido de aprender, estilo

agnóstico, escalable a dispositivos móviles.

- HTML5 Boilerplate [\[Bynens et al., 2014\]](#page-77-9): Concebido para construir aplicaciones web de forma rápida, robusto y adaptable. Es una compilación de soluciones web que le permiten a los sitios soportar los navegadores web más modernos.
- HTML KickStart [\[Gatcke, 2014\]](#page-79-6): Es uno de los frameworks más nuevo en el mercado, posee componentes visuales atractivos y de fácil uso.
- Montage HTML5 Framework [\[Montage Studio, 2012\]](#page-81-10): Utiliza patrones de diseño y principios de software, que permiten crear facilmente una arquitectura modular en los proyec- ´ tos donde se use y ofrece una experiencia de usuario de alta calidad. Esto permite a los diseñadores y desarrolladores trabajar en colaboración y de forma rápida.
- Less Framework [\[Korpi, 2014\]](#page-80-8): Este es muy similar a Skeleton, se enfoca en crear plantillas de forma sencilla, posee 4 plantillas predefinidas: default, mobile, tablet y wide mobile.

En la presente investigación se usará el framework Twitter Bootstrap, este es adaptable a las resoluciones de pantalla, es ágil en la construcción de interfaces y el equipo de trabajo tiene experiencia en su uso, esto implica un gran cambio ya que la plataforma en la version´ actual utiliza el framework *Blueprint* el cual ha quedado obsoleto por su imposibilidad de ser adaptativo.

### <span id="page-35-0"></span>**1.5. Aplicaciones web para moviles ´**

Las mobile web app son sitios web creados y optimizados específicamente para los dispositi-vos móviles, utilizando tecnologías como [HTML](#page-85-9) y [CSS.](#page-85-0)

La principal ventaja radica en su versatilidad, estas podrán ser visualizadas desde cualquier dispositivo móvil y en cualquier sistema operativo, basta con que dicho dispositivo tenga un navegador web. Otro factor importante es el hecho de que los usuarios no tendrán que descargarlas a su dispositivo, además logran la descarga de recursos y páginas web de forma eficiente.
El desarrollo de sitios web para dispositivos móviles presenta una serie de desafíos diferentes comparado con el desarrollo de un sitio web para navegadores de escritorio. En [\[Android Developers, 2014\]](#page-76-0) y [\[W3C-MWBP, 2008\]](#page-84-0) se puede encontrar una lista de buenas practicas que se deben seguir con el fin de mejorar las aplicaciones que se desarrollen. ´

Generalmente los productos cuando adoptan esta alternativa tienen la aplicación oficial y la aplicación optimizada para dispositivos móviles, esta variante tiene un impacto negativo en el posicionamiento web y duplica en gran parte los esfuerzos de los equipos de desarrollo. Los desarrolladores deben crear distintas versiones para los diferentes dispositivos, algo bien difícil de lograr [\[Zhao, 2010\]](#page-84-1), convirtiéndose esto en su principal desventaja.

Esta alternativa también tiene como limitante que siempre será necesario tener una conexión a Internet o al servidor donde esté hospedada la aplicación, tiene un pobre desempeño en cuando al desarrollo de juegos y aunque existen bibliotecas/librerías que le pueden dar a las aplicaciones web para móviles un aspecto de aplicación nativa (ver [1.6\)](#page-37-0), funcionalidades propias de los dispositivos móviles como [GPS](#page-85-0) y otras no estarán disponibles.

## **1.5.1.** Frameworks para crear aplicaciones web para móviles

En cuanto a frameworks realizados para crear aplicaciones web para móviles o que usan tecnologías web existe una gran diversidad en el mercado, a continuación se muestra una pequeña selección:

- Sencha Touch [\[Sencha Inc., 2014\]](#page-83-0): Es un framework que utiliza [HTML5](#page-85-1), permite la crea-ción de aplicaciones como si fueran nativas de sistemas operativos Android o [IOS.](#page-86-0) Este framework soporta [HTML5](#page-85-1), [CSS3](#page-85-2) y JavaScript que proporciona un alto nivel de poder, flexibilidad y optimización en las aplicaciones que se desarrollan.
- ChocolateChip UI [\[Chocolate Chip, 2014\]](#page-78-0): Este framework se caracteriza por lograr interfaces similares a [IOS7](#page-86-0), Android 4.2 y Windows Phone 8.
- **PhoneGap [\[Nitobi and Adobe Systems, 2014\]](#page-82-0): Utiliza los estándares [HTML5](#page-85-1), [CSS3](#page-85-2) y** JavaScript. El framework soporta geolocalización, vibración, acelerómetro, cámara, cambio de orientación, magnetómetro y otras interesantes características para iPhone, Android, Blackberry, Symbia y Palm.
- IUI [\[IUI, 2007\]](#page-80-0): Es un framework consistente en una librería JavaScript, [CSS](#page-85-2) e imágenes para la creación de aplicaciones web avanzadas para i Phone y dispositivos compatibles.
- Jquery Mobile [\[The jQuery Foundation, 2014\]](#page-83-1): Es el framework jQuery orientado a dis-positivos móviles. El framework soporta [IOS,](#page-86-0) Android, Windows Phone, BlackBerry, Symbian, Palm webOS y más dispositivos.

# <span id="page-37-0"></span>**1.6. Aplicaciones nativas**

Las aplicaciones nativas [Díaz-Antón and Pérez, 2005] son desarrolladas para que se ejecuten en el propio dispositivo móvil, se compilan, se instalan sin necesidad de un navegador web, contienen bibliotecas/librerías y frameworks de funciones de bajo nivel que interactúan con cada sistema operativo [\(IOS,](#page-86-0) Android, etc.). Los costes de desarrollo, mantenimiento y sus posibles actualizaciones son más altos que en otras alternativas, sin embargo según reportes de la web Flurry Analytics [\[Khalaf, 2013\]](#page-80-1) los usuarios pasan el 80 % del tiempo usando aplicaciones nativas y solamente el 20 % usando el navegador de un dispositivo movil, esta ´ diferencia se debe a:

- **Permiten explotar al máximo las prestaciones de los dispositivos móviles tales como:** [GPS,](#page-85-0) acelerómetro, captura de imágenes, audio y vídeo, [3D,](#page-85-3) agenda de contactos, calendario, etc.
- Permiten sincronización y el cacheo de datos para funcionar offline.
- Proporcionan una mejor experiencia de usuario, pues la interfaz no tiene que cargarse con el resto de los datos.
- Trabajan con las notificaciones internas de cada entorno manteniendo al usuario al tanto de nuevas noticias o actualizaciones.

## **1.6.1. Sistema operativo Android**

Existen varias plataformas para móviles ([IOS,](#page-86-0) Android, Windows Phone, Blackberry, Symbian, Palm, Java Mobile Edition, Linux Mobile), sin embargo Android posee una serie de características que lo hacen diferente. Según [Tomás Gironés, 2013] es el primero que combina en una misma solución las siguientes cualidades:

- Plataforma realmente abierta: es una plataforma de desarrollo libre y basada en linux y código abierto. Una de sus grandes ventajas es que se puede usar y personalizar en sistemas sin pagar *royalties*[9](#page-0-0) .
- Adaptable a cualquier tipo de hardware: Android no ha sido diseñado exclusivamente para su uso en teléfonos y tabletas. Hoy en día se puede encontrar relojes, cámaras, electrodomesticos y una gran variedad de sistemas empotrados que se basa en este ´ sistema operativo.
- Portabilidad asegurada: las aplicaciones finales son desarrolladas en Java lo que asegu-ra que podrán ser ejecutadas en cualquier tipo de [CPU,](#page-85-4) tanto presente como futuro. Esto se consigue gracias al concepto de máquina virtual.
- Arquitectura basada en componentes inspirados en Internet: por ejemplo, el diseño de la interfaz de usuario se hace en [XML,](#page-86-1) permitiendo que una misma aplicación se ejecute en un móvil de pantalla reducida o en un TV.
- Filosofía de dispositivo siempre conectado a Internet.
- Gran cantidad de servicios incorporados: por ejemplo, la localización basada tanto en [GPS](#page-85-0) como en redes, base de datos con [SQL,](#page-86-2) reconocimiento y síntesis de voz, navegador, multimedia, etc.
- Aceptable nivel de seguridad: los programas se encuentran aislados unos de otros gracias al concepto de ejecución dentro de una caja que hereda de Linux. Además, cada aplicación dispone de una serie de permisos que limitan su rango de actuación (servicios de localización, acceso a Internet, etc.).
- Optimizado para baja potencia y poca memoria: por ejemplo, Android utiliza la maqui- ´ na virtual Dalvik [\[Ehringer, 210\]](#page-78-2) (aunque esta fue cambiada en la versión 4.4 en favor de Android Runtime [\(ART\)](#page-85-5) [\[Georgiev et al., 2014\]](#page-79-0)). Se trata de una implementacion de ´ Google de la máquina virtual Java optimizada para dispositivos móviles.

<sup>9</sup>Derecho que debe pagarse al titular de una patente por utilizarla y explotarla comercialmente.

Alta calidad de gráficos y sonido: gráficos vectoriales suavizados, animaciones inspira-das en flash, gráficos en [3D](#page-85-3) basados en Open Graphics Library [\(OpenGL\)](#page-86-3)<sup>[10](#page-0-0)</sup>. Incorpora los codecs estándares más comunes de audio y video, incluyendo [H.264/MPEG-4 AVC,](#page-87-0) [MP3,](#page-86-4) [ACC,](#page-86-5) entre otros.

En conclusion, Android ofrece una forma sencilla y novedosa de implementar potentes apli- ´ caciones para diferentes tipos de dispositivos, unido a la cuota de mercado alcanzada en el 2013 (75%) y al tipo de licencia que tiene, es seleccionado en la presente investigación para que la aplicación nativa ha desarrollar y que forma parte de la solución integral propuesta en la investigación se realice sobre este sistema operativo.

## **1.7. Servicios web**

Existen varias definiciones para el término servicio web la presente investigación se regirá por la definición de la W3C que lo define como: *un sistema de software diseñado para permitir interoperabilidad máquina a máquina en una red.* 

En general, los servicios web son [APIs](#page-85-6) Web que pueden ser accedidas en una red, como Internet, ejecutadas en un sistema de hosting remoto. Para lograr esta comunicación se utiliza [XML](#page-86-1) como lenguaje principal, aunque son usados otras lenguajes y tecnologías.

Para implementar servicios web es necesario seleccionar que técnica, protocolo, arquitectura o estilo arquitectónico usar, a continuación se presentan dos de las más usadas:

**Simple Object Access Protocol** *[\(SOAP\)](#page-87-1)* es un protocolo que define cómo dos objetos en diferentes procesos pueden comunicarse por medio de intercambios de datos [XML,](#page-86-1) el punto identificativo de [SOAP](#page-87-1) es que las operaciones son definidas en el lenguaje Web Services Description Language [\(WSDL\)](#page-87-2). Es por esto que es aconsejable utilizar este protocolo en entornos donde se establecerá un contrato formal y donde se describirán todas las funciones de la in-terfaz así como el tipo de datos utilizados tanto de entrada como de salida. El lenguaje [WSDL](#page-87-2) permite definir claramente cualquier detalle de las funciones del servicio web.

*Representational State Transfer [\(REST\)](#page-86-6)* [\[Fielding, 2000\]](#page-78-3) es un estilo de arquitectura de software para sistemas distribuidos tales como la web, a diferencia de [SOAP,](#page-87-1) se centra en el uso

 $10$ Es una especificación estándar que define un Application Programming Interface  $(API)$  multilenguaje y multi-plataforma para escribir aplicaciones que produzcan gráficos en [2D](#page-85-7) y [3D.](#page-85-3)

de los estándares Hypertext Transfer Protocol ([HTTP\)](#page-86-7) y [XML](#page-86-1) para la transmisión de datos sin la necesidad de contar con una capa adicional. Las operaciones (o funciones) se solicitarán mediante *GET*, *POST*, *PUT* y *DELETE*, por lo que no requiere de implementaciones espe-ciales para consumir estos servicios. Además permite JavaScript Object Notation ([JSON\)](#page-86-8) en vez de [XML](#page-86-1) como contenedor de la información, por lo que es aconsejable utilizar este estilo cuando se busque mejorar el rendimiento, o cuando se disponga de escasos recursos, como sería el caso de los dispositivos móviles.

Debido a esta última características es que se decide en la presente investigación implementar los servicios web que serán consumidos por los dispositivos móviles haciendo uso de [REST,](#page-86-6) de esta forma se tendría una capa de servicios que aunque no tiene las ventajas de seguridad que propone [SOAP](#page-87-1) si tendría en cuenta las bajas prestaciones de los dispositivos móviles.

# 1.8. Evolución de las tecnologías móviles en Cuba

Los dispositivos móviles (también conocidos como computadora de mano, *palmtop* o simplemente *handheld*) son aparatos de pequeño tamaño, con algunas capacidades de procesamiento, con conexión permanente o intermitente a una red, con memoria limitada, diseñados específicamente para una función, pero que pueden llevar a cabo otras funciones más generales.

La Empresa de Telecomunicaciones de Cuba [\(ETECSA\)](#page-86-9) es la encargada de ofrecer este tipo de servicios en el país. Entre ellos se encuentran los concernientes a telefonía básica, conducción de señales, transmisión de datos, telecomunicaciones móviles terrestres, acceso a Internet, provisión de aplicaciones en entorno Internet, entre otros [[ETECSA, 2014\]](#page-78-4).

En Cuba, aunque todav´ıa insuficiente, el desarrollo de las telecomunicaciones ha mostrado un notable ritmo de crecimiento de los últimos 5 años, notificó en junio de 2013 el diario Juventud Rebelde. Además anunció que apenas se cuenta con un 25,8% de densidad telefónica, lo que se traduce en un total de 2900 mil líneas.

Cuba brinda más de 30 mil servicios de transmisión de datos y acceso a Internet, que son utilizados por 1,7 millones de usuarios, entre los que se han priorizado fundamentalmente los sectores vinculados a las actividades educacionales, de salud, científicas y otras de carácter productivo en general.

31

Es evidente el esfuerzo de muchos en el desarrollo y acceso a las [TIC](#page-86-10) en Cuba. En funcion´ de esto, en la isla se dan pasos que favorecen el progreso moderado en estas áreas, de vital importancia, que tributan al desarrollo económico, político y social del país.

El 28 de agosto de 2013 el mismo diario señaló que más de 100 mil personas en el país contrataron los servicios de Internet, desde principios de junio hasta ese momento, según estadísticas de [ETECSA.](#page-86-9) De ese total, unas 60 mil utilizaban las prestaciones de navegación internacional y el resto el correo internacional y la navegacion nacional, en las salas habilitadas ´ en todo el país [García Santos, 2013].

El informe anual sobre las [TIC,](#page-86-10) publicado por la Oficina Nacional de Estadísticas e Informa-ción ([ONEI\)](#page-86-11), refleja el crecimiento del acceso a Internet y a la tecnología móvil. Este corte se realizó en el año 2013 y recoge estadísticas oficiales del período que comprende desde 2008 hasta 2012. En la Figura [1.2](#page-41-0) se evidencia la penetración de estas tecnologías en Cuba.

<span id="page-41-0"></span>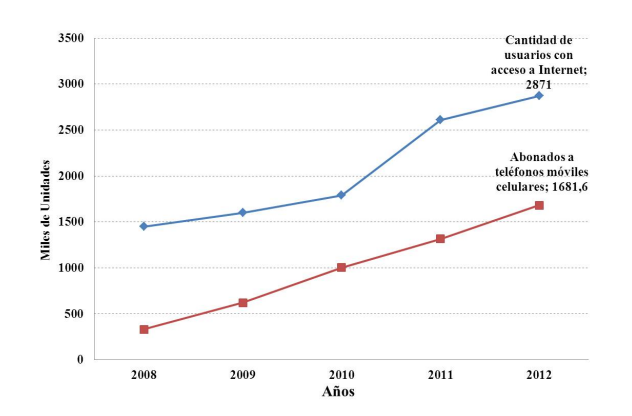

Figura 1.2: Crecimiento del acceso a la tecnología móvil e Internet en Cuba.

El analisis anterior muestra que en Cuba las tendencias apuntan al progreso de estas tecno- ´ logías. Cada día son más las personas e instituciones que acceden a Internet y hacen uso de dispositivos móviles. Por consiguiente, se favorece el desarrollo socio-económico de la isla, con este impulso, la informática y las comunicaciones podrían contribuir con sectores importantes de la sociedad cubana.

# **1.8.1.** La educación en Cuba y el aprovechamiento de las tecnologías emergen**tes**

Durante el cierre del Congreso Universidad 2014 que se llevó a cabo en Cuba del 10 al 14 de febrero del 2014, el representante de la Oficina Regional de Cultura para América Latina y el Caribe de la [UNESCO](#page-86-12) reconoció que la educación cubana es un ejemplo para el mundo por sus altos índices de implementación. Planteamiento que evidencia todo el esfuerzo que en esta tarea ha volcado la revolución cubana.

En lo concerniente a la educación superior, desde hace varios años se encuentra en un proceso de universalización, que tiene como objetivo ofrecer alternativas de educación de pregrado y postgrado, teniendo en cuenta las diferentes modalidades de cursos, relacionados con los avances alcanzados por las [TIC.](#page-86-10) Se cuenta con sistemas de gestion del aprendizaje como ´ Moodle, para el apoyo a las clases presenciales y en ocasiones a distancia, ejemplo es Infomed con una gran experiencia.

Recientemente se creó el [CENED](#page-86-13) como un centro de estudios de alcance nacional, para desarrollar actividades de pregrado y posgrado en modalidad virtual. Otra de sus funciones principales es la formación y preparación de profesores del país para actuar en esta modalidad educativa. En el desarrollo de su actividad participan todas los centros de educación superior vinculados al Ministerio de Educación Superior ([MES\)](#page-86-14) y es rectorado por la [UCI.](#page-86-15) Con este proyecto se pueden comercializar los servicios académicos, las consultorías y las asesorías en forma no presencial y promover el uso de buenas prácticas para el desarrollo de la actividad en los temas de enseñanza virtual.

En la medida en que se amplíe el estudio a distancia en Cuba, se necesitarán aplicaciones educativas desarrolladas para móviles. Estas deberán seguir las políticas de migración hacia aplicaciones y plataformas de codigo abierto, en concordancia con el desarrollo del proceso de ´ informatización de la sociedad como parte de la ejecución por el país de una política orientada a alcanzar la seguridad, invulnerabilidad e independencia tecnológica, estipulado así por el Acuerdo No. 84 del 2004 del Comité Ejecutivo del Consejo de Ministros de la República de Cuba.

# **Conclusiones parciales**

La inclusión del Responsive Web Design en el diseño y desarrollo de sitios web facilita la visualización en una mayor cantidad de dispositivos, lo que constituye una contribución importante a la enseñanza online.

El uso de [HTML5](#page-85-1), [CSS3](#page-85-2), media queries, la flexibilidad en el diseño y la definición de puntos de quiebre son las tecnologías/técnicas más utilizadas para lograr un [RWD](#page-85-8) adecuado.

La adaptación de contenidos seleccionada en la presente investigación está relacionada con el nivel de presentación. La estrategia a utilizar será la de Minor Adaptation, para lograr esto se realizará adaptación tanto en el lado del cliente como en el lado del servidor haciendo uso del polyfills Adaptative Images.

Android resultó como el sistema operativo más utilizado en las tecnologías móviles, así como el uso de los servicios web para la comunicación de sistemas web con aplicaciones móviles, en específico el estilo arquitectónico [REST.](#page-86-6)

# **Capítulo 2**

# **Propuesta solucion´**

En el presente capítulo se describe la solución propuesta para lograr que la plataforma educativa ZERA se integre al paradigma m-learning a través de un sistema informático integral. El principal objetivo es plantear los elementos que componen la solución informática, partiendo del análisis realizado de cómo los [LMS](#page-85-9) se integran o adoptan el m-learning.

En el presente capítulo se aplican las técnicas de [RWD](#page-85-8) seleccionadas para lograr la visualización de la plataforma desde cualquier dispositivo, esto incluye la modificación de componentes visuales. Se describe una capa de servicios internos y externos para homogeneizar el trabajo con la plataforma y se expone la arquitectura de una aplicación móvil para Android que se comunica con la plataforma ZERA.

## **2.1.** Solución informática integral

La presente investigacion se plantea como objetivo lograr una ´ *solucion inform ´ atica integral ´* para introducir a la plataforma educativa ZERA en el paradigma m-learning.

Se define *solución informática integral* como la aplicación de técnicas y buenas prácticas que propone el [RWD](#page-85-8) que aplicadas a la plataforma educativa ZERA permitirá su visualización en una amplia gama de dispositivos, incorporándose una capa proveedora de servicios web que permita su administración y provea los servicios necesarios para su consumo por una aplicación nativa para Android.

# **2.2. Responsive web design para la plataforma educativa ZERA**

Para realizar un [RWD](#page-85-8) es necesario aplicar un conjunto de técnicas y estrategias explicadas en el capítulo anterior (ver [1.4\)](#page-26-0), a continuación se expondrá cuales de esta se usaron y como se aplican en la plataforma ZERA.

## **2.2.1. Puntos de quiebre**

Al realizarse un [RWD](#page-85-8) uno de los primeros elementos a definir son los *puntos de quiebres* como se expresó en [1.4.2.](#page-30-0) Para la presente investigación se usan los puntos de quiebre expuestos en la Tabla [2.1.](#page-45-0)

<span id="page-45-0"></span>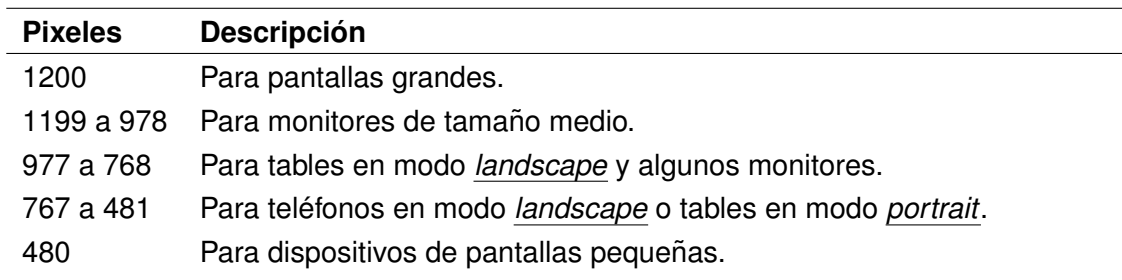

Tabla 2.1: Puntos de quiebres seleccionados para la plataforma ZERA.

El código se muestra a continuación:

Código 2.1: Puntos de quiebre utilizados.

```
/* Large desktop */
@media (min-width: 1200px) { }
/* Medium desktop */
@media (min-width: 978px) and (max-width: 1199px) { }
/* Portrait tablet to landscape and desktop */
@media (min-width: 768px) and (max-width: 979px) { }
/* Landscape phone to portrait tablet */
@media ( max-width: 767 px) { }
/* Small divices */
@media (max-width: 480px) { }
```
## 2.2.2. HTML semántico y cambios en el diseño según los puntos de quiebre

La estructura del [HTML](#page-85-1) es de vital importancia para lograr algún nivel de accesibilidad, una estructura que cumpla con las tendencias internacionales es de vital importancia para organizar correctamente el contenido, además le permite a la página web ser accesible desde cualquier lector de pantalla.

En este aspecto se decidió cambiar la estructura del [HTML,](#page-85-1) para añadir las etiquetas semánti-cas que introduce [HTML5](#page-85-1): <header>, <nav>, <section>, <article>, <aside>, <footer>, además se cambió y organizó el maquetado de todas las páginas estructurándolo de tal forma que siempre lo más importante para el usuario este de primero, este principio es descrito en [\[Peterson, 2014\]](#page-82-1) y hace referencia al seguimiento de un diseño web de forma lineal (ver figura [2.1](#page-46-0) y [2.2\)](#page-47-0).

<span id="page-46-0"></span>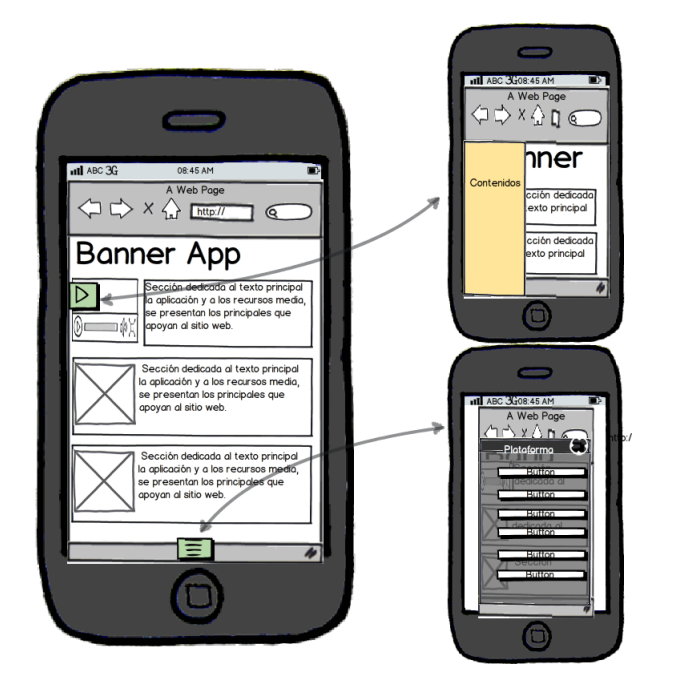

Figura 2.1: Prototipo interfaz de usuario desarrollado.

<span id="page-47-0"></span>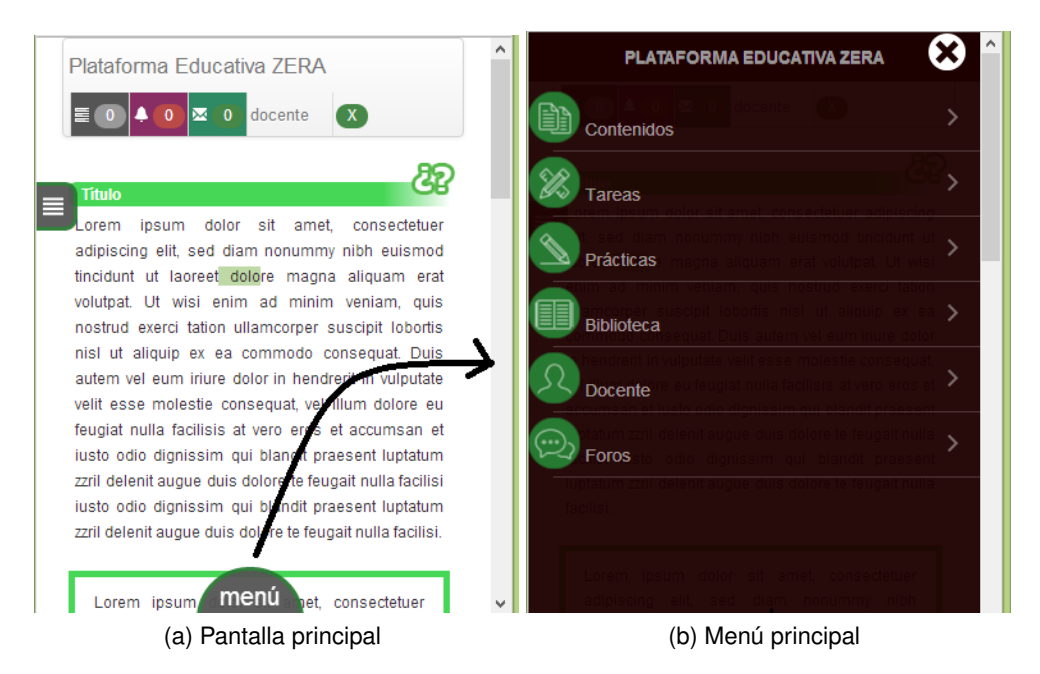

Figura 2.2: Interfaz final desarrollada.

También en [[Peterson, 2014\]](#page-82-1) se concluye que la forma óptima de realizar un [RWD](#page-85-8) es comenzar desde pantallas pequeñas a pantallas grandes y comenzar sin ningún JavaScript y sin reglas [CSS,](#page-85-2) en el caso de la plataforma ZERA fue imposible seguir este principio ya que lo realizado es un rediseño de la plataforma existente.

El cambio de framework de [CSS](#page-85-2) (ver [1.4.4\)](#page-34-0) llevó a la modificación del código fuente del 100 % de las vistas, aprovechándose estos cambios para lograr un diseño de la plataforma ajustado a la línea de productos de la [UCI](#page-86-15) denominada XAUCE (ver figura [2.3](#page-48-0) y [2.4\)](#page-48-1), de igual forma debido a la cantidad de cambios en el presente documento no es posible mostrarlos todos.

<span id="page-48-0"></span>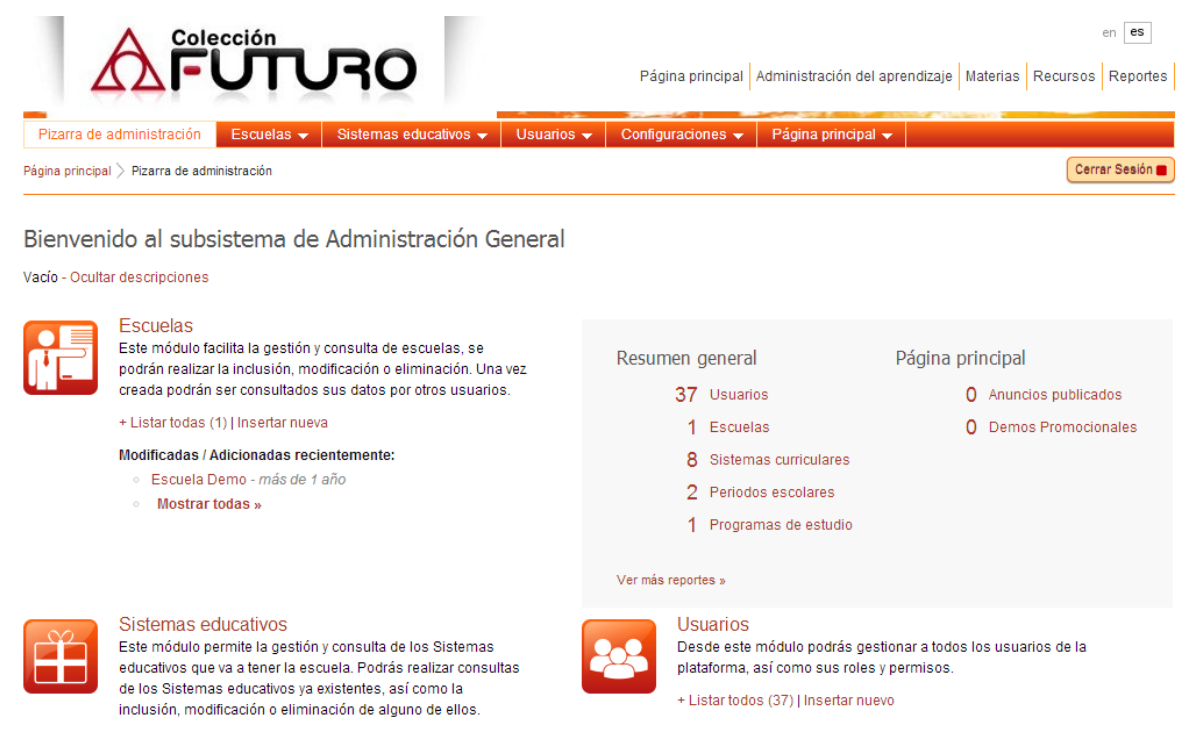

#### Figura 2.3: ZERA 1.0 pantalla principal del subsistema administración.

<span id="page-48-1"></span>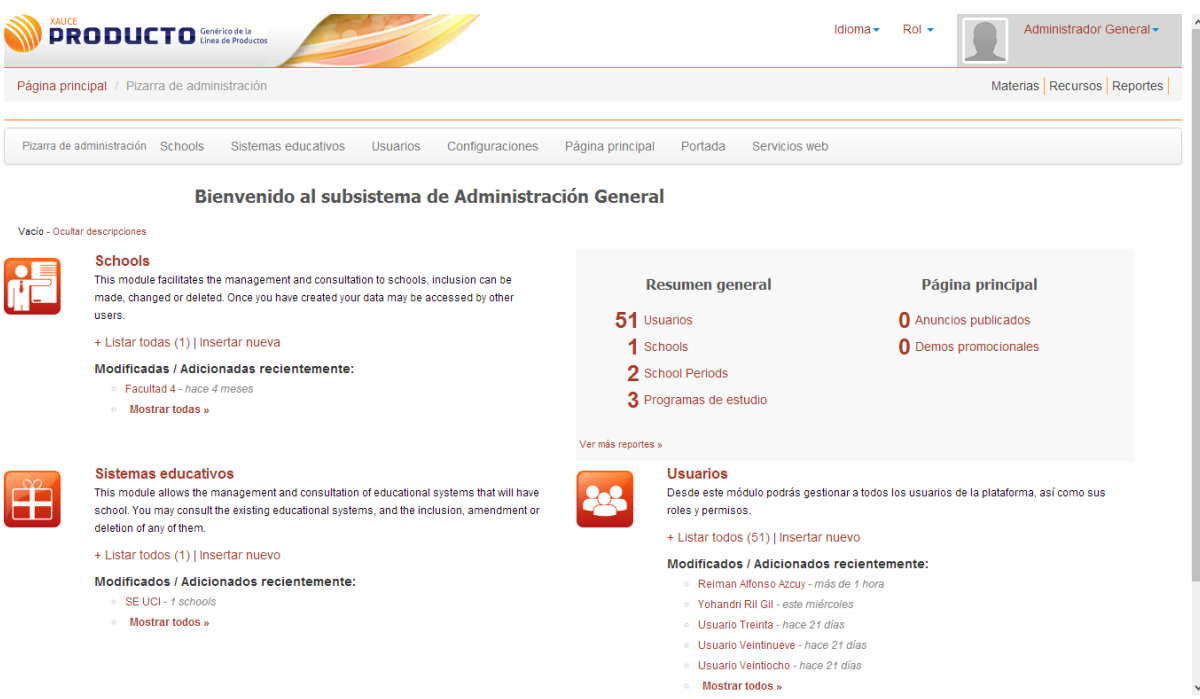

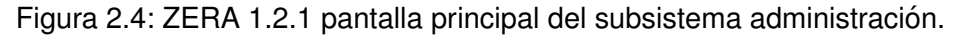

#### **2.2.3. Adaptacion de contenidos ´**

La adaptación seleccionada para ser aplicada en la presente investigación está relacionada con la capa de presentación (ver [1.3.1\)](#page-25-0) y con el lugar donde se realiza la adaptación: en el servidor.

Se utilizó la estrategia Minor Adaptation (ver [1.3.1\)](#page-25-0) centrada principalmente en la adaptación de las imágenes haciendo uso del polyfills Adaptative Images (ver [1.4.3\)](#page-32-0). Para lograr esto se añadió un fichero denominado **adaptive-images.php** en la raíz de la carpeta web de la plataforma y se colocó el código [2.2](#page-49-0) al inicio de las cabeceras (head).

Código 2.2: Creación de cookie con el ancho de pantalla.

```
\langle script type=type="text/javascript" >var tmp\_resol = screen . width;document.cookie='resolution='+ tmp\_resol +'; path=/';
\langle script \rangle
```
De esta forma se crea una cookie con el ancho de la pantalla del dispositivo de donde se acceda, enviándose en cada petición realizada al servidor. También en el fichero .htaccess se activó el módulo rewrite y se especificó un conjunto de reglas (ver código [2.3\)](#page-49-1) para que las peticiones de [JPEG,](#page-85-10) [PNG](#page-85-11) y [GIF](#page-85-12) se redireccionen al fichero **adaptive-images.php**. Este se encarga de devolver la imagen adaptada al tamaño de pantalla definido en la cookie utilizando los puntos de quiebre que se definan (ver [2.4\)](#page-50-0).

Código 2.3: Fichero .htaccess.

```
<IfModule mod_rewrite.c >
  Options + FollowSymLinks + ExecCGI
 RewriteEngine On
 RewriteCond %{REQUEST_URI} !\.html$
 # Adaptive-Images -------------------------------
 # directorio que no se procesaran por Adaptive-Images:
 RewriteCond %{REQUEST_URI} !assets
 RewriteCond %{REQUEST_URI} !ai-cache
 # Envia cualquier peticion de GIF, JPG, o PNG al fichero
 # adaptive-images.php para que seleccione el tamanno correcto
 RewriteRule \.(?: jpe?g|gif|png)$ adaptive-images.php
```

```
# END Adaptive-Images ------------------------------
</ IfModule >
```

```
Código 2.4: Fragmento de configuración fichero adaptive-images.php
/ / Los puntos de quieb re a usa r ( p i x e l s )
$ resolutions = array(768, 640, 480);/ / Lugar donde se gene ra ra l a cache de imagenes
$cache.path = " .. / cache / aims./ / La c a l i d a d de l a s imagenes generadas (0 a 100)
$ipg_quality = 75;
/ / r e a l i z a r una n i t i d e z en l a s imagenes re−escalado?
$sharpen = true;
 // Comprobar si la imagen existe en cache
$watch cache = t rue ;
/ / Tiempo de cacheo (7 d i a s )
$browser\_cache = 60*60*24*7;. . . . .
```
## **2.3. Componentes**

En los componentes visuales y en el diseño de la plataforma educativa ZERA, como se expresó con anterioridad, no se tuvo en cuenta ninguna optimización referente a los dispositivos móviles, siendo esto una de las principales causas por las que se originó la presente investigación.

Como parte de la presente solución se realizaron modificaciones en varios de componentes que además de incluir cambios en la interfaz visual de estos, también se incluyeron cambios en su arquitectura y en sus funcionalidades:

#### **2.3.1. Componente recursos**

Componente perteneciente al subsistema *Recursos*, de este depende toda la gestion y visua- ´ lización de recursos educativos y de los contenidos en cualquier lugar de la plataforma. Este componente es uno de los más importates de ZERA y a la vez posee un gran impacto en la visualización de contenidos.

El componente recurso es el encargado de realizar la creación, edición y visualización de 28 tipos de recursos educativos agrupados en cuatro categorías: multimedia, interactivos, estructurales y materiales.

En este componente se hicieron cambios tanto visuales como arquitectónicos. Los cambios arquitectónicos se enfocaron en mejorar la mantenibilidad y reutilización de este eliminando el anti-patrón espaguetis<sup>[1](#page-0-0)</sup> (Spaghetti Code).

En este sentido se re-escribió el componente haciendo uso de patrones de diseños y buenas prácticas, estos fueron el resultado de la investigación de [[Araujo Quintana et al., 2013\]](#page-76-1). Dentro de los principales cambios está la reorganización del código, además de reutilizar clases y objetos, con el objetivo de que el mismo sea flexible y escalable. Estos cambios permiten la inclusión de nuevos tipos de recursos en la aplicación de forma rápida. Se le añadió la posibilidad de habilitar o deshabilitar los recursos que desee visualizar u ocultar el usuario. Además, se reestructuró las tablas de la base de datos y la información de los recursos, guardándose en su tabla correspondiente.

Para lograr la mantenibilidad y reutilización del código (características deseadas) se hizo uso de los patrones Factory Method, Dependency Injection y Strategy ya que se encontró en estos las características necesarias para darle solución a los problemas existentes.

#### **2.3.2. Componente de subida de archivos**

Este componente es usado por los subsitemas de la plataforma que permitan la carga de archivos (excepto el subsistema *Reportes* los demás), en los formularios como un campo más o de forma solitaria. A este se le añadió la posibilidad de ser internacionalizado y se cambió su interfaz visual permitiendo que sea adaptativo.

Para lograr estos comportamientos se hizo uso de las buenas prácticas propuestas por el framework Symfony, se modificó el *widget<sup>[2](#page-0-0)</sup>* denominado *sfAOWidgetFormInputFile* (ver anexo

 $1$ Este anti-patrón fue mencionado por primera vez en [[Van Tassel, 1974\]](#page-84-2) se refiere al código que está complicado de leer y mal organizado que cambiar alguna parte de el es probable que afecte una funcionalidad distinta de la que se pretende cambiar.

<sup>&</sup>lt;sup>2</sup>Según [[Alegsa, 2014\]](#page-76-2) en programación, un widget (o control) es un elemento de una interfaz que muestra información con la cual el usuario puede interactuar. Por ejemplo: ventanas, cajas de texto, checkboxs, listbox, entre otros.

[3.6\)](#page-88-0) usado en los formularios heredando de las clase *sfWidgetFormInputFile* que provee Symfony, se cambió la forma de visualizarse los *input* de tipo *file* siendo estos sustituidos por un plugin de JQuery llamado *FileUpload*, que además de ser adaptativo permite que el usuario pueda arrastrar los ficheros a subir (ver figura [2.5\)](#page-52-0).

<span id="page-52-0"></span>De igual forma se implementó un componente<sup>[3](#page-0-0)</sup> heredando de la clase *sfComponents* del framework denominado *sfFileUploadComponents* (ver anexo [3.7\)](#page-89-0), este permite el uso del componente de forma aislada.

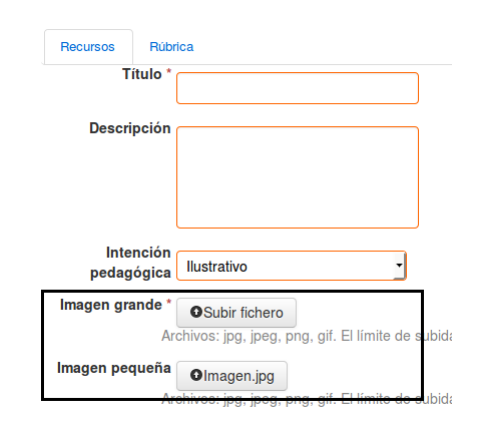

Figura 2.5: Uso del componente de subida de archivo en un formulario.

#### **2.3.3. Componentes subsistema Curso**

El susbsitema *Curso* es el encargado de mostrarle al estudiante los contenidos previamente gestionados por sus profesores.

La arquitectura de este subsistema se definió de forma diferente al resto existente en la plataforma ZERA siendo las dos principales diferencias: no se usó una herramienta que provee el framework Symfony conocida como *generador de admin* y se pensó para que la mayor cantidad de interacciones con el usuario se realizaran mediante llamadas asíncronas utilizando Asynchronous JavaScript And XML [\(AJAX\)](#page-87-3) pero esto se realizó de forma heterogénea. Estas dos diferencias, ayudadas con la no especificación de estándares y buenas prácticas para el desarrollo, provocaron la falta de estandarización de las llamadas [AJAX,](#page-87-3) los mensajes mostrados al usuario (además de diferir en el texto del mensaje diferían de la librería JavaScripts), los

 $3$ En este caso la palabra componente se refiere a los componentes internos del framework Symfony y no al componente subida de archivos.

componentes visuales que se usaron y la estructura del [HTML](#page-85-1) de cada funcionalidad; además de poca/nula reutilización del código tanto del lado del cliente como del lado del servidor.

Debido a estos problemas para llevar este subsistema a un estado que permitiera su acceso desde varios tipos de dispositivos, se hizo necesario cambiar toda su arquitectura y crear componentes estandarizados que permitieran su reutilización, pero manteniendo la interacción asíncrona con los usuarios finales.

La primera acción realizada fue la de crear un grupo de componentes visuales y librerías JavaScripts de obligatorio uso, así se creó un plugin de Symfony llamado **sfAOTemplatesPlugin**. Este contiene los siguientes componentes genéricos con su respectivas [API](#page-85-6) JavaScripts:

- Componente *tabla*: Encargado de mostrar una tabla con sus filtros y su paginado, cuenta con un [API](#page-85-6) que tiene una serie de eventos entre los que se destacan los relacionados con la actualización de la tabla, la selección de un elemento y la eliminación o adicción de un elemento.
- Componente *listado de elementos*: Este es utilizado por el componente tabla o independiente, su objetivo es mostrar un listado de opciones y asociarle a cada opcion un ´ evento.
- Componente *paginado*: Encargado de realizar el paginado del elemento padre, significando que puede estar asociado ya sea a una tabla, listado de elementos u otra estructura que lo requiera, igualmente tiene varios eventos asociados que pueden ser usados por los desarrolladores.
- Componente *formulario*: Este componente se encarga de renderizar los formularios, tiene como principal característica que se diseñó para no cansar al usuario con un listado de campos donde tuviera que emplear el scroll sino que navegara por tabs y que los campos de cada tab compartieran un objetivo común.
- Otros: Se desarrollaron componentes como son filtros, menús (ver códido [2.5\)](#page-54-0), listado dobles, grupo de botones, glosario de términos, diferentes plantillas generales y soporte para la creación/edición de apuntes.

44

```
<?php
in clude _partial('eView/layoutNavbarItem', array(
 'principal' => array('name' = 7 'Practice', 'action' => 'iQuestionnaires/home',
 ' items ' => array(array ( 'name ' => ' E xe r ci se s ' , ' a ct i o n ' => ' iQ u e st i o n n a i r e s / # ' ) ,
     array ('name' \Rightarrow 'Facing Challenges', 'action' \Rightarrow 'iQuestionnaires/#'),
     array ('name' \Rightarrow 'Learning aimed', 'action' \Rightarrow 'iQuestionnaires/#'),
     \lambda) ) ;
?
```
Código 2.5: Ejemplo uso del componente menú.

Para que estos componentes se pudieran usar del lado del cliente y se mantuvieran estandarizados se introdujo el uso de plantillas JavaScripts haciéndose uso de la librería denominada *tmpl.js* [\[Tschan and Wing, 2014\]](#page-83-3). En este sentido se desarrollaron 9 plantillas relacionadas con los componentes descritos.

La próxima acción que se realizó está relacionada con la herramienta *generador de admin* [\[Potencier, 2011\]](#page-82-2) del framework Symfony. Esta herramienta permite crear un CRUD de cualquier entidad existente en el modelo de datos, para definir las opciones que puede tener define un fichero denominado generator.yml donde se puede especificar: la cantidad de elementos por página, la tabla del modelo a la que se le hará el CRUD, los filtros, el formulario, etc.

La principal ventaja de usar esta herramienta es que el desarrollador solo debe modificar este fichero y todo lo relacionado con las funcionalidades se generan en la cache del proyecto, de esta forma se mejora el rendimiento y se disminuye los posibles errores que pueda introducir. Este generador para realizar estas operaciones se basa en un grupo de plantillas bases localizadas en la carpeta *data/generator* organizadas por temas que pueden ser redefinidas porque son plantillas.

En este sentido, para abstraer y evitar errores en el uso de los componentes de *Curso* se creó un tema basado en los componentes ya explicados denominado *course admin* solucionando de esta forma los dos problemas principales que tenía la arquitectura de este subsistema. Este incluyó nuevas opciones de configuración relacionadas con los propios componentes

45

que apoyan y ayudan al trabajo de los desarrolladores.

Con estas acciones se redujo el código [HTML](#page-85-1) en las vistas del subsistema *Curso* dándole a los componentes implementados esta responsabilidad, permitiendo la reutilización y estanda-rización del código, así como el uso de buenas prácticas (ver código [2.6\)](#page-55-0).

Código 2.6: Ejemplo creación de una página principal.

```
\langle?php slot('layout_breadcrumb_course', 'Probando_las_migas_de_pan_|_Otra
nueva<sub>o</sub> version<sub>o</sub> actualizado ')?
 <?php i n c l u d e p a r t i a l ( ' eView / layoutHome ' , array (
            i section i \Rightarrow array (
                  'name' \Rightarrow 'Tareas',
                  ' description ' \Rightarrow 'En...Tareas ...',
            ) ,
            ' items ' = > array (
                 array (
                       ' title ' \Rightarrow 'Reactivos',
                       i description i => iSon<sub>-c</sub> u estionarios basados en los ....i,
                       ' url_image_ref' \Rightarrow 'practice_home_09.png',
                       ' url_image_class' \Rightarrow '',
                       ' title_href' \Rightarrow '#'.
                       ' options ' => \arctanarray('label' \Rightarrow 'Comparidos'),array('label' \Rightarrow 'Oros'))
                 ) ,
                 array (
                       ' title ' \Rightarrow 'Evidencias',
                       'description' => 'Son orientaciones \texttt{\_que\_general\_como\_resultado\,.}' url_image_ref' \Rightarrow 'teacher_home_18.png',
                       ' title_href ' \Rightarrow '#',
                       ' options ' => \arctan
```

```
array('label' => 'Orto', 'href' => '#'),array('label' \Rightarrow 'Comparidos'),)
         ) ,
    \lambda)) ?>
```
## **2.4. Capa de servicios**

Para la implementación de la capa de servicios de la plataforma ZERA se diseñó un plugin de Symfony 1.4 llamado *sfAOServicesPlugin*. Este contiene funcionalidades relacionadas con: administrar protocolos, administrar servicios, ver los servicios que están publicados y manejar la seguridad de las peticiones.

En la implementacion realizada, aunque el principal objetivo es tener una capa de servicios ´ para consumir estos desde dispositivos móviles, no se implementó solamente [REST,](#page-86-6) se le dio soporte a otros protocolos como son: [SOAP,](#page-87-1) Remote Procedure Call protocol encoded in XML [\(XML-RPC\)](#page-87-4) y Remote Procedure Call protocol encoded in JSON [\(JSON-RPC\)](#page-87-5) con el objetivo que el sistema se pudiera comunicar por diferentes protocolos. Tambien se imple- ´ mentó seguridad a los servicios ya sea haciendo uso de un *token* de seguridad o a través de una firma digital, esto se realizó para proveer a la plataforma ZERA de una capa de servicios capaz de ofrecer sus funcionalidades a sistemas externos.

Esta capa está dividida en módulos, estos son:

- wsApi: En este módulo es donde se implementan los servicios y métodos que serán expuestos y administrados posteriormente, para esto solo es necesario en la carpeta *lib/ webservices* que se encuentra dentro de este crear una clase e implementar los metodos ´ deseados, el nombre de la clase se convertirá en el nombre del servicio y los métodos dentro de esta en los métodos que podrán ser invocados.
- wsManager: Permite editar los servicios que se crean en el módulo wsApi, a través de este módulo estos se pueden activar/desactivar, definir si requieren firma, si requieren au-

tenticación, elegir los protocolos por los que se expondrá y activar/desactivar los métodos de cada servicio.

- wsUDDI: Este módulo es el encargado de mostrar los servicios activos y la forma de acceder a estos.
- wsProtocol: Permite activar/desactivar los protocolos implementados en la capa de servicio.

Para acceder a los servicios web implementados se realizaron dos interfaces (AuthenticationService y MovilService) ambas con varios metodos que se describen a ´ continuación.

### **2.4.1. Interfaz AuthenticationService**

**Metodo ´** : authenticateUser **Protocolos**:Todos

**Parámetros:** string username, string password

**Salida:** string session\_token

Descripción: Devuelve un token de seguridad a partir de un usuario y contraseña válidos, este token es obligatorio en los métodos que requieran seguridad.

**Metodo ´** : destroyAuthentication **Protocolos**:Todos

**Parámetros:** string session

**Salida**: bool result

**Descripción**: Elimina la sesión que coincida con el token de seguridad.

### **2.4.2. Interfaz MovilService**

**Metodo ´** : getCoursesList **Protocolos**: [REST](#page-86-6) **Parámetros:** string session **Salida: array course list** Descripción: Devuelve el listado de los cursos en los que un usuario está matriculado. **Metodo ´** : getCourseContents **Protocolos**: [REST](#page-86-6) **Parámetros:** string session, string course id **Salida**: array contents list

Descripción: Devuelve los contenidos de un curso

**Metodo ´** : getUserNotifications **Protocolos**: [REST](#page-86-6)

**Parámetros:** string session

**Salida**: array notifications list

**Descripción**: Devuelve el listado de notificaciones del usuario

<span id="page-58-0"></span>En la figura [2.6](#page-58-0) se muestran algunas interfaces visuales de la capa de servicio.

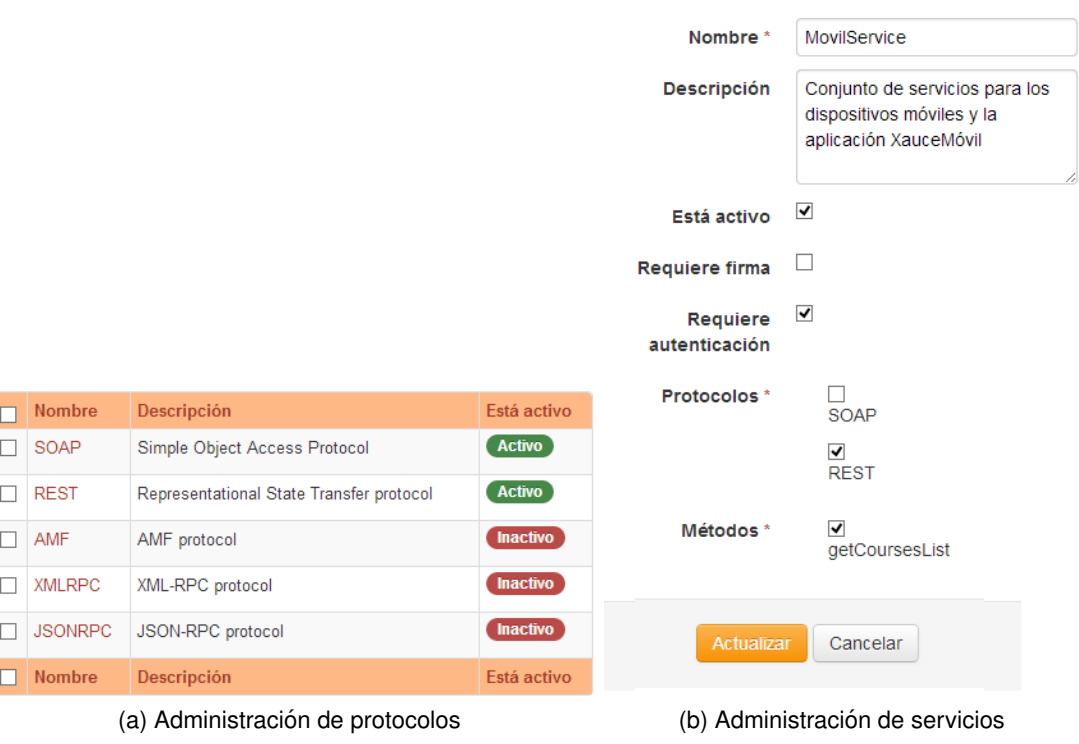

Figura 2.6: Capa de servicios plataforma ZERA.

## **2.5. Arquitectura XauceMovil v1.0**

La arquitectura de XauceMovil v1.0 basa su principio en la posibilidad de conectarse a diferente tipos de plataformas educativas ejemplo [LMS,](#page-85-9) repositorios u otras . En esta primera versión se da soporte a Xauce ZERA y Moodle, además al repositorio de objetos de aprendizajes Xauce RHODA.

La aplicación es multiusuario provee la posibilidad de agregar varios usuarios pertenecientes a una o diferentes plataformas, permitiendo el trabajo offline en su dispositivo móvil.

En el caso de los [LMS](#page-85-9) se le permite a los usuarios acceder a los cursos en los que este matri- ´ culado y visualizar los contenidos de estos, acceder a: las calificaciones obtenidas, las notificaciones y el calendario para ver los principales eventos que son programados por el profesor. En el caso del repositorio Xauce RHODA se le permite a los usuarios realizar búsquedas según algún criterio introducido por estos, se pueden visualizar los resultados que estén en formato [SCORM.](#page-86-16) Para lograr la visualización de este modelo se implementó un visor de paquetes [SCORM](#page-86-16) para dispositivos móviles que también puede ser utilizado por los [LMS](#page-85-9) para mostrar los contenidos que estén en este formato.

Para lograr todas estas características se hace uso de servicios web a través de [REST.](#page-86-6) La aplicación está diseñada para facilitar la reutilización y mantenibilidad del código por parte de los desarrolladores ya que hace uso de las buenas prácticas y tecnologías utilizadas en este tipo de aplicación.

A continuación se detalla la arquitectura realizada, siendo uno de los aportes que se realizan en la presente investigación y que sirve de referencia para desarrollar cualquier tipo de aplicación con características similares.

### **2.5.1. Clases, patrones y diagramas**

#### **Clases disenadas ˜**

A continuación se explicarán las principales clases diseñas así como su objetivo.

**cu.uci.xaucemovil.core.MainApp**: Extiende de la clase android.app.Application de Android realizando así función de controladora de toda la aplicación, es la encargada de inicializar la base de datos, las preferencias y un manejador (handler) encargado de mostrar mensajes al usuario este es usado en toda la aplicacion para mantener al usuario informado de los eventos ´ que suceden. Almacena el usuario conectado, la actividad actual, el servidor que se encuentra activo y permite saber si existe conexión.

**cu.uci.xaucemovil.core.interfaces.ServerInterface**: Esta interfaz es usada para añadir nuevos servidores, contiene una serie de metodos que deben ser implementados por cada ser- ´ vidor, entre los más importantes están *getWS()* y *getAdapter()* relacionados con los servicios web que tendrá asociado el servidor y con la forma que el resultado de estos serán mapeados/adaptados a los datos que la aplicación conoce.

**cu.uci.xaucemovil.core.utils.HttpCallRequest**: Clase utilizada para realizar las peticiones [HTTP.](#page-86-7) Su principal método es estático HttpCallRequest.makeHttpRequest(), este permite co-mo parámetros la [URL](#page-85-13) a donde se realizará la petición, el método que se usará (POST, GET) y los parámetros de dicha petición.

**cu.uci.xaucemovil.core.utils.WebServiceHttpObject**: Esta clase es una utilidad para simplificar los datos y parámetros de los servicios web en el momento de consumirlos.

**cu.uci.xaucemovil.core.utils.OperationResult**: Clase ampliamente utilizada en XauceMovil, es la encargada de devolver el resultado de las operaciones realizadas, estos resultados pueden ser satisfactorios o no. Tiene un grupo de metodos que le permite al desarrollador saber ´ si ha ocurrido un error de que tipo es y el mensaje que este lanza. También permite obtener el resultado de la operación como texto o arregio de datos.

**cu.uci.xaucemovil.core.interfaces.WebServiceInterface**: Interfaz que define los servicios web que tendrán los servidores de forma obligatoria, todos los métodos devuelven un objeto de tipo WebServiceHttpObject el cual tendrá los parámetros necesarios para consumir un servicio web, los métodos con que cuenta la interfaz son:

- getToken(): Utilizado para tener un token de autenticación.
- getUserData(): Utilizado para obtener los datos básicos de un usuario, puede incluirse en este servicio el nombre del servidor.
- getCourseByUser(): Obtiene los cursos asociados a un usuario.
- getCourseContentsByCourseId(): Obtiene los contenidos de un curso.

**cu.uci.xaucemovil.core.interfaces.ResultAdapterInterface**: Encargada de mapear los resultados obtenidos de los servicios web a datos y tipos que sean conocidos por XauceMovil. Los métodos de esta clase devuelven un objeto de tipo OperationResult.

**cu.uci.xaucemovil.core.interfaces.SyncTaskResultListenerInterface**: Interfaz que provee un callback usado para procesar el resultado de consumir un servicio web, le permite a los desarrolladores tomar acciones después que el servicio web es ejecutado.

**cu.uci.xaucemovil.core.utils.AsyncURLTask**: Esta tarea se disen˜o debido a que Android ´ no permite que en el hilo principal de la aplicación se hagan llamadas que utilicen los servicios de red. Esta es encargada de ejecutar en un hilo secundario los servicios web, acepta en su constructor un objeto de tipo WebServiceHttpObject y utiliza la interfaz SyncTaskResultListenerInterface para proveer un callback al hilo principal. Para hacer la peti-ción [HTTP](#page-86-7) utiliza la utilidad HttpCallRequest.

#### **Patrones de diseño**

Para la confección de los diagramas de clases del diseño se emplearon diferentes patrones de diseño haciendo uso de las buenas prácticas existentes. Estos patrones son soluciones a problemas específicos, son considerados de esta manera siempre y cuando se halla comprobado su efectividad, flexibilidad y reusabilidad. Para realizar correctamente los diagramas de clases del diseño se consideran como más significativos los siguientes:

**Singleton**: está diseñado para restringir la creación de objetos pertenecientes a una clase, forzando a que solo se pueda crear una única instancia, de ahí su nombre singleton (instancia única). En la implementación realizada se utiliza en la clase MainApp implementando la clase Application que provee el framework Android, esta asegura el mantenimiento del estado global de la aplicación, es instanciada de forma automática por el framework al iniciar la aplicación.

**Strategy**: estrategia es un patrón que define una familia de algoritmos, encapsula cada uno y los hace intercambiables, strategy deja que el algoritmo varíe independientemente de quien lo use [\[Freeman et al., 2004\]](#page-78-5). En la implementación realizada se utiliza como bien dice el patrón para encapsular los comportamientos que varían, ejemplo en los servicios web y la traducción de los resultados de cada servicio web a objetos que la aplicación conozca.

**Dependency injection**: inyección de dependencia consiste en suministrar objetos a una clase en lugar de ser la propia clase quien cree el objeto. Es utilizado en varias partes del diseño realizado como es el caso de la clase MainApp, en esta se maneja un objeto de tipo ServerInterface utilizado para definir el servidor actual, este objeto es inyectado a esta clase, similar ocurre en otras clases implementadas.

#### **Diagrama de paquetes**

Los paquetes reflejan la arquitectura de alto nivel de un sistema: su descomposición en subsistemas y sus dependencias. Una dependencia entre paquetes resume las dependencias entre los contenidos del paquete. Los mismos estan organizados de manera funcional, siguiendo un ´ <span id="page-62-0"></span>cierto principio racional, tal como: funcionalidad común, implementación estrechamente rela-cionada y un punto de vista común, ver figura [2.7.](#page-62-0)

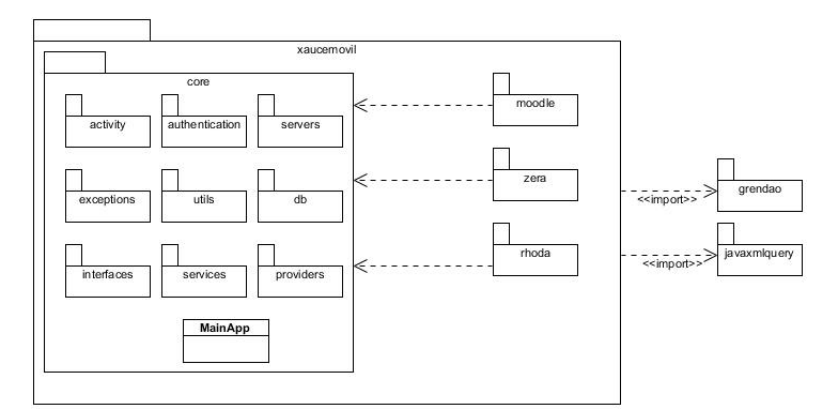

Figura 2.7: Diagrama de paquetes XauceMovil

**cu.uci.xaucemovil.core.activity**: Paquete encargado de contener las actividades principales de la aplicación, MainActivity, AuthenticatorActivity y SettingsActivity.

**cu.uci.xaucemovil.core.authentication**: Contiene las clases y utilidades que permiten crear en el sistema Android una cuenta de usuario vinculada a XauceMovil.

**cu.uci.xaucemovil.core.db**: Contiene las clases del modelo de datos.

**cu.uci.xaucemovil.core.exceptions**: Contiene las excepciones propias de la aplicacion, ´ CanContinueException y CanNotContinueExceptions.

**cu.uci.xaucemovil.core.servers**: Contiene los servidores implementados, los servidores que se implementen deberán encontrarse en este paquete ya que el sistema los detecta automáticamente si están dentro de este paquete, adicionalmente estos deberán implementar la interfaz ServerInterface.

**cu.uci.xaucemovil.core.view**: Contiene los componentes de interfaz de usuario que pueden ser reutilizados por los desarrolladores.

### Diseño de interfaz de usuario

En la figura [2.8](#page-63-0) se muestran los bocetos diseñados, elementos claves para la implementación del producto.

<span id="page-63-0"></span>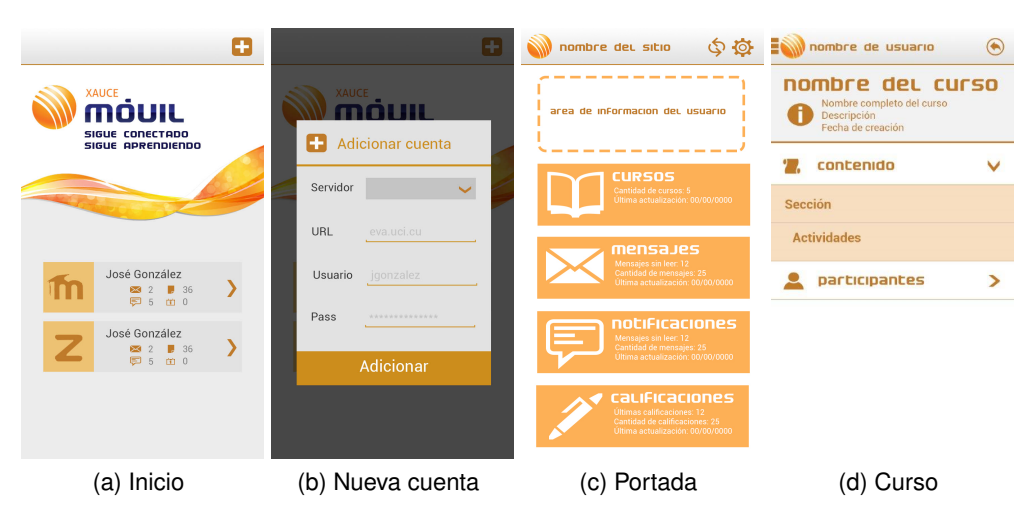

Figura 2.8: Prototipo interfaces XauceMovil

### **2.5.2. Diseno de base de datos ˜**

Uno de los requisitos de XauceMovil es que permita el trabajo offline. Para lograr esto se diseñó un modelo de datos *base* que contara con las entidades principales y que el desarrollador pudiera añadir/modificar otras entidades rápidamente.

Para ayudar a los desarrolladores en este sentido se eligió un Object Relational Mapping [\(ORM\)](#page-87-6) especial para Android llamado GreenDAO [\[GreenDao, 2015\]](#page-79-2), este permite mapear objetos Java a tablas de base de datos, almacenar, actualizar, eliminar y consultar objetos usando una [API](#page-85-6) Object Oriented [\(OO\)](#page-87-7).

GreenDao tiene asociado un proyecto que luego de configuraciones permite generar todas las entidades que se necesiten, esta característica permite que el desarrollador adicione/modifique las entidades ya generadas sin que esto le lleve mucho tiempo. El modelo de datos *base* realizado se puede observar en la figura [2.9.](#page-64-0)

<span id="page-64-0"></span>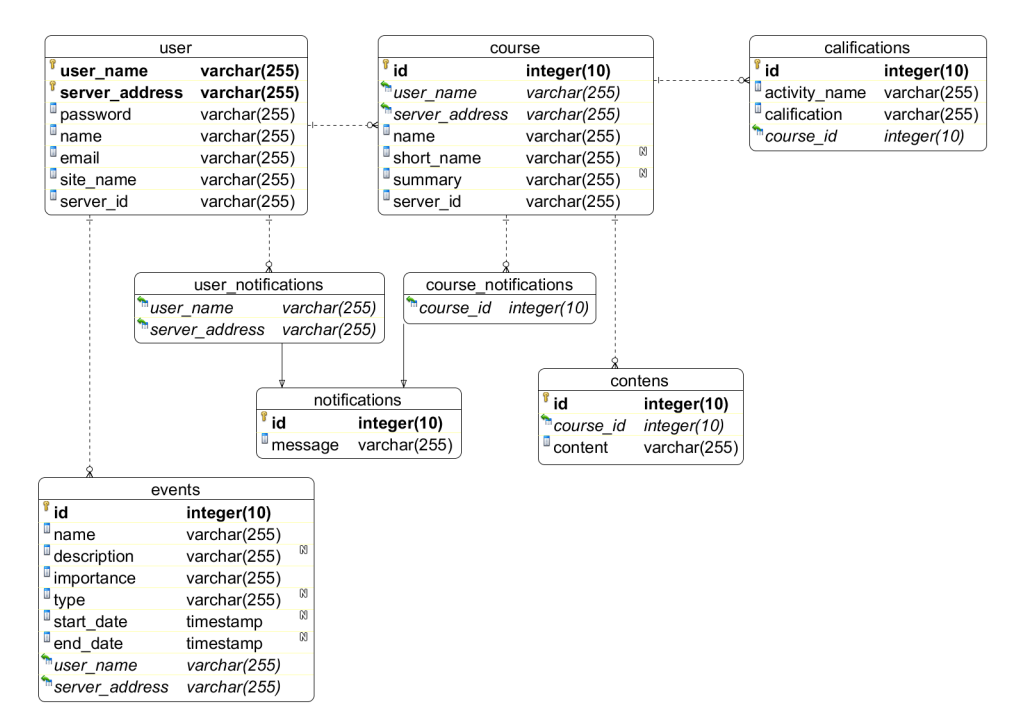

Figura 2.9: Modelo de datos base XauceMovil

# **Conclusiones parciales**

La visualización de los contenidos de ZERA en diferentes dispositivos se logró gracias a la incorporación de las buenas prácticas del [RWD](#page-85-8) a través de la definición de los puntos de quiebre, la introducción de flexibilidad en su diseño, la utilización de la estrategia Minor Adaptation con la ayuda polyfills Adaptative Images y los cambios realizados en el cliente y el servidor.

La capa de servicios web se materializó en la creación del plugin sfAOServicesPlugin permitiendo así que la plataforma cuente con la posibilidad de administrar los protocolos, mecanismos de seguridad y servicios web que se implementen en esta, además se logró la implementación de un grupo de servicios destinados a los dispositivos móviles.

La arquitectura de la aplicación XauceMovil permite la extensibilidad y reutilización de sus componentes haciendo uso de buenas prácticas y patrones de diseño.

# **Capítulo 3**

# **Validacion´**

En el capítulo se presenta la validación de la propuesta de solución desarrollada, mediante la aplicación de varios métodos científicos y pruebas teniendo en cuenta las variables definidas en la hipótesis. A continuación se describe cada método con los análisis desarrollados.

# **3.1.** Descripción de la validación de la hipótesis

La hipótesis planteada en la presente investigación: si se desarrolla una solución informática *integral que incorpore tecnicas de dise ´ no adaptativo, una aplicaci ˜ on nativa m ´ ovil y una capa de ´ servicios entonces los contenidos y las principales funcionalidades de la plataforma educativa ZERA se visualizaran y ejecutar ´ an en los dispositivos m ´ oviles ´* ; es del tipo causal multivariada y en ella se establece la relación que se muestra en la figura [3.1.](#page-65-0)

<span id="page-65-0"></span>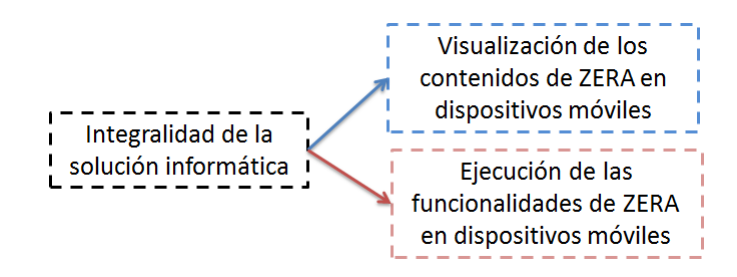

Figura 3.1: Relación de las variables de la hipótesis.

Como primer paso en la validacion es necesario definir conceptualmente las variables que ´ intervienen:

- Integralidad de la solución informática: la aplicación de técnicas y buenas prácticas que propone el [RWD](#page-85-8) que aplicadas a la plataforma educativa ZERA permitirá su visualización en una amplia gama de dispositivos, incorporándose a esta una capa proveedora de servicios web que permita la administración de estos y los servicios necesarios para que sean consumidos por una aplicación nativa para Android.
- Visualización de los contenidos de ZERA en dispositivos móviles: consiste en que los contenidos se adapten a una amplia gama de tamaños de pantalla, se permita la navegación de estos a través de una distribución que permita su fácil acceso y comprensión.
- Ejecución de las funcionalidades de ZERA en dispositivos móviles: consiste en acceder a las principales funcionalidades de ZERA relacionadas con la visualización de contenidos y realizar las acciones previstas sobre este desde un dispositivo móvil.

En la tabla [3.1](#page-66-0) se muestra las dimensiones que representa los elementos a tener en cuenta en los métodos utilizados.

<span id="page-66-0"></span>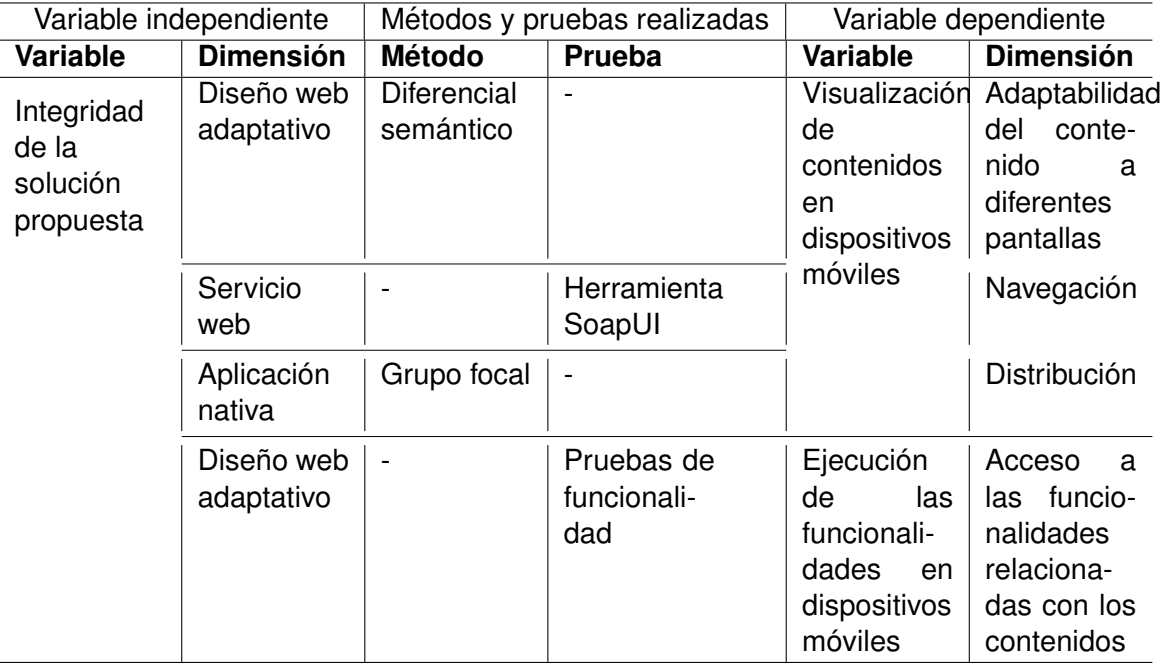

Tabla 3.1: Operacionalización de las variables.

## **3.2. Diferencial semantico de Osgood ´**

El diferencial semántico o prueba del diferencial semántico, es un instrumento de evaluación psicológica creado por Charles Osgood, George Suci y Percy Tannenbaum en 1957, pero que se aplica a cualquier escenario. Se plantea que un concepto adquiere significado cuando un signo (palabra) puede provocar la respuesta que está asociada al objeto que representa; es decir, se reacciona ante el objeto simbolizado.

La técnica se desarrolla proponiendo una lista de adjetivos al sujeto, que él ha de relacionar con los conceptos propuestos. Los adjetivos se presentan en forma bipolar, mediando entre ambos extremos una serie de valores intermedios. Por ejemplo se presenta el par amplio/pequeño, separados por una especie de regla graduada en la que el sujeto debe marcar cómo ubica el concepto en relación con ambos polos. [[Charles Egerton and James G, 1969\]](#page-78-6)

Para aplicar esta técnica en la validación se desarrollaron los siguientes pasos:

**Paso 1**: selección del objeto (concepto) a evaluar, para su identificación se tuvo en cuenta:

- 1. La relación con la variable planteada en el diseño teórico de la investigación.
- 2. El objeto seleccionado debe ser comprensible y ajustado a la temática que se investiga.
- 3. Que los participantes en la validacion conozcan el objeto a medir, para ello se hace ´ entrega de la definición y el contexto en que se utiliza en la propuesta.

Los objetos seleccionados forman parte de la definición conceptual de la variable dependiente de la hipótesis "visualización de los contenidos", quedando los siguientes:

- Adaptación de los contenidos a la pantalla.
- $\blacksquare$  La navegación.
- Distribución de los contenidos.

**Paso 2:** selección de los pares de adjetivos bipolares que conforman el instrumento, para ello se realizó una tormenta de idea con especialistas del centro FORTES con experiencia en la temática y se enriqueció con referentes bibliográficos.

Los criterios utilizados para la selección de los adjetivos en esta tormenta de ideas fueron los siguientes:

- 1. Pertinencia de los adjetivos a los conceptos a evaluar y que estuvieran estrechamente relacionados con la visualización del contenido.
- 2. Representatividad de las escalas. En este caso se llegó al consenso de utilizar una escala numérica de mayor a menor 3, 2, 1, 0, -1, -2, -3, estrategia utilizada en este método. Siendo 3 la mejor opción y -3 la peor.
- 3. Comprensión de los adjetivos. Aquellos más asequibles para el nivel de comprensión de los sujetos de la muestra.

Los pares de adjetivos identificados fueron sometidos a criterio de especialistas (5 especialistas con experiencia investigativa y/o de desarrollo en el tema, seleccionados de forma intencionada y que no formaron parte de la tormenta de idea) para que valoraran su pertinencia o no a los diferentes sujetos con sus respectivos adjetivos. Este proceso provocó la adición de dos adjetivos, esto son: *escalable* y *coherente*.

Después se procedió a aplicar el instrumento a una muestra de 40 personas 1 con categoría de máster, de ellos 36 estudiantes, 1 profesor y 3 especialistas.

<span id="page-68-0"></span>En la figura [3.2](#page-68-0) se puede apreciar la diversidad de resoluciones de pantalla donde fueron probados ambas plataformas. Ademas se tuvo en cuenta que se ejecutaran en diferentes dis- ´ positivos: PC escritorio (**2**), laptop (**2**), tablet (**4**) y telefonos celulares ( ´ **32**).

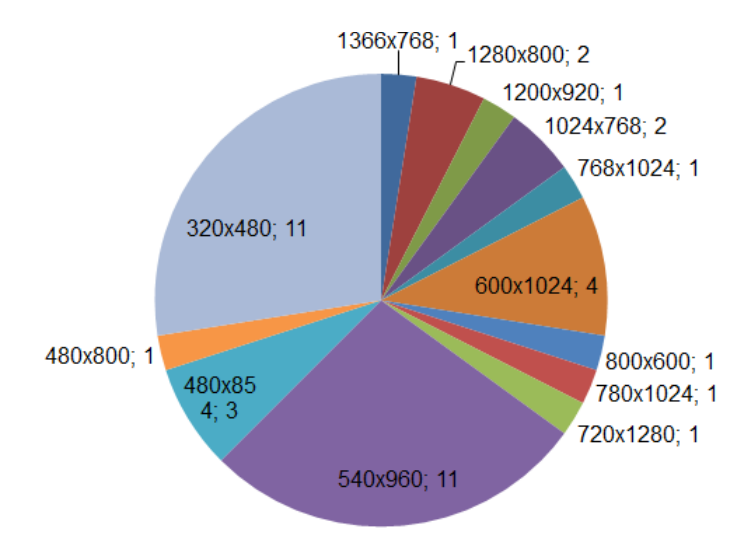

Figura 3.2: Resoluciones de pantallas.

Una vez procesada la información se puede concluir que el diseño adaptativo desarrollado permite que la plataforma ZERA se visualice en diferentes dispositivos, puesto que los adjetivos que fueron operacionalizados en la variable dependiente, según el método de diferencial semántico diseñado, obtuvieron resultados positivos. En el anexo [3.8.1](#page-95-0) se puede consultar los datos ofrecidos por el instrumento aplicado. En la figura [3.3](#page-69-0) se visualiza el comportamiento de uno de los indicadores del instrumento, donde se muestra evidencia de esta afirmacion. ´

<span id="page-69-0"></span>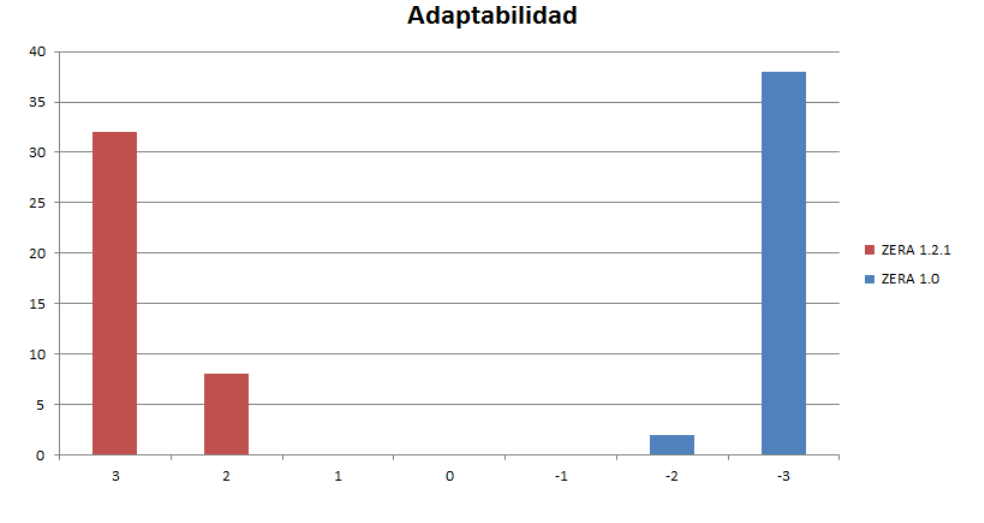

Figura 3.3: Comparación en cuanto a adaptabilidad.

# **3.3. Grupo focal**

El grupo focal es una técnica de investigación cualitativa "es un tipo de entrevista grupal que se *estructura para recolectar opiniones detalladas y conocimientos acerca de un tema particular, vertidos por los participantes seleccionados"*. [Balcázar et al., 2005]

El investigador está presente en la sesión de trabajo del grupo pero debe actuar como anotador de las ideas expresadas por los participantes de esta manera no influyen sus criterios en las opiniones de los integrantes del grupo.

El objetivo del grupo focal es evaluar las tendencias a la aprobación de la arquitectura base propuesta para la aplicación nativa a desarrollar. Para ello se seleccionaron 7 especialistas con experiencia en el diseño de arquitecturas y con conocimientos del lenguaje Java o del desarrollo de aplicaciones para Android en la [UCI.](#page-86-15) Dentro de los participantes están directores de centros, doctores con experiencia el desarrollo de software y especialistas con rol de programador.

Para la conducción de la actividad fue diseñado un guión de desarrollo. Para su confección se tuvo en cuenta que la actividad debe comportarse como una entrevista abierta pero estructurada donde se propicie el debate en base a las experiencias personales y al conocimiento que poseen sobre la temática cada uno de los especialistas. Para el diseño de las preguntas se tuvo en cuenta ir de lo general a lo específico, de lo más fácil a lo más difícil y de lo positivo a lo negativo, como se muestran en el anexo [3.9.](#page-98-0)

Se seleccionaron además dos personas que no tienen relación directa con la investigación para que fungieran como moderador y otra para que lleve la relatoría de una forma imparcial. Antes de comenzar el debate se realizó una presentación por el investigador de la arquitectura base de XauceMovil v1.0 propuesta. Durante las intervenciones de cada uno de los participantes se pudo comprobar que estaban de acuerdo con la necesidad de contar con una aplicación específica para los dispositivos móviles y que esta se conectara con la versión web de las aplicaciones desarrolladas en el centro FORTES.

El 100 % estuvo de acuerdo con los patrones de diseño propuesto y que la arquitectura definida permitirá la visualización de los contenidos de las plataformas ZERA, Moodle y el repositorio Rhoda en dispositivos móviles, ya que la estructura garantiza la adaptabilidad del contenido a diferentes pantallas, permite la navegación por las principales funcionalidades ofertados a través de servicios de estas plataformas contribuyendo así a la distribución de los contenidos en diferentes escenarios y permitiendo su acceso y comprensión.

Se realizaron las siguientes sugerencias: incorporar en la arquitectura la posibilidad de que la interfaz esté compuesta por componentes que los desarrolladores puedan reutilizarlos o crear nuevos, incorporar la realización de acciones luego que sea lanzado algún mensaje a través del manejador de mensajes que se diseñó y añadir en la próxima versión de XauceMovil la posibilidad de enviar/sincronizar el trabajo realizado offline.

De estas sugerencias se incorporó a la solución la posibilidad de que la interfaz esté compuesta por componentes, desarrollándose dos componentes reutilizables, el resto pasan a formar parte de las recomendaciones de la presente investigación.

61

## **3.4. Herramientas para validar los servicios web**

Con el objetivo de verificar que los servicios web implementados estaban bien diseñados se realizó un análisis de varias herramientas como: WebInject [[Corey Goldberg, 2006\]](#page-78-7), Wizdl [\[Ajaishankar, 2008\]](#page-76-3), WCF Test Client [\[Microsoft, 2010\]](#page-81-0) y soapUI [\[SmartBear, 2015\]](#page-83-4). Esta última se comprobó en la literatura como una de las más utilizadas, además permite comprobar varios protocolos dentro de los que se encuentra los desarrollados en la propuesta. En las figuras [3.4](#page-71-0) y [3.5](#page-72-0) se puede apreciar una de las pruebas realizadas donde se evidencia los resultados que arrojó la misma.

<span id="page-71-0"></span>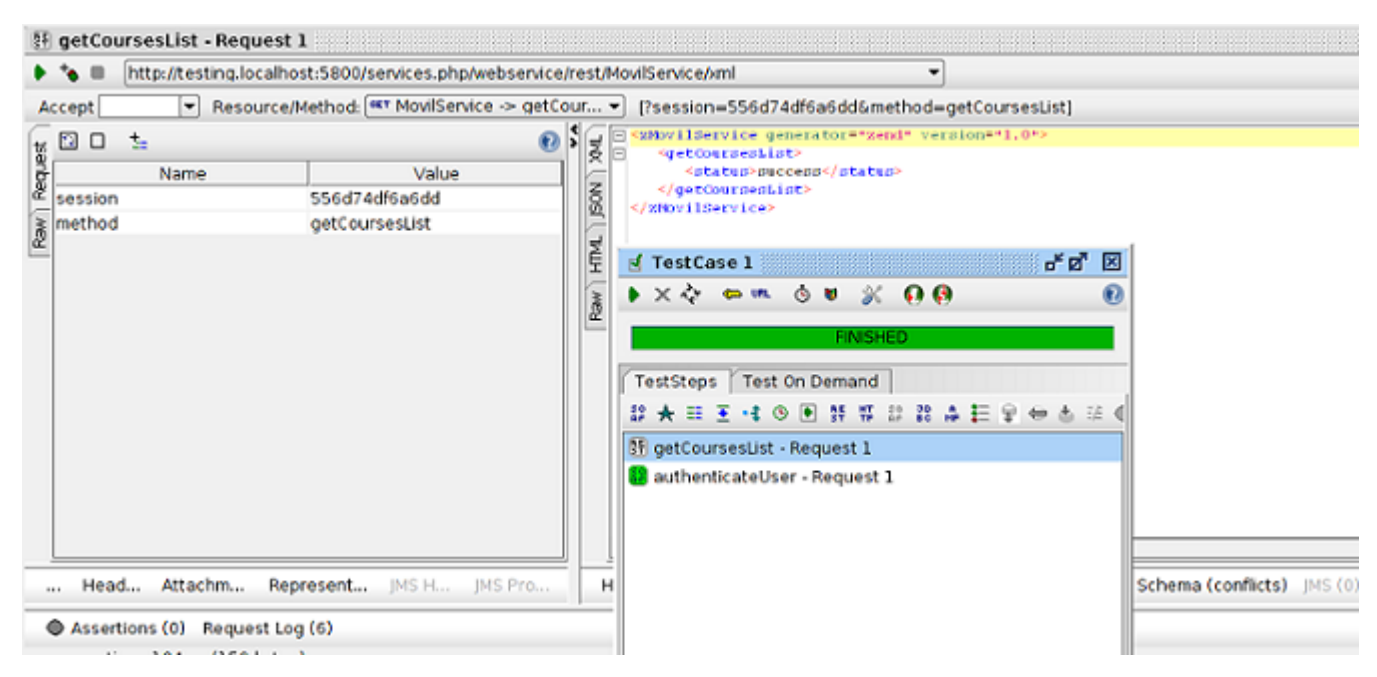

Figura 3.4: Pruebas realizadas con SoapUI 4.5.1, REST.
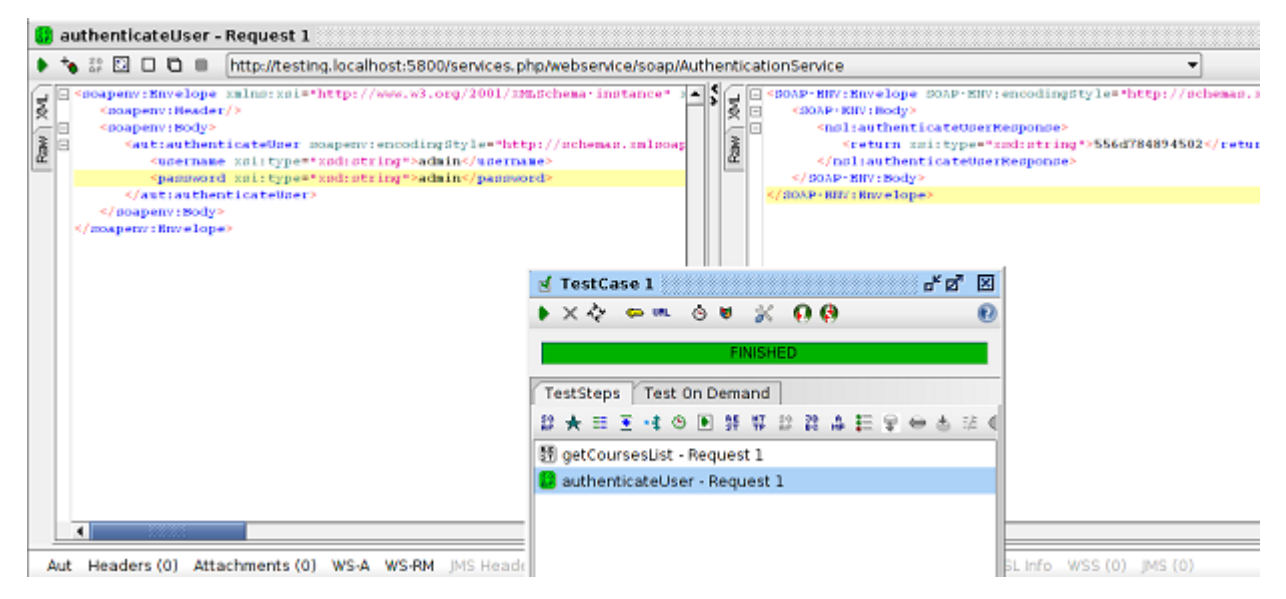

Figura 3.5: Pruebas realizadas con SoapUI 4.5.1 protocolo SOAP.

## **3.5. Pruebas funcionales**

Luego de realizado los cambios que se han expuesto en la presente investigación se pasó a comprobar la integridad de esta en dispositivos móviles a través de los casos de prueba existentes. Se priorizaron los casos de prueba relacionados con el subsistema *Curso* debido a que es donde se realizaron la mayor cantidad de cambios. La aplicación de los casos de prueba se realizó en 3 iteraciones durante el proceso de desarrollo de la propuesta por parte de los especialistas del proyecto que poseen esta responsabilidad.

ZERA posee alrededor de **400** funcionalidades y en el subsistema *Curso* **86**, provocando que durante las revisiones se detectaran varias no conformidades relacionadas principalmente con:

- Superposicion de los textos de las tablas existentes sobre todo en resoluciones de pan- ´ tallas pequeñas.
- Opciones que se visualizaba cuando el evento *mouseover* se disparaba encima de algunos ítems, estos no se mostraban en resoluciones pequeñas.

Textos largos en los menú y contenidos que impedían su visualización correcta en dispositivos pequeños.

Las principales soluciones desarrolladas ante estas problemáticas estuvieron relacionadas con la utilización a través de los puntos de quiebres definidos en [2.1](#page-45-0) de reglas [CSS](#page-85-0) para dividir las palabras (*word-break: break-all*) y que permanezcan en la misma l´ınea (*white-space: nowrap*), además de mostrar las opciones que no se visualizaban (*visibility:visible*).

En el caso de los dispositivos con pantalla táctil se detectaron no conformidades que no pudieron ser resueltas, estas estan relacionadas con las funcionalidades: gestionar apunte y ´ gestionar resaltado. A estas funcionalidades se accede a través de la selección de una parte del texto del contenido. La *selección de texto* en dispositivos móviles usando Javascript no esta ampliamente soportada por todos los navegadores y tipos de dispositivos, lo que genera ´ que en algunos casos funcione correctamente y en otros no. Debido a esta razón y a que estas dos funcionalidades no son de vital importancia para la plataforma se decidió no tenerlas disponibles en dispositivos con resoluciones < 978px.

## **Conclusiones parciales**

Después de aplicados los métodos científicos y pruebas se puede concluir que la hipótesis planteada en la investigación se corrobora. La solución desarrollada permite tanto la visualización de ZERA como el acceso a sus principales funcionalidades desde dispositivos móviles. La aplicación de los métodos permitió identificar 2 sugerencias que quedarán reflejadas como parte de las recomendaciones.

# **Conclusiones**

Con los elementos teóricos y prácticos referidos al diseño web adaptativo, la adaptación de contenido y la incorporación del m-learning en los sistemas educativos, se desarrolló e implementó una solución informática que integra las buenas prácticas analizadas, validada por métodos científicos y pruebas que comprobaron la visualización y ejecución de ZERA en dispositivos móviles.

La visualización de los contenidos de ZERA en diferentes dispositivos se logró gracias a la incorporación de las buenas prácticas del Responsive Web Design a través de la definición de los puntos de quiebre, la introducción de flexibilidad en su diseño, la utilización de la estrategia Minor Adaptation con la ayuda del polyfills Adaptative Images y los cambios realizados en el cliente y el servidor.

Se logró una capa de servicios web que administra los protocolos, mecanismos de seguridad y servicios web implementados, permitiendo el consumo de estos desde dispositivos móviles. La arquitectura de la aplicación nativa XauceMovil permite la incorporación de las plataformas ZERA, RHODA y Moodle a dispositivos móviles con el SO Android permitiendo la extensibilidad y reutilización de sus componentes haciendo uso de buenas prácticas y patrones de diseño.

# **Recomendaciones**

- Utilizar la estrategia de adaptación de contenido Unified en próximas versiones de la plataforma dado su capacidad para analizar las características individuales de cada dispositivo.
- Crear una metodología para diseñar cursos según la filosofía de la plataforma ZERA que guíe a los profesores y tenga en cuenta las nuevas formas de aprender de los estudiantes.
- Brindar la posibilidad de realizar acciones automáticas luego de haber enviado algún mensaje a través del manejador de mensajes que se diseñó en XauceMovil.
- Añadir en la próxima versión de la arquitectura de XauceMovil la posibilidad de enviar y sincronizar el trabajo realizado offline.

## **Referencias bibliográficas**

[14 Islands AB, 2014] 14 Islands AB (2014). Responsive.io. *Web page: https://responsive.io/*.

[Ajaishankar, 2008] Ajaishankar (2008). Web Service GUI Test Tool.

- [Alegsa, 2014] Alegsa, L. (2014). Alagsa.com.ar. *Web page: http://www.alegsa.com.ar/Dic/widget.php*.
- [Android Developers, 2014] Android Developers (2014). Best Practices for Web Apps. *Web page: http://developer.android.com/guide/webapps/best-practices.html*.
- [Araujo Quintana et al., 2013] Araujo Quintana, A., Duran Lopez, R., Manso Guerra, Y., and ´ Santos Salgado, C. (2013). Rediseño del módulo iResources de la Plataforma Educativa ZERA. *Trabajo de Diploma: http://repositorio institucional.uci.cu/jspui/handle/ident/8173*.
- [Area Moreira, 2004] Area Moreira, M. (2004). *Los medios y las tecnologías en la educación*. Ediciones Pirámide, España.
- [Ariel Clarenc, 2013] Ariel Clarenc, C. (2013). Instrumento de evaluación de LMS, materiales educativos digitales y recursos de la WEB 3.0. In *Congreso Virtual Mundial de e-Learning: Grupo GEIPITE.*, page 20. Grupo GEIPITE, Congreso Virtual Mundial de e-Learning.
- [Ariel Clarenc et al., 2013] Ariel Clarenc, C., Mariel Castro, S., López, C., Eugenia Moreno, M., and Beatriz Tosco, N. (2013). *Analizamos 19 plataformas de e- Learning: Investigacion´ colaborativa sobre LMS*. Grupo GEIPITE, Congreso Virtual Mundial de e-Learning., 3ra edition.
- [Baelo Álvarez, 2009] Baelo Álvarez, R. (2009). El e-learning, una respuesta educativa a las demandas de las sociedades del siglo XXI. *Pixel-Bit: Revista de Medios y Educacion´* , 35:87– 96.
- [Balcázar et al., 2005] Balcázar, P., González, N., Gurrola, G., and Moysén, A. (2005). *Investigacion Cualitativa ´* .
- [Bartolomé, 2004] Bartolomé (2004). Blended Learning. Conceptos Básicos. *Pixel-Bit: Revista de Medios y Educacion´* , 23:7–23.
- [Benedetti and Cranley, 2011] Benedetti, R. and Cranley, R. (2011). *Head First jQuery*. O'Reilly Media, Inc, USA.
- [Blackboard, 2014] Blackboard (2014). Blackboard Oficial Web Page. *Web page: http://www.blackboard.com*.
- [Bynens et al., 2014] Bynens, M., Maris, C., and Reinl, H. C. (2014). HTML5 Boilerplate. *Web page: http://html5boilerplate.com/*.
- [Cañizares González, 2012] Cañizares González, R. (2012). *Repositorio de recursos educativos para las instituciones de educacion superior ´* . Thesis, La Habana, Cuba.
- [Campanella, 2012] Campanella, P. (2012). Mobile Learning : New forms of education. In *ICETA 2012 - 10th IEEE International Conference on Emerging eLearning Technologies and Applications*, pages 51–56, Stará Lesná, The High Tatras, Slovakia. IEEE.
- [Carrasco, 2011] Carrasco, S. (2011). Mínima síntesis histórica de la evolución de las LMS y sorpresas del camino. *Web page: http://blogcued.blogspot.com/2011/08/minima-sintesishistorica-de-la.html*.
- [Caudill, 2007] Caudill, J. G. (2007). Mobile Computing : Parallel developments. *International Review of Research in Open and Distance Learning*, 8(2):1–13.
- [Chang et al., 2008] Chang, H.-P., Hung, J. C., Wang, C.-C., Weng, M.-T., Shih, T. K., and Lee, C.-Y. (2008). A Learning Content Adaptation Tool with Templates for Different Handhelds. pages 457–463.
- [Charles Egerton and James G, 1969] Charles Egerton, O. and James G, S. (1969). *Semantic differential technique: A sourcebook*. Aldine.
- [Chocolate Chip, 2014] Chocolate Chip (2014). Chocolate Chip UI. *Web page: http://chocolatechip-ui.com/*.
- [Corey Goldberg, 2006] Corey Goldberg (2006). WebInject. *Web page: http://www.webinject.org/*.
- [Deveria, 2014] Deveria, A. (2014). Can I use CSS3 Media Queries? *Web page: http://caniuse.com/css-mediaqueries*.
- [Dey, 2001] Dey, A. K. (2001). Understanding and Using Context. *Future Computing Environments Group*, 5(1):4–7.
- [Díaz-Antón and Pérez, 2005] Díaz-Antón, G. and Pérez, M. (2005). Hacia una ontología sobre lms. *Proceeding VII Jornadas Internacionales de las Ciencias Computacionales*.
- [Domínguez Figaredo, 2007] Domínguez Figaredo, D. (2007). Devenir histórico de mitos y usos tecnológicos en educación a distancia: de la lectoescritura al e-learning. *Revista textos de cibersociedad*, 10:9.
- [Ehringer, 210] Ehringer, D. (210). The dalvik virtual machine architecture. *Techn. report*.
- [Empirical Evidence SL, 2013] Empirical Evidence SL (2013). Thumbr.io. *Web page: http://www.thumbr.io/*.
- [ETECSA, 2014] ETECSA (2014). Empresa de Telecomunicaciones de Cuba S.A. *Web page: http://www.etecsa.cu/*.
- [Fee and Thurgood, 2014] Fee, D. and Thurgood, E. (2014). ReSRC.it. *Web page: http://www.resrc.it/*.
- [Fielding, 2000] Fielding, R. T. (2000). *Architectural Styles and the Design of Network-based Software Architectures*. Thesis, University of California, Irvine.
- [Freeman et al., 2004] Freeman, E., Freeman, E., Bates, B., and Sierra, K. (2004). *Head First Design Patterns*. O'Reilly Media, Inc.
- [Fundéu BBVA, 2011] Fundéu BBVA (2011). wifi, sin guion, en minúsculas y sin resalte. Web *page: http://www.fundeu.es/recomendacion/wifi-como-termino-espanol-545/*.
- [Garc´ıa Aretio, 2001] Garc´ıa Aretio, L. (2001). *La educacion a distancia de la teor ´ ´ıa a la practi- ´ ca*. Editorial Ariel S.A., Barcelona, 1ra edition.
- [García Barrios, 2007] García Barrios, V. M. (2007). *Personalisation in Adaptive E-Learning Systems: A Service-Oriented Solution Approach for Multi-Purpose User Modelling Systems*. Thesis, Institute for Information Systems and Computer Media (IICM), Graz, Austria.
- [García Santos, 2013] García Santos, N. (2013). Más de cien mil usuarios contrataron servicios de Internet. *Web page: http://www.juventudrebelde.cu/cuba/2013-08-28/ mas-de-cienmil-usuarios-contrataron-servicios-de-internet/*.
- [Gatcke, 2014] Gatcke, J. (2014). HTML KickStart. *Web page:http://www.99lime.com/elements/*.
- [Georgiev et al., 2014] Georgiev, A., Sillitti, A., and Succi, G. (2014). Open source mobile virtual machines: An energy assessment of dalvik vs. art. In Corral, L., Sillitti, A., Succi, G., Vlasenko, J., and Wasserman, A., editors, *Open Source Software: Mobile Open Source Technologies*, volume 427 of *IFIP Advances in Information and Communication Technology*, pages 93–102. Springer Berlin Heidelberg.
- [Georgiev et al., 2004] Georgiev, T., Evgenia, G., and Angel, S. (2004). M-Learning a New Stage of E-Learning. In *International Conference on Computer Systems and Technologies - CompSysTech'2004*, pages 1–5.
- [Georgieva et al., 2005] Georgieva, E., Smrikarov, A., and Georgiev, T. (2005). A General Classification of Mobile Learning Systems. In *International Conference on Computer Systems and Technologies - CompSysTech' 2005*, pages 1–6.
- [Gómez et al., 2009] Gómez, S., Huerva, D., Mejía, C., Baldiris, S., and Fabregat, R. (2009). Designing Context-Aware Adaptive Units of Learning Based on IMS-LD Standard. *IEEE Xplore*, page 6.
- [GreenDao, 2015] GreenDao (2015). GreenDAO Android ORM for SQLite. *Web page: http://greendao-orm.com/*.
- [Guy et al., 2010] Guy, R., Chaka, C., Hoorebeek, M. V., Cohen, E. B., Masrom, M., Ismail, Z., and Sagrario, M. (2010). *Mobile Learning Pilot Projects and Initiatives*. Informing Science Press, Santa Rosa, California.
- [Holzinger et al., 2005] Holzinger, A., Nischelwitzer, A., and Meisenberger, M. (2005). Mobile Phones as a Challenge for m-Learning : Examples for Mobile Interactive Learning Objects ( MILOs ). In *3rd Int'l Conf. on Pervasive Computing and Communications Workshops (Per-Com 2005 Workshops)*, pages 2–6. IEEE Computer Society.
- [IUI, 2007] IUI (2007). iUI web framework for smartphones & high-end devices. *Web page: http://www.iui-js.org/*.
- [Jehl et al., 2014] Jehl, S., Marquis, M., and Jansepar, S. (2014). Picturefill. *Web page: http://scottjehl.github.io/picturefill/*.
- [Johnson et al., 2012] Johnson, L., Adams Becker, S., and Cummins, M. (2012). NMC Horizon Report: 2012 Higher Education Edition. Technical report, The New Media Consortium, Austin, Texas.
- [Johnson et al., 2015] Johnson, L., Adams Becker, S., Estrada, V., and Freeman, A. (2015). NMC Horizon Report: 2015 Higher Education Edition. Technical report, The New Media Consortium, Austin, Texas.
- [Kambourakis et al., 2004] Kambourakis, G., Kontoni, D. P. N., and Sapounas, I. (2004). Introducing Attribute Certificates to Secure Distributed e-learning or m-learning Services. In *Proceedings of the IASTED International Conference*, pages 436–440, Innsbruck, Austria.
- [Khalaf, 2013] Khalaf, S. (2013). Flurry Five-Year Report: It's an App World. The Web Just Lives in It. *Web page: http://www.flurry.com/bid/95723/ Flurry-Five-Year-Report-It-s-an-App-World-The-Web-Just-Lives-in-It*.
- [Knight, 2011] Knight, K. (2011). Responsive Web Design: What It Is and How to Use It. *Smashing eBook - Best of Smashing Magazine*, pages 234–269.

[Korpi, 2014] Korpi, J. (2014). Less Framework 4. *Web page: http://lessframework.com/*.

- [Kristol, 2001] Kristol, D. M. (2001). HTTP Cookies : Standards , Privacy , and Politics. *ACM Transactions on Internet Technology (TOIT)*, 1(2):151–198.
- [Lum and Lau, 2003] Lum, W. Y. and Lau, F. C. M. (2003). User-Centric Content Negotiation for Effective Adaptation Service In Mobile Computing. *IEEE Press Piscataway, NJ, USA*, 29(12):1100–1111.
- [Marcotte, 2010] Marcotte, E. (2010). Responsive Web Design. *A List Apart: http://alistapart.com/article/responsive-web-design*, (306).
- [Marcotte, 2011] Marcotte, E. (2011). *Responsive Web Design*. Number 306. A Book Apart, New York, New York.
- [Microsoft, 2010] Microsoft (2010). WCF Test Client. *Web page: https://msdn.microsoft.com/en-us/library/bb552364.aspx*.
- [MobiForge, 2009] MobiForge (2009). Adaptation Strategies. *Web page: http://mobiforge.com/book/adaptation-strategies*, 2013(25 abril).
- [Mobile, 2014] Mobile, B. (2014). Blackboard Mobile. *Web page: https://www.blackboard.com/platforms/mobile/products/mobile-learn.aspx*.
- [Montage Studio, 2012] Montage Studio (2012). MontageJS. *Web page: http://montagestudio.com/montagejs/*.
- [Moodbile, 2014] Moodbile (2014). Moodbile Oficial Web Page. In. *Web page: http://www.moodbile.org*.

[Moodle, 2014] Moodle (2014). Moodle Oficial Web Page. *Web page: https://moodle.org*.

- [New Media Consortium and Initiative Educauce Learning, 2008] New Media Consortium and Initiative Educauce Learning (2008). The report 2008. Technical report, The New Media Consortium.
- [Nielsen, 2012] Nielsen, J. (2012). Usability 101: Introduction to Usability. *Nielsen Norman Group*.
- [Nitobi and Adobe Systems, 2014] Nitobi and Adobe Systems (2014). PhoneGap. *Web page: http://phonegap.com*.
- [Otto and Jacob, 2014] Otto, M. and Jacob (2014). Bootstrap. *Web page: http://getbootstrap.com/2.3.2/*.
- [Peterson, 2014] Peterson, C. (2014). *Learning Responsive Web Design*. O'Reilly Media, Inc., Canadad, first edit edition.
- [Pinkwart et al., 2003] Pinkwart, N., Hoppe, H. U., Milrad, M., and Perez, J. (2003). Educational scenarios for cooperative use of Personal Digital Assistants. *Journal of Computer Assisted Learning*, 19(3):383–391.
- [Pisanty et al., 2010] Pisanty, A., Enríquez, L., Chaos-Cador, L., and García Burgos, M. (2010). "M-learning en ciencia" - Introducción de aprendizaje móvil en física. RIED. Revista Iboeroa*mericana de Educacion a Distancia ´* , 13(1):129–155.
- [Potencier, 2011] Potencier, F. (2011). Generador de admin. *Web page: http://symfony.com/legacy/doc/jobeet/1 4/es/12?orm=Doctrine*.
- [Pushpa, 2012] Pushpa, M. (2012). ACO in e-Learning : Towards an adaptive learning path. *International Journal on Computer Science and Engineering (IJCSE)*, 4(03):458–462.
- [Rho et al., 2005] Rho, S., Cho, J., and Hwang, E. (2005). Adaptive Multimedia Content Delivery in Ubiquitous Environments. *WISE 2005 Workshops*, pages 43–52.
- [Rojas Hernández et al., 2014] Rojas Hernández, G., Sánchez González, P., Rodríguez Varela, E. I., Caballero Becerril, R. S., and Martínez Martínez, M. (2014). Un entorno blearning para la promoción de la escritura académica de estudiantes universitarios. *RMIE*, 19(61):349–375.
- [Schmitt, 2013] Schmitt, C. (2013). HiSRC. *Web page: https://github.com/teleject/hisrc*.
- [Sencha, 2014] Sencha (2014). HTML5 App Development for Desktop and Mobile. JavaScript Frameworks and Dev Tools from Sencha. *Web page: http://www.sencha.com/learn/how-touse-srcsencha-io/*.
- [Sencha Inc., 2014] Sencha Inc. (2014). Sencha Touch Framework. *Web page: http://www.sencha.com/products/touch*.
- [Sharples, 2006] Sharples, M. (2006). Big Issues in Mobile Learning Report of a workshop. *Kaleidoscope Network of Excellence*, page 34.
- [Shuler et al., 2013] Shuler, C., Winters, N., and West, M. (2013). El futuro del aprendizaje móvil. Implicaciones para la planificación y la formulación de políticas. Technical report, UNESCO.
- [Skeleton, 2014] Skeleton (2014). Skeleton. *Web page: http://www.getskeleton.com/*.
- [SmartBear, 2015] SmartBear (2015). SoapUI. *Web page: http://www.soapui.org/*.
- [Snell, 2013] Snell, J. (2013). Flexible Everything: Getting Responsive With Web Design. *Computers in Libraries*, (April):6.
- [The Apache Software Foundation, 2004] The Apache Software Foundation (2004). Apache License, Version 2.0. *Web page: http://www.apache.org/licenses/LICENSE-2.0*.
- [The jQuery Foundation, 2014] The jQuery Foundation (2014). jQuery Mobile. *Web page: http://jquerymobile.com/*.
- [Tomás Gironés, 2013] Tomás Gironés, J. (2013). El gran libro e Android. Alfaomega Grupo Editor, S.A de C.V, Barcelona, España, 3ra edition.
- [Trajkovski, 2006] Trajkovski, G. (2006). Transitioning from e-Learning to m-Learning : Present Issues and Future Challenges. *Information Sciencies*, page 4.
- [Traxler, 2005] Traxler, J. (2005). Defining mobile learning. *IADIS International Conference Mobile Learning 2005*, pages 261–266.
- [Tschan and Wing, 2014] Tschan, S. and Wing (2014). JavaScript-Templates. *Web page: https://github.com/blueimp/JavaScript-Templates*.
- [UNESCO, 2012] UNESCO (2012). Activando el aprendizaje móvil en américa latina. Technical report.
- [Van Tassel, 1974] Van Tassel, D. (1974). *Program style: design, efficiency, debugging, and testing*. Prentice-Hall, Englewood Cliffs, NJ.
- [W3C-CSS, 2011] W3C-CSS (2011). W3C. *Web page: http://www.w3.org/TR/CSS/#css3*.

[W3C-HTML5, 2014] W3C-HTML5 (2014). HTML5. *Web page: http://www.w3.org/TR/html5/*.

- [W3C-MQ, 2012] W3C-MQ (2012). Media Queries. *Web page: http://www.w3.org/TR/css3 mediaqueries/*.
- [W3C-MWBP, 2008] W3C-MWBP (2008). Mobile Web Best Practices 1.0. *Web page: http://www.w3.org/TR/mobile-bp/#d0e128*.
- [W3C-RICG, 2014] W3C-RICG (2014). Responsive Images Community Group. *Web page: http://www.w3.org/community/respimg/*.
- [Wilcox, 2014] Wilcox, M. (2014). Adaptive Images. *Web page: http://adaptive-images.com/*.
- [Yaghmaie and Bahreininejad, 2011] Yaghmaie, M. and Bahreininejad, A. (2011). A contextaware adaptive learning system using agents. *Expert Systems With Applications, Science-Direct*, 38(4):3280–3286.
- [Zhao, 2010] Zhao, X. (2010). *Adaptive Content Delivery Based on Contextual and Situational Model Adaptive Content Delivery Based on Contextual and Situational Model*. Thesis, Tokyo, Japan.

<sup>[</sup>ZURB, 2014] ZURB (2014). Foundation. *Web page: http://foundation.zurb.com/*.

# **Acronimos ´**

- **LMS** Learning Management Systems
- **EVA** Entorno Virtual de Aprendizaje
- **RWD** Responsive Web Design
- **URL** Uniform Resource Locator
- <span id="page-85-0"></span>**CSS** Cascading Style Sheets
- **HTML** HyperText Markup Language
- **GPS** Global Positioning System
- **ART** Android Runtime
- **2D** 2 Dimensiones
- **3D** 3 Dimensiones
- **JPEG** Joint Photographic Experts Group
- **GIF** Graphics Interchange Format
- **API** Application Programming Interface
- **MVC** Modelo Vista Controlador
- **PNG** Portable Network Graphics
- **CPU** Central Processing Unit
- **XML** Extensible Markup Language
- **MP3** MPEG-1 Audio Layer III o MPEG-2 Audio Layer III
- **ACC** Advanced Audio Coding
- **SQL** Structured Query Language
- **PHP** Hypertext Preprocessor
- <span id="page-86-0"></span>**UCI** Universidad de las Ciencias Informaticas ´
- **IOS** iPhone Operating System
- **TIC** Tecnologías de la Información y las Comunicaciones
- **GPRS** General Packet Radio Service
- **IrDA** Infrared Data Association
- **GSM** Global System for Mobile communications
- **IMS-QTI** IMS Question & Test Interoperability Specification
- **SCORM** Sharable Content Object Reference Model
- **UNESCO** Organización de las Naciones Unidas para la Educación, la Ciencia y la Cultura
- **ETECSA** Empresa de Telecomunicaciones de Cuba
- **CENED** Centro Nacional de Educación a Distancia
- **MES** Ministerio de Educación Superior
- **ONEI** Oficina Nacional de Estadísticas e Información
- **OpenGL** Open Graphics Library
- **REST** Representational State Transfer
- **HTTP** Hypertext Transfer Protocol
- **JSON** JavaScript Object Notation
- **SOAP** Simple Object Access Protocol
- **WSDL** Web Services Description Language
- H.264/MPEG-4 AVC MPEG-4 Parte 10 Códec de Vídeo Avanzado
- **XML-RPC** Remote Procedure Call protocol encoded in XML
- **JSON-RPC** Remote Procedure Call protocol encoded in JSON
- **SCORM** Shared Content Object Referent Model
- **AJAX** Asynchronous JavaScript And XML
- **ORM** Object Relational Mapping
- **OO** Object Oriented

## **Anexos**

## **3.6. Codigo widget sfAOWidgetFormInputFile ´**

Código 3.1: Código widget sfAOWidgetFormInputFile.

```
class sfAOWidgetFormInputFile extends sfWidgetFormInput {
    protected function configure ($options = array (), $attributes = array ())
        {
        parent:: configure ($options, $attributes);
        $this->setOption('type', 'file');
        $this- > setOption ( ' needs_multipart ' , true ) ;
    }
    public function render (\text{frame}, \text{value} = null, \text{satributes} = array(),
        $errors = array() {
        $disable = isset ( $attributes [ ' disabled ']) ? $attributes [ ' disabled ']
            : \cdot ' :
        $id_span = str_replace('['', '-'', $name);$id_span = str_replace(']', ''', $id_span);$html = "div class=\n"add-file-container\n''";
         $html.= " <span id= \"" . $id_span . "\" class= \"btn fileinput-button
            " . $disable . "\">";
         $html.= "<i class= \" icon-circle-arrow-up \"></i>";
         $html = "<span>" . __('File up', null, 'global') . "\langle span\rangle";
         $html.= $this- > renderTag ( 'input ' , array_merge ( array ( 'type ' => $this-
            > getOption ('type'), 'name' => $name, 'value' => $value),
            $attributes ) ) ;
         $html. = "</span></div>";
        $html .= sprintf (<<<EOF
   <script type= " text / javascript ">
```

```
$( function () {
     $( ' input# %s ') . fileupload ({
        dataType: 'json',
        url: '',
        dropZone: $("div.add-file-container"),
        replaceFileInput: false ,
        limitMultiFileUploads: 1 ,
        autoUpload: false ,
         add: function (e, data) {
             var goUpload = true;
             var uploadFile = data.files [0];
             if (goUpload){
               var span_txt = $('span#s') . find('span');$( span_txt ) . html ( uploadFile.name ) ;
             }
        } ,
        done: function (e, data) {},
        progressall: function (e, data) {
             var progress = parseInt (data.loaded / data.total * 100, 10);
        }
      }) ;
   }) ;
  </script >
  EOF , $id_span , $id_span ) ;
        return $html;
   }
    public function getJavascripts () {
        return array () ;
    }
}
```
## **3.7. Componente sfFileUploadComponents**

Código 3.2: Código componente sfFileUploadComponents.

```
class sfFileUploadComponents extends sfComponents
{
```

```
public function executeFileUploadOld () {
   sfContext::getInstance ()-> getResponse ()-> addStylesheet ( sfConfig::get
       ('app_upload_css_dir', '') . 'plug_fileUpload_css.css');
  $response = sfContext::getInstance ()-> getResponse () ;
  $response- > addJavascript ( sfConfig::get ( ' app_upload_js_dir ' , ' ') . '
      plug_fileUpload.js ') ;
  sfUserTools::setSessionVar ('default', $this->default);
  sfUserTools::setSessionVar ('plug_file_action', $this->action);
  sfUserTools::setSessionVar ('plug_file_id_input_file', $this->
      idInputFile ) ;
}
public function executeFileUpload () {
      sfContext::getInstance ()-> getResponse ()-> addStylesheet ( sfConfig::get
          ( ' app_upload_css_dir ' , ' ') . ' plug_fileUpload_css.css ') ;
      $response = sfContext::getInstance ()-> getResponse () ;
      $response- > addJavascript ( sfConfig::get ( ' app_upload_js_dir ' , ' ') . '
          jquery.ui.widget.js ') ;
      $response- > addJavascript ( sfConfig::get ( ' app_upload_js_dir ' , ' ') . '
          jquery.iframe-transport.js ') ;
      $response- > addJavascript ( sfConfig::get ( ' app_upload_js_dir ' , ' ') . '
          jquery.fileupload.js ') ;
      $response->addJavascript (sfConfig::get ('app_upload_js_dir', '') . '
          plug_fileUpload.js ') ;
      $this \rightarrow permite_file = '';
      if (!isset ($this->buttonText))
           $this> but tonText = _( 'Select file ', null', 'global ' );
      if (isset($this->idInputFile) && ($this->action)) {
           if ( sfConfig::get('sf\_app') == 'bachelor' || sfConfig::get('sf\_app ') == 'course') {
               $obj_Mime = new BachelorMime ( sfUserTools::getSessionVar ( '
                   school_id') ) ;
               $mmes_sql = $obj_Mime->getMimes();
               foreach ( $mimes_sql as $value ) {
                    $this \rightarrow permite_file .= $value['type'] . '|';
               }
               $this- > permite_file = substr ( $this- > permite_file , 0 , strlen (
                   $this- > permite_file ) - 1) ;
          }
```

```
}
        else
            throw new Exception ( 'Not found parameters idInputFile or action.
                ') ;
        sfUserTools::setSessionVar('default', $this->default);
        sfUserTools::setSessionVar('plug_file_action', $this->action);
        sfUserTools::setSessionVar('plug_file_id_input_file', $this->
            idInputFile ) ;
    }
}
```
Código 3.3: Código vista componente sfFileUploadComponents.

```
<div class= " row-fluid ">
    <div id= "<?php echo $idInputFile ?> _upload_name " class= " row-fluid
        plug_fileupload_name ">
    \langle/div>
    <div class= " file-container-plug ">
         <div class= " row-fluid ">
         <span id=" resource-big_img " class= "btn fileinput-button ">
             <i class= " icon-circle-arrow-up "></i>
             <span ><?php echo $buttonText; ?></ span >
             <input type= " file " name= "<? php echo $idInputFile ?>[]" id="<? php
                  echo $idInputFile ?>">
             <div id="<? php echo $idInputFile ?> request-container " class= "">
                 \langle/div >
        </ span >
    \langle div >
    <div class= " row-fluid plug_file_up_comp_help "><? php // echo
        $permite_file; ?> </div >
    \langle/div >
\langle /div >
<script type= " text / javascript ">
    var plug_upload_file_id = '<?php echo $idInputFile; ?>';
    var plug_upload_file_action = '<?php echo $action; ?>';
    var plug_upload_file_permited = '<?php echo $permite_file; ?> ';
    var plug_file_inter = {
```

```
file_not_permite: '<? php echo __( ' File not permitted. Try
                      again.', null, 'global') ?>'
    };
$( function () {
   plug_fileUpInit () ;
}) ;
\langle/script>
```
## **3.8. Encuesta**

## **Encuesta a aplicar a usuarios que evalúen la visualización de ZERA en diferentes dispositivos:**

La siguiente encuesta tiene el objetivo que Ud. como usuario (y/o) especialista en la temática de su valoración con respecto a la solución desarrollada, para ello necesitamos que Ud. interactúe con las dos versiones de ZERA que ponemos a su disposición y nos complete las preguntas que a continuación se listan por cada una de ellas.

Muchas gracias por su contribución.

#### **I) Datos generales:**

- 1.1 Marque con una X a qué categoría Ud. pertenece:
- (a) Estudiante  $I_{--}$  (b) Profesor  $I_{--}$  (c) Especialista  $I_{--}$
- 1.2) En caso de poseer, indicar grado científico:
- (a) Doctor/a<sub>---</sub> (b) Máster  $\sim$  (c) Ninguna  $\sim$
- 1.3) En caso de poseer, indicar categoría docente:
- (a) Profesor Titular  $L_2$  (b) Profesor Auxiliar  $L_2$  (c) Asistente  $L_2$  (d) Instructor  $L_2$  (e) Ninguna  $L_2$
- 1.4) Versión de la plataforma que está visualizando:
- (a) ZERA  $1_{--}$  (b) ZERA  $1.2.1_{--}$

#### **II) Datos del dispositivo y el medio por el cual se conecta:**

- 2.1) Seleccione desde qué tipo de dispositivo se conecta:
- a) PC de escritorio  $L = b$ ) Laptop  $L = c$ ) Tablet  $L = d$ ) Teléfono celular  $L = c$
- 2.2) Indique la resolución de la pantalla. Le ofrecemos las resoluciones más comunes pero Ud. puede adicionar otra si no está dentro de las que se ofrecen:
- $-$  1366x768  $-$  1280x800  $-$  1200 x 1920  $-$  1024x768  $-$  768 x 1024  $-$  600 x 1024  $-$  768 x

1024 \_\_800x600 \_\_320x480 \_\_780x1024 \_\_720 x 1280 \_\_540 x 960 \_\_480 x 800

Indicar el valor en caso de no coincidir con los anteriores:

2.3) Especificar el medio por el cual se conecta:

a) Wifi $\equiv$  b) Red cableada $\equiv$ 

Una vez que Ud se conecte a la plataforma ZERA y navegue por sus funcionalidades, por favor responder según su apreciación los siguientes criterios. Tener en cuenta que mientras más cercano a 3 esté su valoración es porque considera correcta la solución. En el caso del 0 es porque es imparcial su respuesta.

### **III) Adaptacion de los contenidos a la pantalla ´**

**Nota**: en este caso se considera contenido todo lo presente en la plataforma no solo los contenidos con fines educativos.

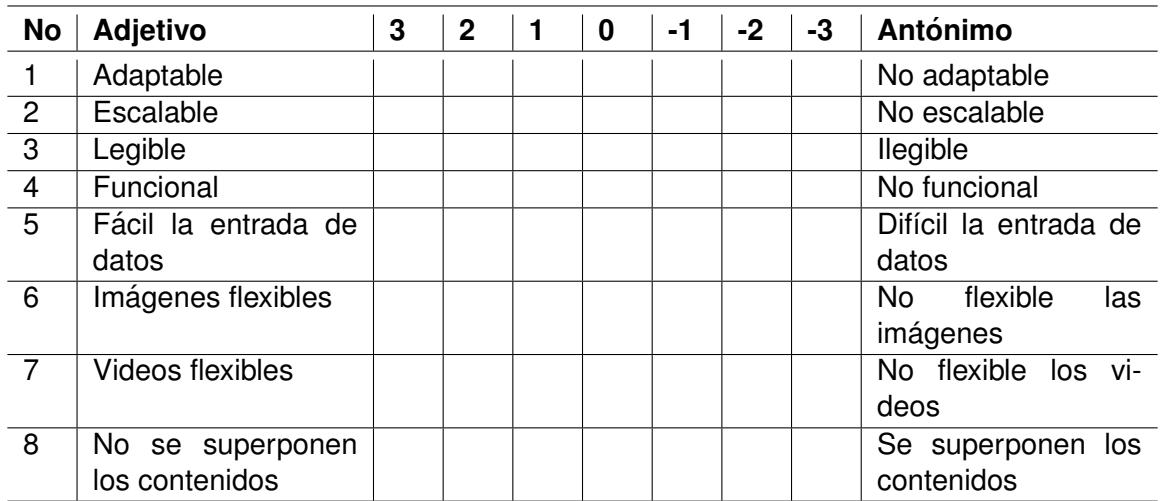

## **IV) La navegación por la plataforma ZERA**

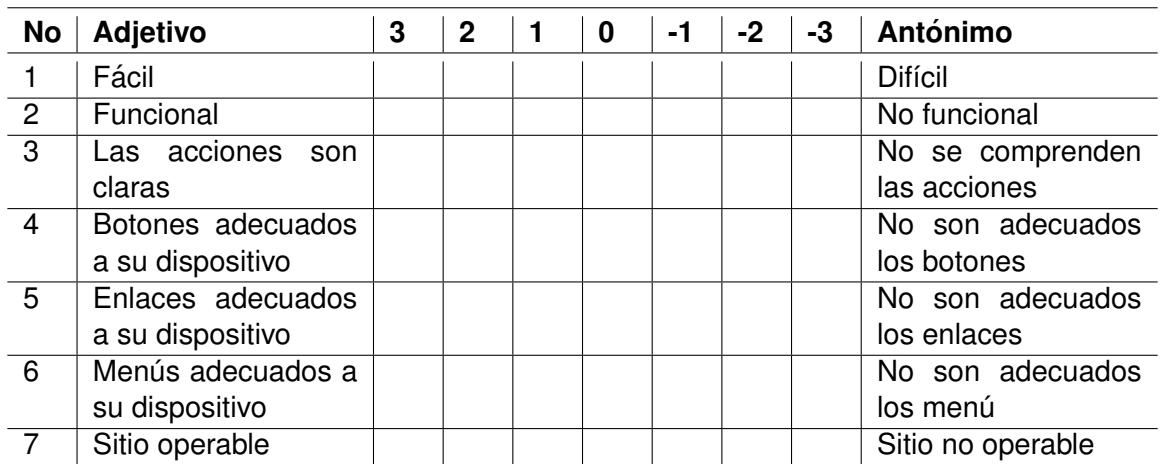

## **V) Distribucion de los contenidos ´**

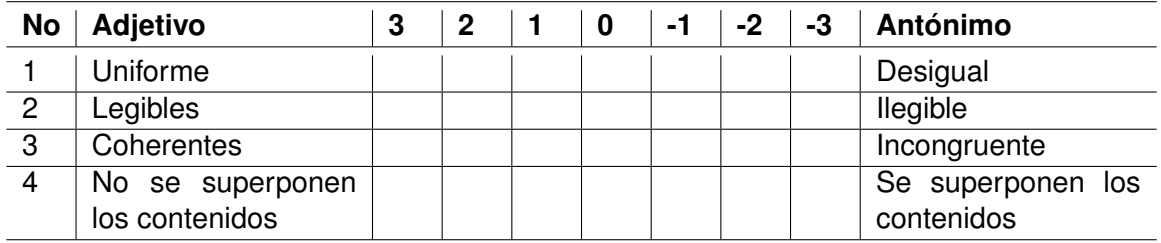

Si considera puede Ud. expresar qué otro elemento puede ser medido en los tres aspectos anteriores:

## **3.8.1. Resultado de las encuestas**

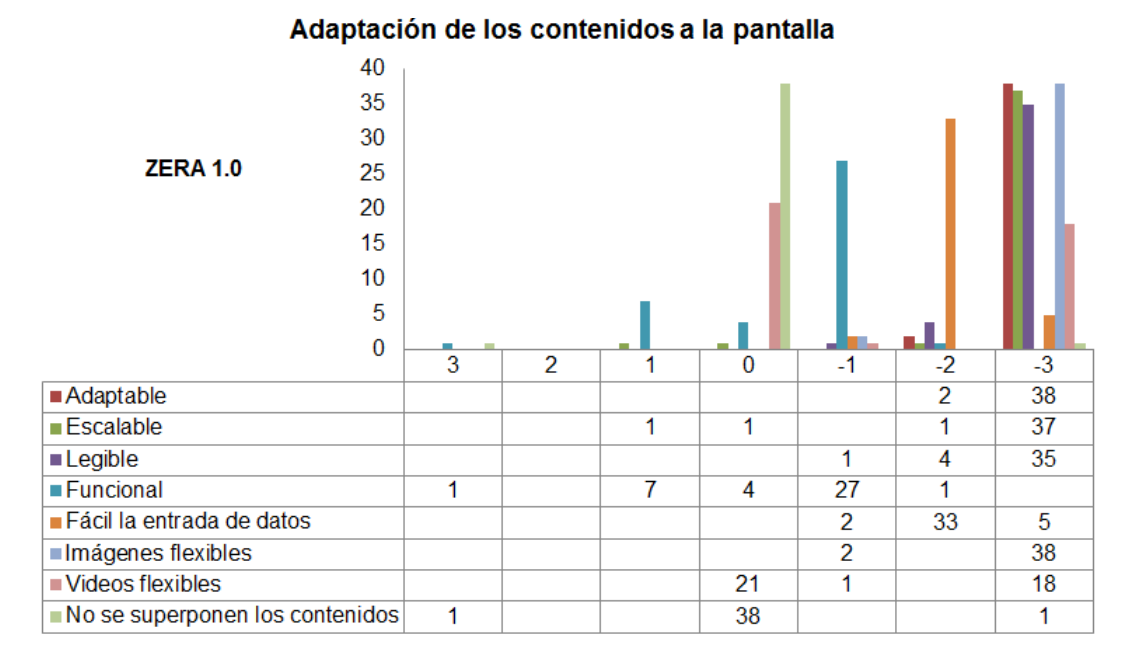

Figura 3.6

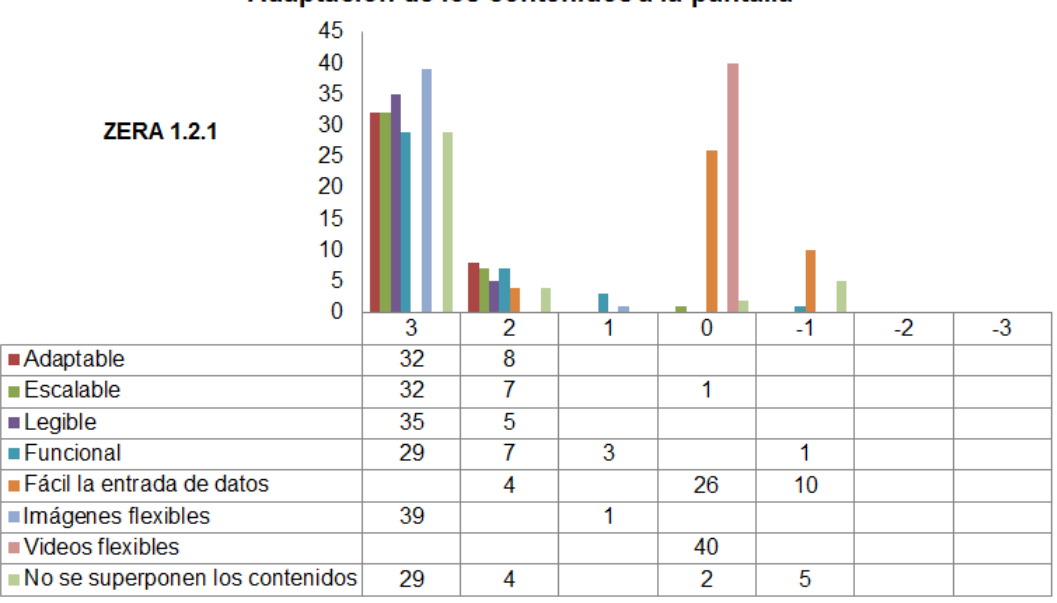

Adaptación de los contenidos a la pantalla

Figura 3.7

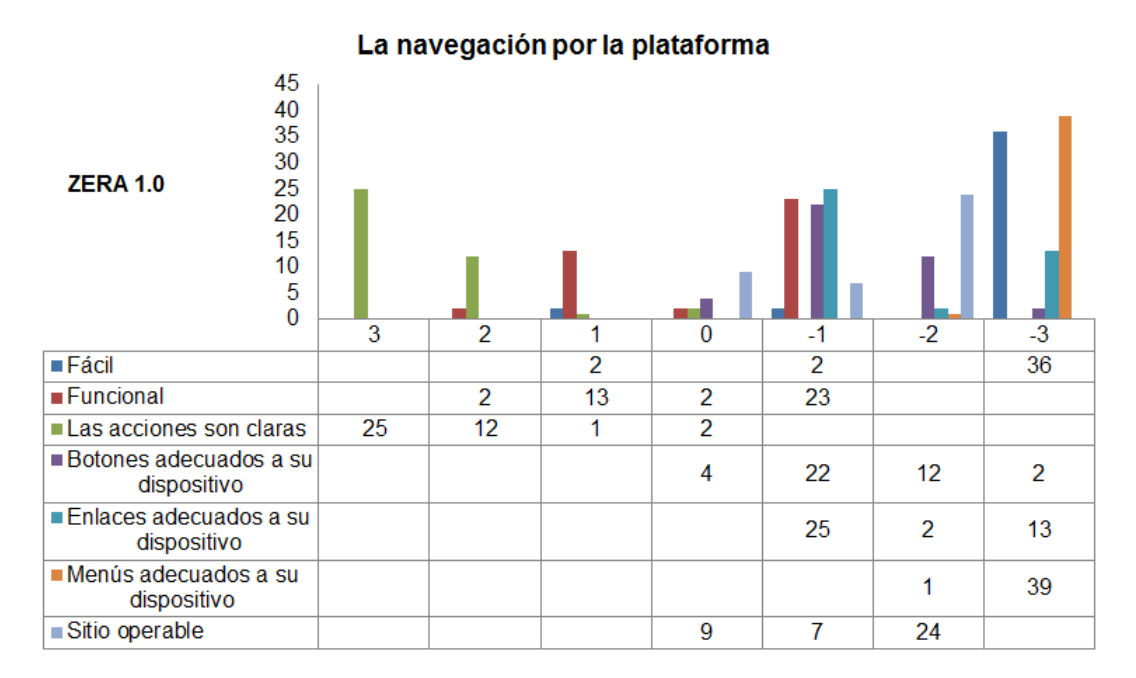

Figura 3.8

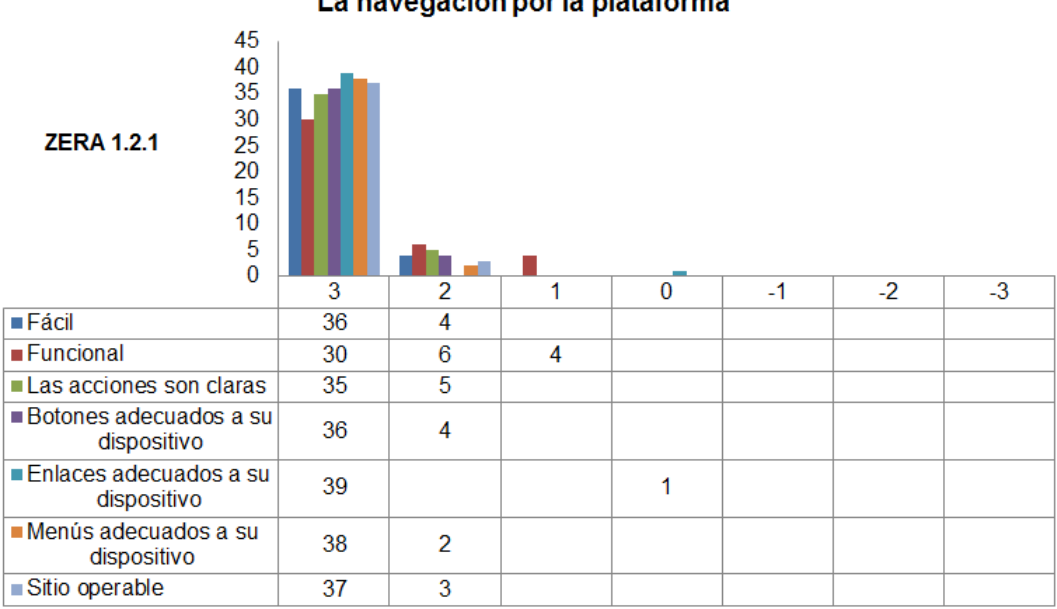

La navegación por la plataforma

Figura 3.9

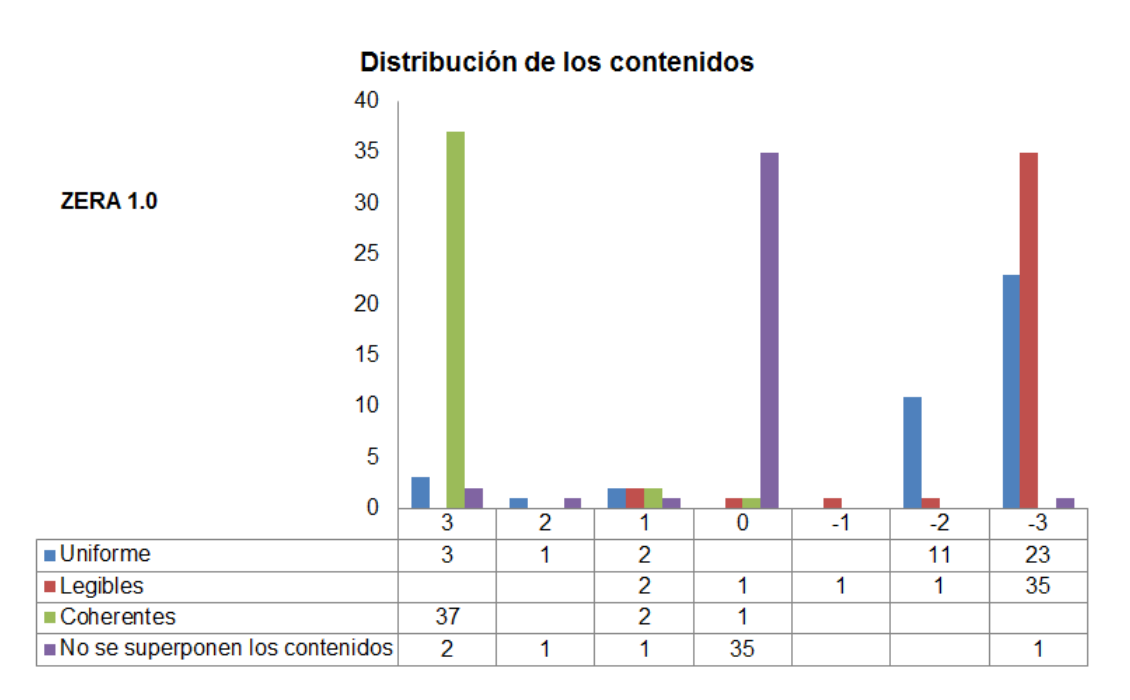

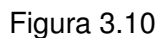

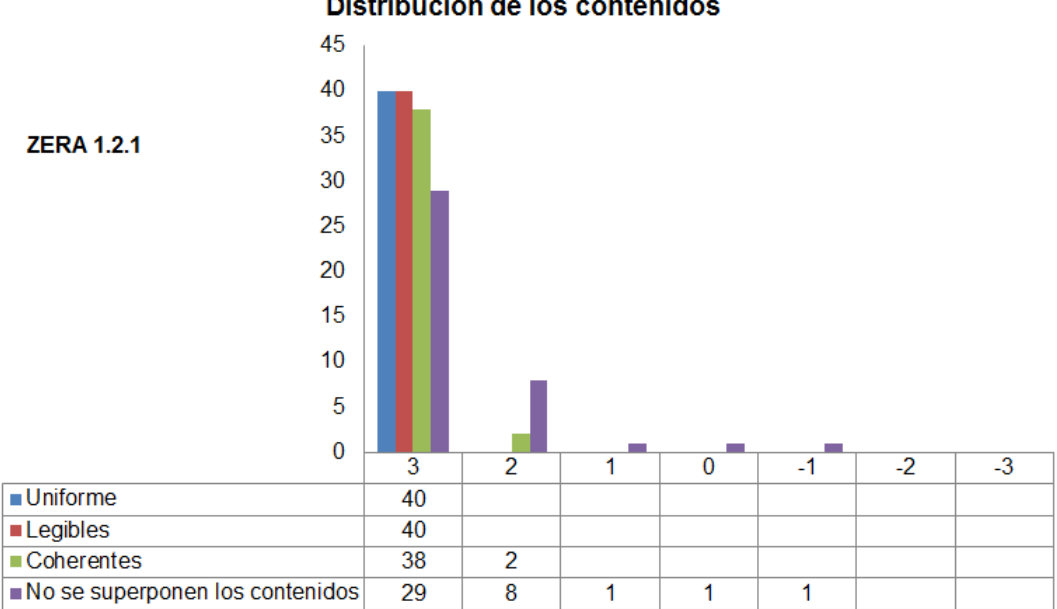

Distribución de los contenidos

Figura 3.11

## **3.9. Grupo focal. Guía para su desarrollo**

**No de participantes**: 7 especialistas con experiencia en el diseño de arquitecturas y con conocimientos del lenguaje Java o del desarrollo de aplicaciones para Android en la [UCI.](#page-86-0) Dentro de los participantes están directores de centros, doctores con experiencia el desarrollo de software y especialistas con rol de programador.

**Fecha**: 11 de mayo del 2015

**Lugar**: Aula 208 del docente 5, facultad 4

**Hora**: 2:00 p.m

### **Apertura**

- Describir lo que constituye un grupo focal
- $\blacksquare$  Explicar el objetivo de la reunión
- **Explicar procedimiento**

## **Presentacion de la herramienta ´**

## **1. Objetivos**

## **Objetivos de la Investigacion´**

Desarrollar una solución informática integral que incorpore técnicas de diseño adaptativo, una aplicación nativa móvil y una capa de servicios para lograr que se visualicen los contenidos de la plataforma educativa ZERA y se ejecuten sus principales funcionalidades en los dispositivos móviles.

## **Objetivos del grupo focal**

Comprobar que la arquitectura propuesta para la aplicación nativa XauceMovil v1.0 es extensible y tributa a la reutilización y mantenibilidad del código.

## **2. Lista de asistentes Grupo focal**

**Nombre del moderador**: Ing. Arcel Labrada Batista

#### **Nombre del observador**: Ing. Irina Ivis Santiesteban

#### **3. Participantes**

#### **Lista de asistentes al grupo focal**

Dr. Oreste Febles Díaz director del centro CDAE y especialista en arquitecturas, así como en el desarrollo de aplicaciones para dispositivos móviles

Dr. Enrique José Altuna especialista con experiencia en Java de más de 10 años, categoría docente de asistente

Msc. Leandro González Vallejo especialista con experiencia en Java de más de 6 años

Msc. Tomás Orlando Junco Vázquez, categoría docente de asistente, profesor del departamento de programación facultad 4

Msc. Marcel Puentes Rojas, categoría docente de asistente, jefe del departamento Aplicaciones del centro FORTES

Ing. Jorge Luis Piña, líder del proyecto ZERA y especialista con 15 años de experiencia, categoría docente de asistente

Ing. José González Catellano, líder de la línea de desarrollo de móviles del centro FORTES

Ing. Javier Bandomo Ruíz, categoría docente de instructor, experiencia en la realización de software basado en plugins

#### **4. Guía de preguntas**

#### **Visualización de los contenidos de ZERA en dispositivos móviles**

- $\bullet$  ¿Consideran necesario desarrollar una aplicación nativa para dispositivos móviles que permita la visualizacion de los contenidos de los productos del centro FORTES? ´
- ¿Consideran que la estructura de la arquitectura diseñada permite la extensibilidad?
- ¿Los patrones de diseños utilizados permiten la reutilización del código y la mantenibilidad de este?
- ¿Qué consideran de los prototipos de interfaz de usuario desarrollados?
- ¿Que recomendaciones consideran importante tener en cuenta sobre la arquitectura? ´